*0961 1:* 

r q • s  $1752$  $.79$ 

 $I. \{ A \}$ . UNIVERSIDAD DE EL SALVADOR FACULTAD DE INGENIERIA Y ARQUITECTURA DEPARTAMENTO DE MATEMATICA

# **ESTADISTICA NO PARAMETRICA**

Trabajo de Graduación presentado por

# **Armando Antonio Figueroa Morales**

Previo a la opción del Título de

LICENCIADO EN MATEMATICA

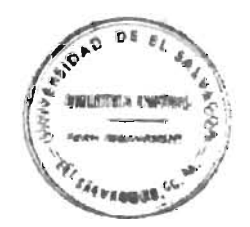

Noviembre 1979

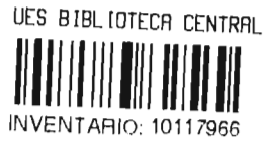

UNIVERSIDAD DE EL SALVADOR FACULTAD DE INGENIERIA Y ARQUITECTURA DEPARTAMENTO DE MATEMATICA

# ESTADISTICA NO PARAMETRlCA

Noviembre 1979

SAN SALVADOR, EL SALVADOR, CENTRO AMERICA

# UNIVERSIDAD DE EL SALVADOR

RECTOR a.i.: Lic. LUIS ARGUETA ANTILlON.

SECRETARIO GENERAL a.i.: Lic. OSCAR ARMANDO ACEVEDO.

# FACULTAD DE INGENIERIA Y ARQUITECTURA

DECANO a.i.: In9. MANUEL ANTONIO CARAS lAZO. SECRETARIO a.i.: Lic. MANUEL DE JESUS BAIRES ZElAYA.

# DEPARTAMENTO DE MATEMATICA

JEFE DE DEPARTAMENTO: Ing. CARLOS MAURICIO CANJURA.

Trabajo de Graduaci6n elaborado por ' ARMANDO ANTONIO FIGUEROA MORALES previo a la opci6n de su Título de LICENCIADO EN MATEMATICA.

 $\mathcal{M}(\mathcal{C})$ 

ASESOR: Lic. Raúl Aguilera Liborio.

 $\label{eq:2.1} \frac{1}{\sqrt{2}}\left(\frac{1}{\sqrt{2}}\right)^{2} \left(\frac{1}{\sqrt{2}}\right)^{2} \left(\frac{1}{\sqrt{2}}\right)^{2} \left(\frac{1}{\sqrt{2}}\right)^{2} \left(\frac{1}{\sqrt{2}}\right)^{2} \left(\frac{1}{\sqrt{2}}\right)^{2} \left(\frac{1}{\sqrt{2}}\right)^{2} \left(\frac{1}{\sqrt{2}}\right)^{2} \left(\frac{1}{\sqrt{2}}\right)^{2} \left(\frac{1}{\sqrt{2}}\right)^{2} \left(\frac{1}{\sqrt{2}}\right)^{2} \left(\$ 

# **INTRODUCCION**

Este trabajo representa una introducción al estudio de la estadfstica no paramétrica, esperando que pueda con tinuarse con la colaboración de futuros trabajos de gra duación, y así, en cierto grado incrementar el desarrollo de dicha estadfstica.

La estadfstica no paramétrica se puede aplicar a va rias distribuciones, en contraste con otros métodos (de la estadística paramétrica) que se restringen a cierto ti po de distribuciones, por ejemplo: La Distribución de Poi sson. De ésto se deduce que los métodos dados por la estadfstica no paramétrica son convenientes si no se conoce la distribución de la población, por ejemplo una investigación exploratoria. Más aún, una ventaja es que los cálcu los necesarios son más sencillos y precisos.

Se usa el término estadística no paramétrica por el he cho de que, muchos métodos no tratan con estimaciones de parámetros de una función de distribución de algún tipo da do, es decir que no necesita del conocimiento de la manera como está distribuida la población.

En la realización de este trabajo me encontré con una dificultad, la cual resu1t6 ser la poca bibliograffa, dado que el tema es totalmente desconocido en nuestro medio, pe ro gracias a la valiosa asesorfa del Lic. Raúl Aguilera Li bario fue posible llevarlo adelante.

1 N DIe E

PAGINA

 $\mathcal{A}$ 

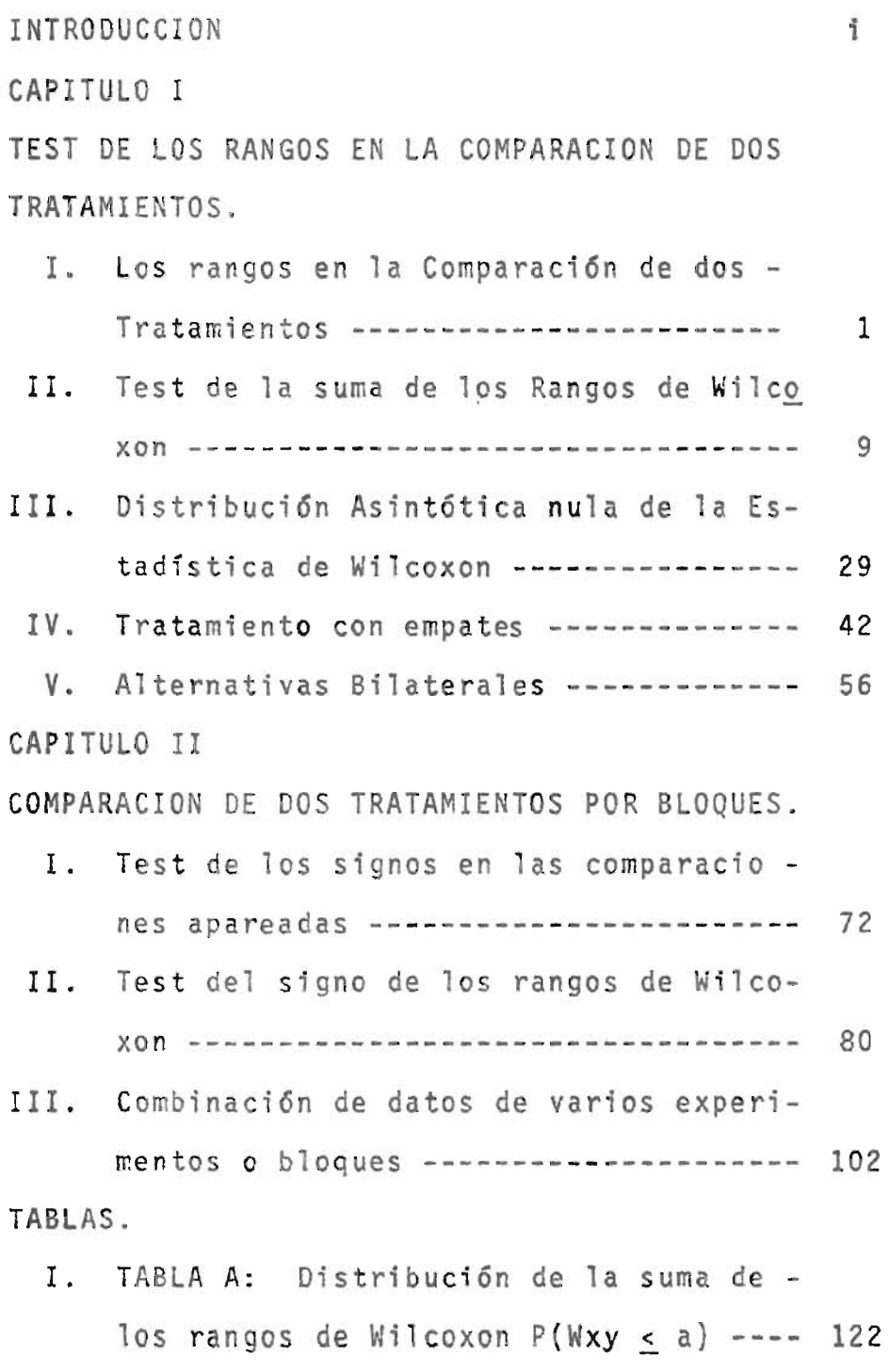

# PAGINA

 $\mathcal{L}^{\text{max}}_{\text{max}}$  ,  $\mathcal{L}^{\text{max}}_{\text{max}}$ 

 $\mathcal{L}^{\text{max}}_{\text{max}}$  and  $\mathcal{L}^{\text{max}}_{\text{max}}$ 

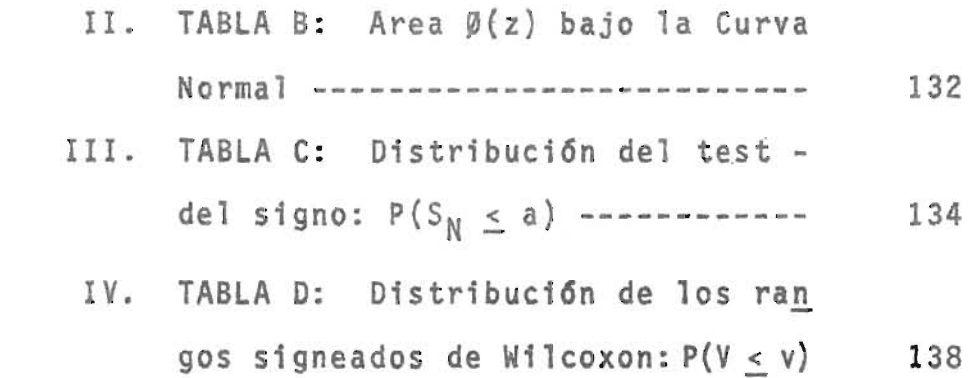

 $\label{eq:2.1} \frac{1}{\sqrt{2}}\int_{\mathbb{R}^3}\frac{1}{\sqrt{2}}\left(\frac{1}{\sqrt{2}}\right)^2\frac{1}{\sqrt{2}}\left(\frac{1}{\sqrt{2}}\right)^2\frac{1}{\sqrt{2}}\left(\frac{1}{\sqrt{2}}\right)^2\frac{1}{\sqrt{2}}\left(\frac{1}{\sqrt{2}}\right)^2.$ 

 $\mathcal{L}^{\text{max}}_{\text{max}}$  and  $\mathcal{L}^{\text{max}}_{\text{max}}$ 

# e A P 1 TUL o <sup>1</sup>

# TEST DE LOS RANGOS EN LA COMPARACION DE DOS TRATAMIENTOS.

#### l. LOS RANGOS EN LA COMPARACION DE DOS TRATAMIENTOS.

El problema de decidir si una innovación propuesta cons tituye un mejoramiento sobre algún procedimiento estandar, surge en muchos contextos diferentes:

¿Es la instrucci6n televisada menos efectiva que la enseñan za personal en el salón de clase?

 $i$ Conduce a una precipitación pluvial el bombardeo de las nu bes con yoduro de plata, o sucede 10 contrario?

¿Aumenta el kilometraje un nuevo y caro aditivo para gasoli na?

¿Se reduce el efecto perjudicial de los cigarros por medio del filtro?

¿Prolonga la vida de los pacientes con cáncer una nueva dro ga?, etc.

El siguiente ejemplo ilustra la clase de evidencia que puede ser usada para obtener por 10 menos respuestas tentativas para tales preguntas.

Ejemplo 1.

#### Una nueva droga.

Un hospital para enfermos mentales desea probar la efec tividad de una nueva droga, que demanda tener un efecto bené fico sobre algún desorden emocional o mental.

Hay 5 pacientes en el hospital que padecen de este de sorden casi al mismo grado. (En realidad este número típica mente sería demasiado pequeño para dar resultados significativos). De estos 5, 3 se seleccionan al azar para recibir la nueva droga y los otros 2 sirven como controles, a éstos se les suministra una pastilla inofensiva que no contenga in gredientes activos. De esta manera los pacientes no saben quienes están recibiendo el nuevo tratamiento; esto elimina la posibilidad de efectos psicológicos que pueden resultar de tal conocimiento.

Después de algún tiempo, un médico visitador entrevista a los pacientes y los clasifica de acuerdo a la severidad de su condición. El paciente cuya condición se juzga ser más seria se le asigna el rango 1, el próximo más serio rango 2, y así sucesivamente, hasta el rango 5.

El nuevo tratamiento será considerado suficientemente garantizado si los 3 pacientes tratados obtienen los rangos más altos en esta combinada clasificación de los 5 pacientes,

de 10 contrario el reclamo será hecho sobre la ineficacia del tratamiento.

Una base para evaluar la significación de la clasifica ción observada se prevee por la siguiente consideración: supongamos que el tratamiento no tiene efecto, es decir, que la salud de un paciente de ninguna manera es afectada, ya sea que reciba o no la nueva droga. Nos referimos a la asun ción como la hip6tesis H de no efecto en el tratamiento. Des pués de asumir esta hip6tesis (para abreviar, lo haremos bajo H) el rango de cada paciente se determina solamente por su estado de salud, está claro que la clasificación de los pacientes no depende de quienes de ellos reciban el trata miento y cuáles sirven como controles.

Podemos así pensar en el rango que se le adjudique a ca da paciente, aún antes que se hagan las asignaciones al tratamiento y control. Cada posible selección de los 3 pacientes para recibir el tratamiento divide los rangos en dos gru pos: Los rangos de los pacientes tratados y de controles. -Estas divisiones se muestran en el siguiente cuadro para todos los casos posibles.

| TRATADOS        |        |        |       | $(3,4,5)$ $(2,4,5)$ $(1,4,5)$ $(2,3,5)$ $(1,3,5)$ |        |
|-----------------|--------|--------|-------|---------------------------------------------------|--------|
| CONTROLES       | (1,2)  | (1, 3) | (2,3) | (1, 4)                                            | (2, 4) |
| <b>TRATADOS</b> |        |        |       | $(2,3,4)$ $(1,3,4)$ $(1,2,4)$ $(1,2,3)$ $(1,2,5)$ |        |
| CONTROLES       | (1, 5) | (2, 5) | (3,5) | (4,5)                                             | (3, 4) |

 $(A_1)$ 

Así por ejemplo, la primera casilla corresponde a la posibilidad que eventualmente a los tres pacientes tratados se les ha otorgado el más alto de los rangos (3,4,5) al recibir el tratamiento.

Como se ve de  $(A_1)$  los pacientes y sus rangos de iniciación pueden dividirse en 2 grupos y en 10 maneras diferen tes. La asunción de que los 3 pacientes que reciben el tra tamiento se seleccionan arbitrariamente, significa que es tas diez posibles divisiones son iguales, es decir, que cada una de las 10 posibilidades expuestas en(A<sub>1</sub>) tienen proba bi1idad de 1/10.

Las consideraciones introducidas en el contexto del ejemplo anterior se generalizan facilmente a continuación.

Supongamos que N sujetos se disponen para un estudio comparativo, y que n de éstos se seleccionan arbitrariamente para recibir un nuevo tratamiento, y el resto m = N-n estarán sirviendo como controles. Denotemos el número de posibles escogitaciones de n sujetos de entre N por  $\binom{N}{n}$ , pa ra N = 5 y n = 3 hemos visto que  $({5 \over 3})$  = 10.

El número  $\binom{N}{n}$  es conocido como el número de combinacio nes de N objetos tomando n de una vez y puede ser computado por la fórmula

$$
{N \choose n} = \frac{N(N-1) (N-2) \dots (N-n+1)}{1 \times 2 \times 3 \times \dots \times n}
$$

Por asunción, los n sujetos que reciben el tratamiento se seleccionan de los sujetos disponibles en forma arbitraria; es decir, todas las  $\binom{N}{n}$  posibles alternativas de estos sujetos son iguales, por tanto cada una tiene la probabilidad de  $1/\binom{N}{n}$ 

Cuando concluye el estudio se clasifican los sujetos con respecto al tratamiento que se desea estudiar. El rango de cada sujeto puede ser considerado como determinado (aunque desconocido) antes de que la asignaci6n de sujetos para tratamiento y control sea ejecutada.

El resultado anterior es tan fundamental que ahora vamos a redefinirlo más formalmente.

Sean los rangos de los sujetos tratados denotados por  $s_1, s_2, \ldots, s_n$  donde nosotros asumiremos que ellos están enu merados en orden creciente

$$
s_1 \prec s_2 \prec \ldots \prec s_n,
$$

y los rangos de controles

$$
R_1 \cdot R_2 \cdot \ldots \cdot R_m.
$$

Los rangos  $m + n$  son precisamente los enteros  $1, 2, ..., N$ ; dado que los R<sup>'</sup> están determinados una vez que los S<sup>'</sup> sean conocidos.

La división de los rangos en los grupos pueden ser espe cificados por las n-uplas y m-uplas

 $(s_1, s_2, \ldots, s_n)$  y  $(R_1, R_2, \ldots, R_m)$ , respectivamente.

Las  $\binom{N}{n}$  de posibles n-uplas constituyen los posibles re sultados del estudio.

Los resultados básicos derivados anteriormente establecen que la probabilidad bajo H, de observar en particular cualquier n-upla  $(S_1, \ldots, S_n)$  es

$$
P_H
$$
 (S<sub>1</sub> = s<sub>1</sub>, S<sub>2</sub> = s<sub>2</sub>,..., S<sub>n</sub> = s<sub>n</sub>)= $\frac{1}{\binom{N}{n}}$  (A<sub>2</sub>)

para cada una de las posibles n-uplas  $(S_1, S_2, \ldots, S_n)$ .

Ilustremos ahora el uso de los rangos en estudios compa rativos con otro ejemplo ideal sobre sujetos desanimados y sujetos en condiciones óptimas.

### Ejemplo 2.

# Efecto del desánimo.

Para probar si el desánimo afecta adversamente la reali zación de una prueba de inteligencia; 10 sujetos fueron divi didos aleatoriamente en un grupo de control y un grupo de tratamiento, en grupos de 5, respectivamente.

Los tratados bajo condiciones de desánimo y los contro les bajo condiciones óptimas se les aplica un cuestionario y obtuvieron determinadas puntuaciones; dos semanas más tar de se les aplicó un nuevo cuestionario bajo las condiciones antes mencionadas. Las diferencias en sus puntuaciones obtenidas en ambos cuestionarios fueron:

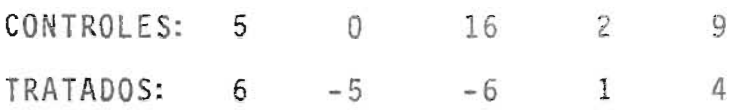

Al observar las diferencias entre controles y tratados, éstos últimos rindieron menos que los otros.

Si los sujetos son clasificados, con rango 1 yendo del sujeto con la diferencia más pequeña, rango 2 para el próxi mo más pequeño, etc. Los rangos de los sujetos fueron:

TRATADOS: 1 , 2 , 4 , 6 , 8  $CONTROLES: 3, 6, 7, 9, 10;$ 

ambas diferencias y sus rangos sugieren de manera general que los 5 sujetos desanimados rindieron menos que los otros 5 sujetos.

Sea H que denota la hipótesis de no efecto del trata miento, es decir, que el desánimo no tendrá influencia en las puntuaciones obtenidas por un sujeto. Si H es verdadera, las diferencias en las puntuaciones de cada uno de los

10 sujetos y de una vez su rango no fue afectado por el método al cual se le asignó.

 $\binom{10}{5}$  = 252 es el número de alternativas posibles de valores de los rangos en los 5 tratados, siendo estas alternativas iguales ya que cada uno tiene la probabilidad de  $\frac{1}{252}$ .

La estructura de los dos ejemplos es básicamente la misma, pero ellos difieren en un importante aspecto.

En el primer ejemplo sólo una clasificación de los suje tos fue disponible, los datos en el ejemplo 2 consistieron en una medición para cada sujeto (la diferencia en sus pun tuaciones) y éstos fueron clasificados de acuerdo a los valo res de estas mediciones.

A través de esta sección hemos asumido que los sujetos que están disponibles para la observación no se escogen, si no que se dan y ellos se asignan aleatoriamente, los n al tratamiento y los N-n al control. Llamaremos a este modelo, en el cual las posibilidades entran únicamente a través de la asignación de los sujetos al tratamiento y control, Modelo Aleatorio.

Este se distingue de algún otro modelo de acuerdo al cual los N sujetos no están fijos, si no que se seleccionan de alguna manera especial en una población de tales sujetos. En este caso, la posibilidad también está implicada en la selección de los sujetos.

#### 11. TEST DE LA SUMA DE LOS RANGOS DE WILCOXON.

Comparando un nuevo tratamiento o procedimiento con el método estándar; se dividen N sujetos (estudiantes, pacientes, etc.) aleatoriamente en dos grupos, el primero de n su jetos quienes recibirán un nuevo tratamiento, y el segundo de m sujetos quienes servirán como controles al ser trata dos por el método estándar. Cuando se termina el estudio los sujetos se clasifican ya sea directamente o de acuerdo a alguna respuesta que mida el éxito del tratamiento, tales como: una prueba de puntuaciones en una investigación educacional o psicológica, la cantidad de lluvia en un experimento del tiempo, etc.

Cuando la hipótesis H de no efecto en el tratamiento es rechazada, la superioridad del tratamiento es reconocida si en esta clasificaci6n los n sujetos tratados llegan a un rango lo suficientemente grande. (Aquí se asume que el éxi to del tratamiento es indicado por una respuesta aumentada, si en cambio lo es por una respuesta disminuida, los n suje tos tratados bajan suficientemente de rango y H es rechazada) .

Una sencilla y efectiva estadística es la suma de los rangos de los tratados

 $W_{S} = S_1 + S_2 + ... + S_n$  (B<sub>1</sub>)

La hipótesis H será rechazada y el tratamiento será efec tivo cuando W<sub>s</sub> sea suficientemente grande, es decir cuando

 $W_e \geq C$ ; C : constante (B<sub>2</sub>)

Los test definidos por  $(B_1)$  y  $(B_2)$  son conocidos como "test de la suma de los rangos de Wilcoxon".

La constante C es llamada valor crítico, ésta es deter minada convencionalmente (bajo H) por la ecuación

$$
P_H (W_e \ge C) = \alpha \qquad (B_3)
$$

siendo a un número pequeño específico llamado nivel de signi ficación; las alternativas comunes de  $\alpha$  son: 0.01, 0.025, -0.05.

En  $(B_3)$  el subíndice H indica la probabilidad que es computada bajo H, es decir la asunción que el tratamiento no tiene efecto.

Las expresiones

 $W_s = S_1 + S_2 + ... + S_n$ ,  $W_s \ge C$  y  $P_H(W_s \ge C) = \alpha$ 

se hacen precisas y justamente permanecen defendibles cuando los rangos de los tratados se consideran bastante grandes pa ra la hipótesis de no efecto en el tratamiento.

Cuando los valores que toma M<sub>s</sub> no satisfacen con ser

 $W_{S} \geq C$ , entonces podemos afirmar que H es verdadera.

Los valores que satisfacen  $P_H(W_{S_1} \geq C) = \alpha$  conducen al abandono de H en favor de la alternativa' que el tratamiento es efectivo.

Para determinar el valor de c en la ecuación  $P_H(W_S \geq C) = \alpha$ es necesario aprender a encontrar la probabilidad (bajo H) cuando W<sub>s</sub> tiene un valor específico. Para el caso N=5, n=3 discutido en el ejemplo 1, las probabilidades se obtienen facilmente del cuadro  $(A_1)$ . Para cada posible conjunto de ran gos en los tratados expuestos en  $(A_1)$  corresponde un valor W de  $W_{s}$  como se muestra en el cuadro  $(B_{4})$ 

 $(B_A)$ 

| RANGOS EN LOS<br>TRATAMIENTOS | 5.4.5 | 2, 4, 5 | 1,4,5 | 2, 3, 5 |  |
|-------------------------------|-------|---------|-------|---------|--|
| п                             |       |         |       |         |  |

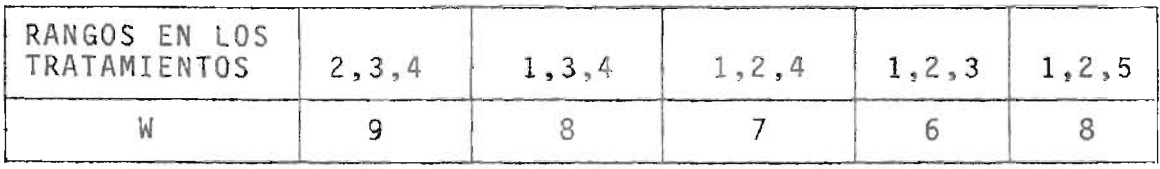

Sabemos que la probabilidad de cada una de las sumas de los rangos de los tratados es  $1/10$ ; por ejemplo para  $W_c = 9$ , resulta que  $P_H(W_S = 9) = P_H(S_1=1, S_2=3, S_3=5)+P_H(S_1=2, S_2=3, S_3=4)$ = 2/10; de esta manera se encuentran las probabilidades (bajo H)

de W<sub>s</sub> tomando sus valores posibles que se muestran a <mark>conti-</mark> nuación:

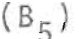

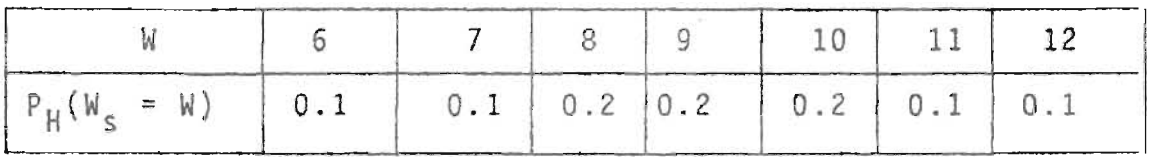

Estas probabilidades constituyen la distribución de  $W_{\rm c}$ bajo H. Algunas veces H es llamada hipótesis nula (afirma que el efecto del tratamiento es cero o nulo). De (B<sub>5</sub>) resulta en particular, que:

 $P_H(S_S \ge 12) = P_H(W_S = 12) = 0.1$ siendo  $\alpha = 0.1$ 

La hipótesis se rechaza solamente cuando  $W_s = 12$ , sucede cuando los rangos de los controles son (1,2) y aquellos de los sujetos tratados son  $(3, 4, 5)$ .

De(B<sub>5</sub>)vemos que la probabilidad P<sub>H</sub>(W<sub>S</sub>  $\geq$  W) toma los valores siguientes:

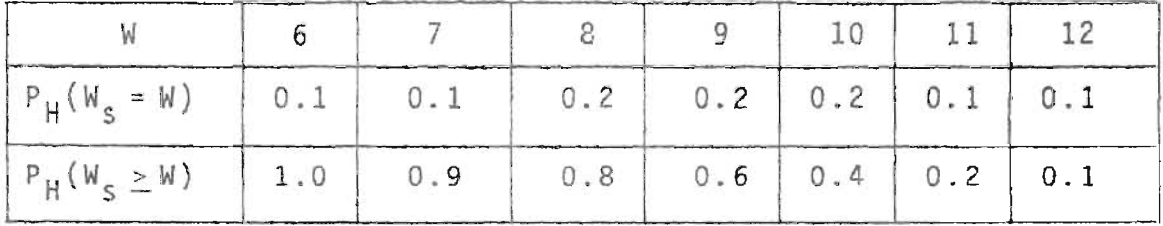

No es posible encontrar un valor crítico c que satisfa ga P<sub>H</sub>(W<sub>S</sub>  $\geq$  C) =  $\alpha$  para cada valor de  $\alpha$ , únicamente para los valores que se acaban de dar. Esta dificultad se pronuncia particularmente cuando N es tan pequeño como en el presente caso, cuando N es grande persiste aunque en un grado menor.

Es costumbre aproximar los valores de  $\alpha$ , que en cual quier caso tienden a ser un tanto arbitrarios, por ejemplo para N = 13 y n = 8 los valores posibles de P<sub>H</sub>(W<sub>s</sub>  $\geq$  W) son: 0.0008, 0.Q016, 0.0031, 0.0054, 0.0093, 0.0148,0.0225, 0.0326, 0.0466, 0.0637, etc. Podremos reemplazar aproximando los siguientes valores:

0.01 por 0.0093 0.03 por 0.0326 0.05 por 0.0466, etc.

Es importante no exceder el nivel intentado, se puede hacer la escogitación de tal manera que se tome el más peque ño y más cercano que esté al alcance del valor, por ejemplo: 0.0148 en lugar de un intentado 0.02

0.0326 en lugar de un intentado 0.04, etc.

La distribución nula de W<sub>c</sub> puede obtenerse en forma gene ral por el método usado para calcular la distribución en (B<sub>5</sub>) para el caso cuando N=5 y n=3.

Sea N° (W;n,m) que denota el número de todas las divisiones de los rangos desde 1 hasta N, en n tratamientos y m controles, para los cuales la suma de los rangos de los tra tados es igual a W (por ejemplo, cuando  $n = 3$  y m = 2 se ve de  $(B_4)$  que N°  $(B,3,2) = 2$ ). Por  $(A_2)$  cada división tiene probabilidad  $1/(n)$  bajo H, luego resulta que

$$
(B_6) \t P_H(W_5 = W) = \frac{N^{\circ} (W_5 n, m)}{\binom{N}{n}}
$$

(continuando con el ejemplo anterior  $P_H(W_S = 8) = \frac{2}{(5)} = 0.2$ ).

Para calcular la distribución de W<sub>e</sub> practicamente se van a ir contando todos los números N°(W,n,m) y dividiéndolos por  ${N \choose n}$ .

Realmente para encontrar el valor crítico C para un ni vel  $\alpha$  no se necesita la distribución completa de  $W_c$ . Para ilustrarlo consideremos una vez más el ejemplo 2 (Efecto del desánimo), en el cual la hipótesis (que el desánimo no produ ce efecto) estaba siendo probada contra la alternativa, que el desánimo tiene efecto adverso. Bajo la alternativa de di ferencias en las puntuaciones de los sujetos en tratamiento (aquellos que son áesanimados) tenderían a ser más bajas que aquellas de los controles. La hipótesis por lo tanto será -

rechazada cuando  $W_{\text{s}} \leq C$  donde C se determina de manera que se satisfaga cuando sea posible la ecuación

$$
P_{\rm H}(W_{\rm S} \leq C) = \alpha
$$

Por ejemplo sabemos que n=m=5, cada posible conjunto de los rangos en el tratamiento tiene probabilidad

$$
\frac{1}{\binom{10}{5}} = \frac{1}{252}
$$

Supongamos que  $\alpha = 0.05$  y enumeremos sistemáticamente los conjuntos de rangos del tratamiento dando los valores más pequeños a W<sub>s</sub>. Para ver cuán lejos este proceso necesita llevarse, notemos que el número x de tales conjuntos requeri dos se da aproximadamente por la ecuación

$$
\frac{x}{252} = \alpha = 0.05
$$

 $252$ <br>obteniendo la solución para x =  $\frac{252}{20}$  = 12.6

Tomemos a  $x = 12$ 

La cuenta resultante se da a continuación:

 $1 + 2 + 3 + 4 + 5 = 15$  $1 + 2 + 3 + 4 + 6 = 16$  $1 + 2 + 3 + 4 + 7 = 17$  $1 + 2 + 3 + 5 + 6 = 17$  $1 + 2 + 3 + 4 + 8 = 18$  $1 + 2 + 3 + 5 + 7 = 18$  $1 + 2 + 4 + 5 + 6 = 18$  $(B_7)$  $1 + 2 + 3 + 4 + 9 = 19$  $1 + 2 + 3 + 5 + 8 = 19$  $1 + 2 + 3 + 6 + 7 = 19$  $1 + 2 + 4 + 5 + 7 = 19$  $1 + 3 + 4 + 5 + 6 = 19$ 

Estos son los casos con W $_{_{\mathrm{S}}}\,$   $\leq\,19\,$ , de aquí podemos ver

 $P_H(W_S \leq 19) = \frac{12}{252} = 0.0476$ , este valor es el que más se acerca  $a \alpha = 0.05$ , porque si tomásemos

 $P_H(W_c \le 20) = 0.0754$  no estaríamos próximos al nivel  $\alpha$ .

Siguiendo con el ejemplo 2. encontramos la suma de los rangos tratados

 $N_S = 1 + 2 + 4 + 6 + 8 = 21$ 

donde 21 resulta ser mayor que el valor crítico C=19.

No obstante la apariencia de la efectividad del trata-

miento notado en el ejemplo 2 (El desánimo tiene efecto en las respuestas de los sujetos), los resultados no son signi ficativos al nivel de  $\alpha = 0.0476$ , ni aún al de  $\alpha = 0.0754$ . (La hipótesis es aceptada por ser el valor crítico C=21, ya que W<sub>s</sub> = 21 se encuentra en la zona de aceptación de H).

El número de casos posibles  $\binom{N}{n}$  aumenta a medida que N y n aumentan, y al efectuar enumeraciones (como en el caso anterior) resulta trabajoso; por lo tanto, es conveniente hacer uso de una tabla de la distribución de W<sub>s</sub>.

Notamos que la distribución de M<sub>s</sub> no es la misma cuando los tamaños de dos grupos son  $m = 2$ ,  $n = 4$  como cuando  $m = 4$ , n =: 2. Resulta sin embargo, que la distribución de la esta dística

$$
\mathsf{W}_{\mathsf{S}} - 1/2 \ \mathsf{n}(\mathsf{n}{+}1)
$$

es la misma en ambos casos y más generalmente para enteros cualesquiera  $K_1 \leq K_2$ . La distribución de  $W_s - 1/2 n(n+1)$  es la misma cuando los tamaños de los grupos son: m =  $K_1$ , n =  $K_2$ como cuando  $m = K_2$ ,  $n = K_1$ .

Hay otra razón para preferir a la tabla de distribución de W<sub>s</sub> - 1/2 n(n+1), que el valor mínimo de W<sub>s</sub> se obtiene cua<u>n</u> do los n rangos de los tratados son: 1,2, ... ,n, yasí

$$
1 + 2 + 3 + \ldots + n = \frac{n(n+1)}{2} \qquad (B_8)
$$

Obteniendo así la estadística Wxy, dada como

$$
Wxy = W_s - 1/2 n(n+1)
$$
 (B<sub>9</sub>)

Pa.

$$
\begin{aligned}\n\text{Sean } Y_1, Y_2, \dots, Y_n \text{ to} \\
Y_1 < Y_2 < \dots < Y_n\n\end{aligned}
$$

Computemos para cada  $j:1,2,...,n$ , el número de  $X_j$ , i:1,2...m menores que  $Y_i$ . El rango de  $Y_i$  es  $S_i$ , luego podemos decir que hay  $S_1$  -1 observaciones menores que  $Y_1$ , éstas deben ser todas las  $X_i$  que satisfacen ser menores que  $Y_1$ , así mismo el número de las  $X_{\frac{1}{2}}$  será S<sub>1</sub> -1. Similarmente hay - $S_2$  -1 observaciones menores que  $Y_2$ , uno de ellos es un -Y(particularmente  $Y_1$ ), luego el número de los  $X_i$  menores que  $Y_2$ , sin interesarnos  $Y_1$  será (S<sub>2</sub> -1)-1 = S<sub>2</sub> -2. De la misma manera, se puede generalizar puesto que el número de los Y' menores que Y<sub>j</sub> es j-1, el número de las X<sub>i</sub> menores que Y $_j$  es (S $_j$  -1) - (J -1) = S $_j$  - J; el número t<u>o</u> tal de pares  $(X_j, Y_j)$  con  $X_j < Y_j$  es por lo tanto:  $(S_1-1) + (S_2-2) + (S_3-3) + ... + (S_n-n) = W_s - (1+2+...+n) = W_s - 1/2n(n+1)$ 

Por  $(B_{20})$  Wxy = W<sub>s</sub>-1/2n(n+1) lo que se quería demostrar En forma similar se prueba para Wyx.

#### USO DE TABLA A

La Tabla A da las probabilidades de

 $P_{H}$  (Wxy  $\leq$  a)  $(B_{10})$ 

ilustrando el uso de la tabla, consideremos la probabilidad  $P_H(W_S \leq 21)$ . Observemos los valores que satisfagan con  $W_{\rm S}$   $\leq$  21, volvamos al ejemplo 2 y al valor 21, sabemos que  $m = n = 5$ , obtenemos el valor mínimo de  $W_{S}$  siendo igual a  $5 (5 + 1)$ 

$$
\frac{5(5 + 1)}{2} = 15, \text{ as } 1
$$

$$
P_{H}(W_{S} \le 21) = P_{H} [W_{S} - 15] \le 21 - 15]
$$
  
=  $P_{H} (W_{S} - 15 \le 6)$   
=  $P_{H} (Wxy \le 6)$ 

Luego en la tabla encontramos  $K_1 = K_2 = 5$  y a = 6, sien do la probabilidad igual a 0 . 1111.

Supongamos en cambio que nosotros queremos usar la ta bla para encontrar el valor crítico correspondiente a un nivel de significación aproximado 0 . 05; observamos a través de los valores  $K_{1} = K_{2} = 5$ , que las dos probabilidades cercanas a 0.05 son 0.0476 y 0.0754. La primera de éstas es la más cercana y correspondiente al valor a = 4 así que  $0.0476 = P_H$  (Wxy < 4) =  $P_H$  (W<sub>c</sub> - 15 < 4) =  $P_H$  (W<sub>s</sub> < 19)

 $\epsilon$ 

luego el valor crítico es 19 como lo habíamos hecho antes.

De la tabla es fácil obtener la probabilidad sabiendo que  $W_c \leq C$ ; sin embargo, la hipótesis se rechaza frecuentemente para valores grandes W<sub>s</sub>. Se necesita resolver la e cuación  $(B_3)$  y así obtener P<sub>H</sub> (W<sub>s</sub>  $\geq$  C).

Estas probabilidades pueden ser obtenidas de la tabla por cualquiera de los siguientes métodos:

# Método l.

Este método se basa en el hecho que la distribución de  $W_c$  es simétrica respecto a  $1/2 \frac{n(N+1)}{2}$ . (La prueba sobre la simetría se hará al final de II). Esto significa que pa ra cada K (K un Rea1), los dos valores

 $1/2 n(N+1) - K$  y  $1/2 n(N+1) + K$ ,

los cuales son igualmente distantes de 1/2 n(N+l) en lados opuestos, tienen la misma probabilidad; así para toda K tenemos:

$$
P_H
$$
  $\begin{bmatrix} W_S = 1/2 & n(N+1) - K \end{bmatrix} = P_H$   $\begin{bmatrix} W_S = 1/2 & n(N+1) + K \end{bmatrix}$  (B<sub>11</sub>)

Supongamos por ejemplo que m = 4, n = 6 y deseamos encontrar P<sub>H</sub> ( $W_c \geq 35$ ).

$$
\text{Proceedemos a encontrar } \frac{n(N+1)}{2} \text{ , as } 6 \frac{(10+1)}{2} = 33
$$

luego

 $P_H$  ( $W_S \ge 35$ ) =  $P_H$  ( $W_S \ge 33 + 2$ ) =  $P_H$  ( $W_S \le 33-2$ ) =  $P_H$  ( $W_S \le 31$ )

es conveniente sustraer de W<sub>r</sub> su valor mínimo el cual es

$$
1 + 2 + ... + m = \frac{m(m+1)}{2}
$$

y encontrar la estadfstica

$$
Myx = W_p - 1/2 m(m+1)
$$
 (B<sub>17</sub>)

Al final de II se probará que Wxy y Wyx tienen la misma distribución nula. es decir que

$$
P_{\rm H} \ (Wxy \le a) = P_{\rm H} \ (Wyx \le a) , \ (B_{18})
$$
\npara toda a en los Reales.

\nAsf la tabla A puede usarse para encontrar

\n
$$
P_{\rm H} \ (W_{\rm P} \le C') \quad y \quad P(W_{\rm P} \ge C').
$$

Ilustrando el método , consideremos otra vez la probabilidad de  $W_S \geq 35$ , cuando m = 4, n = 6 (obtenida previamente por el método 1), N = 10.

tenemos que 
$$
W_r + W_s = \frac{10(10+1)}{2} = 55
$$

$$
W_{s} = 55 - W_{r} \oplus \text{, como } N_{s} \geq 35
$$

entonces los valores de W<sub>r</sub> que satisfacen @ son  $W_r \leq 20$  0 Por  $(B_{1,7})$  Wyx = W<sub>r</sub> - 1/2 m(m+1) para m = 4  $Wyx = W_r - 10$ 

por @ tenemos que Wyx < 10 entonces

 $P_H$  (W<sub>r</sub>  $\leq$  20) =  $P_H$  (Wyx  $\leq$  10).

Al buscar en la tabla para  $K_1 = 4$ ,  $K_2 = 6$  y a = 10 en contramos la probabilidad 0.3810, que está de acuerdo con el valor de P<sub>H</sub> (W<sub>S</sub> <u>></u> 35) obtenido en el primer método.

Consideremos una vez más 1a situación del ejemplo 2.

La suma de los rangos de los tratados resulta ser W<sub>S</sub> =21, y c<mark>on l</mark>os valores menores de W<sub>s</sub> favoreciendo l<mark>a</mark> hipótesis alternativa (el desánimo produce efecto), no se rechaza al ni vel de significación más cercano a  $\alpha = 0.05$ .

En lugar de reportar sencillamente el rechado de H al ni vel dado de significación, es más informativo reportar la pro babilidad bajo H de obtener un valor tan extremo o más extremo que el valor observado. Esta probabilidad es llamada Probabilidad de significación del resultado observado. En el ca so del ejemplo 2, la probabilidad de significación es la probabilidad de W<sub>s</sub>, siendo W<sub>s</sub>  $\leq$  21 tenemos que

 $P_H$  (W<sub>s</sub>  $\leq$  21) = 0.1111.

La probabilidad de significación tiene una importante propiedad de mostrar en un soio número si se rechaza o no la hipótesis a un nivel logrado a.

Supongamos que los valores grandes de una prueba estadís tica digamos  $W_{\alpha}$ , son significativos, si W denota el valor observado de W<sub>s</sub>, la probabilidad de significación se define como

 $P_H (W_c \ge W) = \hat{\alpha}$  (B<sub>19</sub>)

La hipótesis se rechaza cuando W > C y cuando  $\alpha$  >  $\alpha$  , contrariamente H se acepta para cualquier valor crítico  $C > W$ y cuando  $\alpha < \hat{\alpha}$  .

Cuanto más pequeño sea  $\hat{\alpha}$ , es más importante observar en este extremo un valor bajo H y 10 más fuerte,por 10 tanto, es la evidencia contra H.

Volvamos al test de la suma de los rangos de Wilcoxon, discutiremos la interpretación alternativa de las estadísticas Wxy y Wyx.

Denotemos las observaciones de los tratados y control por  $X_1$ ,  $X_2$ , ...,  $X_m$ ;  $Y_1$ ,  $Y_2$ , ...,  $Y_n$ , respectivamente y consideremos todos los posibles pares de observaciones  $(X_j, Y_j)$ .

Entre las m n observaciones , los pares se encuentran cumpliendo que  $X_j$  <  $Y_j$  ó  $Y_j$  <  $X_j$ , con i = 1,2, ..., m, J = 1,2, ..., n; y definiremos que

 $Wxy = n$ úmero de pares  $(X_j, Y_j)$  con  $X_j \times Y_j$ Wyx = número de pares (X<sub>j</sub>,Y<sub>j</sub>) con Y<sub>j</sub> < X<sub>j</sub> Las estadísticas  $Wxy = W_s - 1/2 n(n+1)$ 

$$
Wyx = W_r - 1/2 m(m+1)
$$

son equivalentes a las estadísticas de la suma de 10s rangos de Wilcoxon  $(W_{s} y W_{r})$  y son conocidas como las estadísticas Mann - Whitney.

La interpretación de Wxy = número de pares  $(X_{\frac{1}{2}}, Y_{\frac{1}{2}})$  con  $X_i$  <  $Y_i$ , provee un método alternativo para computar Wxy, el cual algunas veces es más convéniente.

Para ilustrar el método consideremos el ejemplo 2.

En lugar de clasificar a los sujetos en 10 diferencias, procedemos a contar cada diferencia de tratamiento (-6,-5,1,4,6) que excede a los números de las diferencias de control (5,0,16,2,9), -6, -5 no exceden a ninguna diferencia de control 1uego el excedente es O de cada uno, 1 solamente excede al 0 (sólo a una diferencia), 4 excede al 0 y 2 (2 es el número de diferencias que excede) y 6 excede a 0, 2, 5 (3 dife rencias); procedemos a calcular Wxy =  $0 + 0 + 1 + 2 + 3 = 6$ .

Prueba sobre la simetría de la Distribución de W<sub>s</sub> con respecto a 1/2 n(N+1)

Pa.

Sean N sujetos (de los cuales n reciben tratamiento y m sir ven como controles) que son clasificados en orden inverso -

así: El sujeto que obtuvo el rango 1 ahora obtiene el rango N, el de rango 2 es reemplazada por el rango N-l =  $(N+1) - 2$ , para el rango 3 se tendrá N - 2 =  $(N+1) - 3$  y de manera general el de rango S es reemplazado por el ran  $90 (N+1) - S$ .

Denotemos por  $S_{\frac{1}{1}}$ , i : 1,2,...,n, este nuevo rango inverso correspondiente al sujeto en tratamiento que había recibi do previamente a  $S_i$ , i : 1,2,...,n. Entonces

$$
P_H
$$
 (S<sup>t</sup><sub>1</sub> = s<sub>1</sub>,..., S<sup>t</sup><sub>n</sub> = s<sub>n</sub>) = 1/ $\binom{N}{n}$ 

Así que  $W_S^r = S_1^r + S_2^r + ... + S_n^r$  tiene la misma distribución nula como la de W<sub>s</sub>; habíamos encontrado que

$$
S_1^* = (N+1) - S_1
$$
  
\n
$$
S_2^* = (N+1) - S_2
$$
  
\n
$$
S_3^* = (N+1) - S_3
$$
  
\n
$$
\vdots
$$
  
\n
$$
S_n^* = (N+1) - S_n
$$
  
\n
$$
S_m^* = (N+1) - S_n
$$
  
\n
$$
S_m^* = (N+1) - S_n
$$
  
\n
$$
S_m^* = (N+1) - S_n
$$
  
\n
$$
S_m^* = (N+1) - S_m
$$
  
\n
$$
S_m^* = (N+1) - S_m
$$
  
\n
$$
S_m^* = (N+1) - S_m
$$
  
\n
$$
S_m^* = (N+1) - S_m
$$
  
\n
$$
S_m^* = (N+1) - S_m
$$
  
\n
$$
S_m^* = (N+1) - S_m
$$
  
\n
$$
S_m^* = (N+1) - S_m
$$
  
\n
$$
S_m^* = (N+1) - S_m
$$
  
\n
$$
S_m^* = (N+1) - S_m
$$
  
\n
$$
S_m^* = (N+1) - S_m
$$
  
\n
$$
S_m^* = (N+1) - S_m
$$
  
\n
$$
S_m^* = (N+1) - S_m
$$

$$
W_{S} = s_{1}^{1} + s_{2}^{1} + \ldots + s_{n}^{1}
$$
\n
$$
W_{S} = [[(N+1)-S_{1}] + [(N+1) - S_{2}] + \ldots + [(N+1) - S_{n}]
$$
\n
$$
W_{S} = n (N+1) - (S_{1} + S_{2} + \ldots + S_{n}) = n (N+1) - W_{S}
$$
\n
$$
W_{S} - 1/2 n(N+1) = 1/2 n(N+1) - W_{S}
$$

Resulta que  $W_{S}$  - 1/2 n (N+1) y 1/2 n (N+1) -  $W_{S}$  tienen la misma distribuci6n, así:  $P_H$   $\begin{bmatrix} W_S & -1/2 & n(N+1) = K \end{bmatrix} = P_H$   $\begin{bmatrix} 1/2 & n(N+1) - W_S & = K \end{bmatrix}$ siendo equivalente a  $P_H$  [ $W_S$  = 1/2 n (N+1) + K ] =  $P_H$  [ $W_S$  = 1/2 n (N+1) - K] Lo que se quería demostrar.

Probaremos ahora que

$$
P_H
$$
 (Wxy  $\leq a$ ) =  $P_H$  (Wyx  $\leq a$ )

### Pa.

En el método 2 para el uso de la Tabla A, vimos que  $W_r + W_s = 1/2 N(N+1)$ , sabiendo que N = m+n tenemos que

 $W_r + W_s = 1/2 (n+m) (N+1)$ 

 $W_r + W_s = 1/2 n(N+1) + 1/2 m(N+1)$ 

$$
W_r - 1/2 m(N+1) = 1/2 n(N+1) - W_s
$$

Por prueba anterior

 $W_r - 1/2 \text{ m(N+1)} = W_s - 1/2 \text{ n(N+1)}$ 

Sumando 1/2 mn a ambos miembros de la ecuaci6n

 $W_p - 1/2 m(N+1) + 1/2 m n = W_s - 1/2 n(N+1) + 1/2 m n$ 

 $W_r - 1/2$  m(N+1-n) =  $W_s - 1/2$  n(N+1-m)

 $W_{r} - 1/2 m(m+1) = W_{s} - 1/2 n(n+1)$ 

luego

 $P_{\parallel} \left[ W_{r} - 1/2 \pi (m+1) \leq a \right] = P_{\parallel} \left[ W_{s} - 1/2 \pi (n+1) \leq a \right]$ 

 $P_H \big[$  Wyx  $\le a$ ]=  $P_H$ [Wxy  $\le a$ ]. Lo que se quería demostrar.

# 111. DISTRIBUCION ASINTOTICA NULA DE LA ESTADISTICA DE WILCOXON

Los valores coíticos y las probabilidades de significación de la suma de los rangos de Wilcoxon pueden obtenerse de la Tabla A cuando m < 10 y n  $\leq$  10, para valores mayores de m y n utilizaremos el teorema de límite central.

Antes de enunciar dicho teorema, definiremos ciertos obje tos estadísticos que entran a conformarlo.

Sea  $\xi$  un experimento y S un espacio muestral (Todos los resultados posibles de un experimento).

$$
S_{i} \longrightarrow \mathbb{R}
$$
  

$$
S_{i} \sim \sim \sim + f(S_{i}) = V_{i} \text{ donde } f(S_{i}) \text{ es llamada}
$$
  

$$
\text{Variable Aleatoria.}
$$

Se dice que las variables aleatorias  $V_1$  y  $V_2$  son indepen dientes si cualquier suceso (un subconjunto del espacio muestral asociado a una experiencia aleatoria) definido a partir de V<sub>1</sub> únicamente, es independiente de cualquier suceso definido a partir de  $V_2$ .

Tomemos n variables aleatorias independientes  $V_1$ ,  $V_2$ , ...,  $V_n$  con media y varianza (finita) común.

Formando  $W = V_1 + V_2 + ... + V_n$ .

De los resultados anteriores podemos obtener
E(W) y Var(W) [Esperanza y varianza de W, respectivamente]

El teorema del límite central dice que cuando  $n \rightarrow \infty$ , la suma estandarizada  $Z = \frac{W - E(W)}{\sqrt{Var(W)}}$  está normalmente distribuida con media 0 y varianza 1.

Encontrando la distribución cuando  $\frac{W - E(W)}{\sqrt{Var(W)}} \le a$ 

$$
\text{obtendríamos } P\left[\frac{W - E(W)}{\sqrt{Var(W)}} \leq a\right] = \phi(a) , (C_1)
$$

donde  $\phi$ (a) denota el área a la izquierda de a bajo una curva normal estandar como se ve en la siguiente figura.

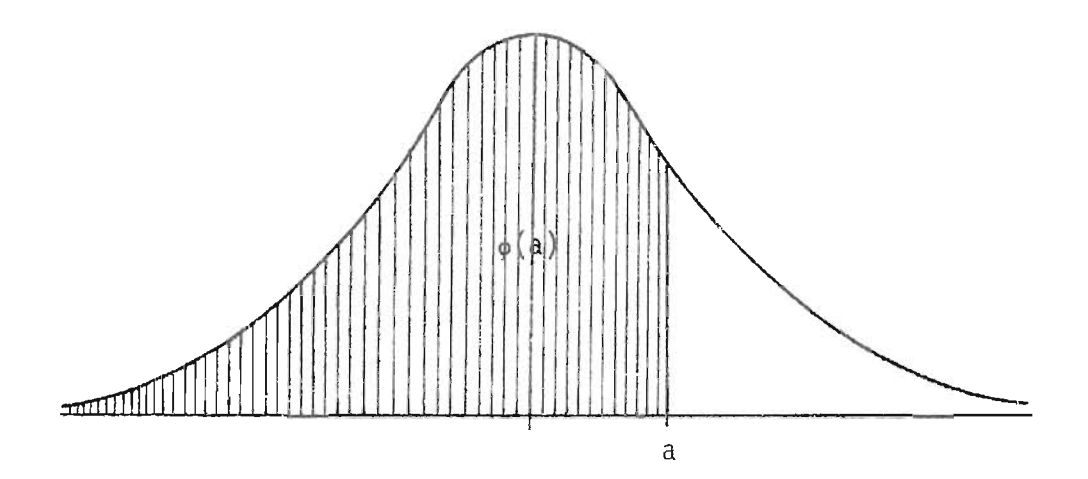

La aproximación normal es aplicable a la distribución de Wilcoxon. El uso de esta aproximación requiere conocimien to de la esperanza y varianza de W<sub>s</sub>; éstas son determinadas por la distribución de W<sub>s</sub>, la cual descansa en la distríbu -

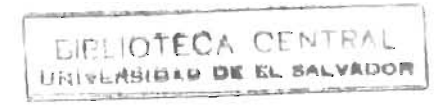

ción de los rangos de los tratados, dados por  $(A_2)$ .

$$
E(WS) = 1/2 n(N+1)
$$
 (C<sub>2</sub>)  
Var(W<sub>S</sub>) = 1/12 mn(N+1) (C<sub>3</sub>)

La esperanza y varianza correspondiente a  $W_r$  se obtie nen a partir de  $(c_2)$  y  $(c_3)$  sólo intercambiando m por n, así:

 $E(W_r) = 1/2 m(N+1)$  (C<sub>4</sub>)

 $Var(W_r) = 1/12$  mn(N+1) (C<sub>5</sub>).

Probaremos  $(c_2)$  y  $(c_3)$ , para  $(c_4)$  y  $(c_5)$  su prueba es si milar a las anteriores.

# Prueba de  $(C_2)$

Sea V la población constituida por V<sub>1</sub>, V<sub>2</sub>,...,V<sub>N</sub>, (N-ele mentos) siendo éstos  $V^1$  los enteros de  $1, \ldots, N$ .

Encontramos la E(V) (esperanza de V) así:

\n
$$
E(V) = \frac{V_1 + V_2 + \ldots + V_N}{N} = \bar{V}
$$
\n
$$
\bar{V} = \frac{1}{N} (V_1 + V_2 + \ldots + V_N) = \frac{1}{N} \frac{(N(N+1))}{2} = \frac{N+1}{2}
$$
\nTomando una parte de la población S<sub>1</sub>, S<sub>2</sub>, ..., S<sub>n</sub>

\ny naciondo W<sub>s</sub> = S<sub>1</sub> + S<sub>2</sub> + ... + S<sub>m</sub>, obtenemos

 $E(W_c) = E(S_1) + E(S_2) + ... + E(S_n)$  $E(W_c) = S_1 + S_2 + ... + S_n$ ,  $(S_i$ : media de la población) como la media es igual a  $\frac{N+1}{2}$ , luego  $E(W_e) = n \frac{(N+1)}{2}$  Lo que se quería demostrar.

# Prueba de  $(c_3)$

Trabajaremos con la población V dada en la prueba de C<sub>2</sub>.  $Var(V) = E(V - V)^{2}$ = 1/N  $\sum_{i=1}^{N} v_i^2 - \bar{v}^2$  $\equiv N(N+1) (2N+1) - \left(\frac{N+1}{2}\right)^2$ Var(V) =  $\frac{N^2 - 1}{12}$ , utilizaremos la notación  $\tau^2 = \frac{N^2 - 1}{12}$ .

Tomando el par  $(S_{\frac{1}{2}}, S_{\frac{1}{2}})$  con i,j independientes donde i : 1,2,...,n ; j: 1,2,...,m, podemos encontrar  $\text{Var}(\sum_{i=1}^{n} S_i) = \sum_{i=1}^{n} \text{Var}(S_i) + \sum_{i=1}^{n} \sum_{i=1}^{m} \text{Cov}(S_i, S_j)$ haciendo  $n = m$  tenemos que Var  $\left(\sum_{i=1}^{n} S_i\right) = \sum_{i=1}^{n} \text{Var}(S_i) + \sum_{i=1}^{n} \sum_{i=1}^{n} \text{Cov}(S_i, S_j)$ 

con i≠j

Como Var  $(S_i) = \tau^2$ , para cada  $S_i$ , con i : 1,2,...,n y suponiendo que Cov  $(S_j, S_j) = \lambda$ , tenemos Var  $(\sum_{i=1}^{n} S_i) = n\tau^2 + n(n-1)$   $\lambda$  $\Omega$ Tomando  $n = N$ Var  $(\sum_{i=1}^{n} S_i) = N\tau^2 + N(N-1)$   $\lambda = 0$ por ser  $\sum_{i=1}^{N} S_i$  constante, luego  $\lambda = -\frac{\tau^2}{N-1}$ Volviendo a 0 Var ( $\sum_{i=1}^{n} S_i$ ) =  $n\tau^2 + n(n-1)$  (-  $\frac{\tau^2}{N-1}$ ) =  $\left[\frac{n(N-1) - n(n-1)}{N-1}\right] \tau^2$  $= \left[\frac{nm + n^2 - n - n^2 + n}{N - 1}\right] \left[\frac{(N - 1) (N + 1)}{12}\right]$ =  $\frac{nm (N + 1)}{12}$  Lo que sequería demostrar.

Probaremos ahora que

$$
E \ (\forall xy) = 1/2mn \qquad (C_6)
$$

 $Pa.$ 

 $Wxy = W_c - 1/2n (n+1)$ 

$$
E(Wxy) = E(WS)+E(-1/2 n(n+1)), [La esperanza de una constante es\n1a constante misma]\nE(Wxy) = 1/2 n(N+1) - 1/2n(n+1)\nE(Wxy) = 1/2nm
$$

Ahora probaremos que

$$
Var(Wxy) = \frac{nm (N+1)}{12}
$$

Pa.

Var (Wxy) = Var(W<sub>S</sub> - 1/2 n(n+1))  
Var (Wxy) = Var(W<sub>S</sub>) + Var (-1/2 n(n+1))  
Var (Wxy) = Var(W<sub>S</sub>) , (Var (K) = 0, con K constante)  
Var (Wxy) = 
$$
\frac{nm (N+1)}{12}
$$
 Lo que se quería demostrar.

La aplicación de  $(c_1)$  requiere además de la esperanza y la varianza de  $W_{S}$ , de una tabla para encontrar el área de  $\phi$  (a) a la izquierda de a bajo la curva normal estandar. Tal ta bla, para valores positivos de a se encuentra al final del texto como tabla B.

Puebe obtenerse de esta tabla para valores negativos de a usando los factores:

l. La curva normal estándar es simétrica con respecto al origen.

11. El área total bajo la curva es igual a 1.

Por I, el área  $\phi(-a)$  a la izquierda de -a es igual al área de la derecha de a, y por II esta última área es igual  $a$  1 -  $\phi$  (a). Así nos proveemos de la relación

$$
\phi(-a) = 1 - \phi(a) \qquad (C_8)
$$

Para ilustrar el cálculo y la precisión de la aproximación normal, tomemos un ejemplo.

Supongamos que  $m = n = 10$  y queremos encontrar la probabilidad P<sub>H</sub> ( $W_c \le 79$ ); procedemos a encontrar:

$$
E(WS) = 105
$$
  
Var(W<sub>S</sub>) = 175  

$$
PH (WS \le 79) = P\left[\frac{WS - 105}{\sqrt{175}} \le -\frac{26}{\sqrt{175}}\right] = \phi \left[\frac{-26}{\sqrt{175}}\right] = \phi (-1.965)
$$

La tabla B muestra que  $\phi(1.965) = 0.9753$ , así que  $1 - 0.9753 = 0.025 = \phi(-1.965)$ , que por lo tanto es la aprox;mación normal deseada. En comparación con la Tabla A tenemos:

$$
P_H
$$
 (W<sub>S</sub>  $\leq$  79) = P<sub>H</sub> (W<sub>S</sub> - 55  $\leq$  79 - 55) = P<sub>H</sub> (Wxy  $\leq$  24) = 0.026.

La precisión de la aproximación se mejora frecuentemen te por el siguiente refinamiento, el cual tiene su base en

la representación gráfica de una distribución por medio de -Este consiste en una serie de rectángulos o un histograma. barras correspondientes a cada uno de los valores positivos de la variable arbitraria en cuestión.

La base del rectángulo está centralizada en el valor, y su área es igual a la probabilidad con la cual se toma el va  $1$ or.

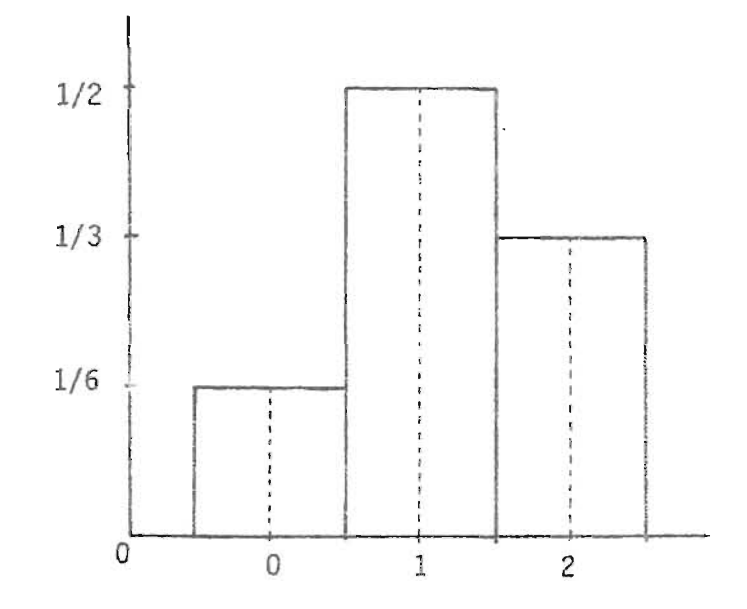

Para una variable arbitraria X, tomando los valores de  $0,1,2$ , con probabilidad de  $1/6$ ,  $1/2$ ,  $1/3$ , respectivamente. En este caso la base de cada rectángulo es igual a 1, la altura es igual al área del rectángulo, siendo las alturas de estos tres 1/6, 1/2, 1/3, respectivamente.

Supongamos ahora que las probabilidades se están aproxi

mando por medio del área apropiada bajo una curva, así:

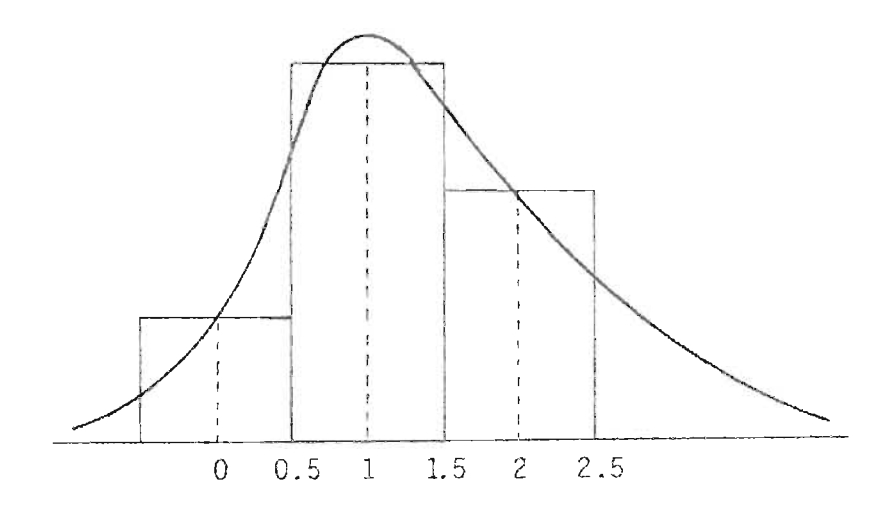

Aproximación a la distribución X.

La aproximación a  $P(x \le a)$  es el área bajo la curva a la izquierda de a; por ejemplo para  $P(x < 1)$ , está aproximada por el área bajo la curva a la izquierda de 1. Sin embar go, puesto que  $P(x \le 1)$  es igual al área bajo el histograma correspondiente a los rectángulos centralizados en O y 1, siendo el área bajo el histograma a la izquierda de 1.5.

Esta modificación es llamada "corrección de continuidad", porque compensa el hecho que un histograma no continuo está siendo aproximado por una curva continua.

Como una ilustración de su efecto, consideremos la pro-

babilidad a P $\left(W_{_{\bf S}}\right)\leq 12$ ) donde m = 11 y n = 3 (a pesar de tan ampia diferencia entre los tamaños de los grupos).

La probabilidad exacta, al obtenerla por enumeración facilmente encontramos que es igual a 0.063; por la aproximación normal obtenemos:

$$
P(W_{S} \le 12) = P\left[\frac{W_{S} - 22.5}{6.423} \le \frac{12 - 22.5}{6.423}\right] = \phi(-1.635) = 0.051.
$$

Apliquemos ahora la correcci6n de continuidad. Como el valor más pequeño que W<sub>s</sub> puede tomar es  $\frac{n(n+1)}{2}$ , al susti tuir  $n = 3$  obtenemos 6, luego los valores posibles son: --6, 7,...,12, 13... y los valores posibles de  $\frac{W_{s}}{s}$  - 22.5 son por lo tanto 6.423

 $\frac{7 - 22.5}{6.423}$ ,...,  $\frac{12 - 22.5}{6.423}$  $\frac{13 - 22.5}{6.423}$ ,...

estos valores son los centros de las barras del histograma.

La aproximación normal toma s610 el área de la curva a la izquierda de  $\frac{12 - 22.5}{6.423}$ , el cual es el centro de la barra correspondiente a W $_{\rm S}$  = 12. Sin embargo, puesto que el área total de esta barra se cuenta en la probabilidad P( $W_{\rm s}$   $\leq$  12).

Es mejor incluir el área bajo la curva normal al punto terminal del lado derecho de esta barra que está en el pun-

to medio de 
$$
\frac{12 - 22.5}{6.423}
$$
 y  $\frac{13 - 22.5}{6.423}$ , y por lo tanto es igual

a 1/2 
$$
\left[\frac{12 - 22.5}{6.423} + \frac{13 - 22.5}{6.423}\right] = \frac{12.5 - 22.5}{6.423}
$$

Y así la corrección de continuidad conduce a la aproxima ción  $\phi$   $\left| \frac{12.5 - 22.5}{\pi} \right| = \phi \left( -1.557 \right) = 0.060,$ 6.423

estando más cerca del valor 0.063 que el valor 0.051 obtenida por la aproximación normal no corregida.

En general, el mismo argumento conduce aproximar la probabilidad P(W<sub>c</sub> < C) por P(W<sub>c</sub> < C) =  $\phi$   $\boxed{C - 1/2 \ n(N+1) + 1/2}$  $s = s$ , ps.  $\sqrt{m}s = s$ ,  $\sqrt{mn(N+1)}$ 12

Es difícil hacer afirmaciones generales confiables con cerniente a la exactitud de  $C_7$  y similares aproximaciones, sin embargo estaremos más próximos a ella (exactitud) si toma mos en cuenta las dos siguientes afirmaciones cualitativamente aplicables no sólo al caso de Wilcoson sino también a to das las aproximaciones que aparezcan en el desarrollo de este trabajo.

i) La precisión de la aproximación tiende a aumentar cuando m y n aumentan.

ii) Si la precisión es medida no por el error absoluto (la -

diferencia entre el valor exacto y el aproximado) sino por el error relativo (error absoluto dividido por el valor exacto), la aproximación tiende a volverse menos confiable cuando las probabilidades que se están aproximando están bien cerca a cero, eso es, en las colas de distribucióR.

Para (i) puede agregarse que en el caso de Wilcoxon, en los tamaños de los dos grupos, un aumento en el más peque ño de ellos resulta típicamente un mayor aprovechamiento que un correspondiente aumento en el tamaño del grupo mayor.

Estas declaraciones dejan abierta la pregunta crucial de cuán mayor tiene que ser m y n para que la aproximación sea satisfactoria. Alguna luz se arroja en este problema por la tabla 1, la cual provee una comparación de la probabi lidad de Wilcoxon P(W<sub>r</sub>  $\leq$  C) con su aproximación normal, am bos con o sin la corrección de continuidad para tres combina ciones de los tamaños de los grupos m y n.

Para los casos  $m = 4$  y  $n = 12$  y  $m = 8$ ,  $n = 8$ , sugieren que por lo menos al rango de  $\alpha = 0.01$  hasta  $\alpha = 0.15$ , la aprox;mac;ón con la corrección de continuidad será adecuada para la mayoría de los propósitos en los cuales los tamaños de todos los grupos que no están cubiertos por la tabla A, y en el cual el tamaño más pequeño del grupo K<sub>1</sub> es al menos 4; incidentalmente, se ve de la tabla 1 que 1a corrección de

40

continuidad no siempre mejora la aproximaci6n a pesar que en la mayoría de los casos parece dar muchos mejores resultados.

## TABLA 1

Valores exactos y aproximaciones de P( $W_{s} \leq C$ ) con o sin corrección de continuidad.

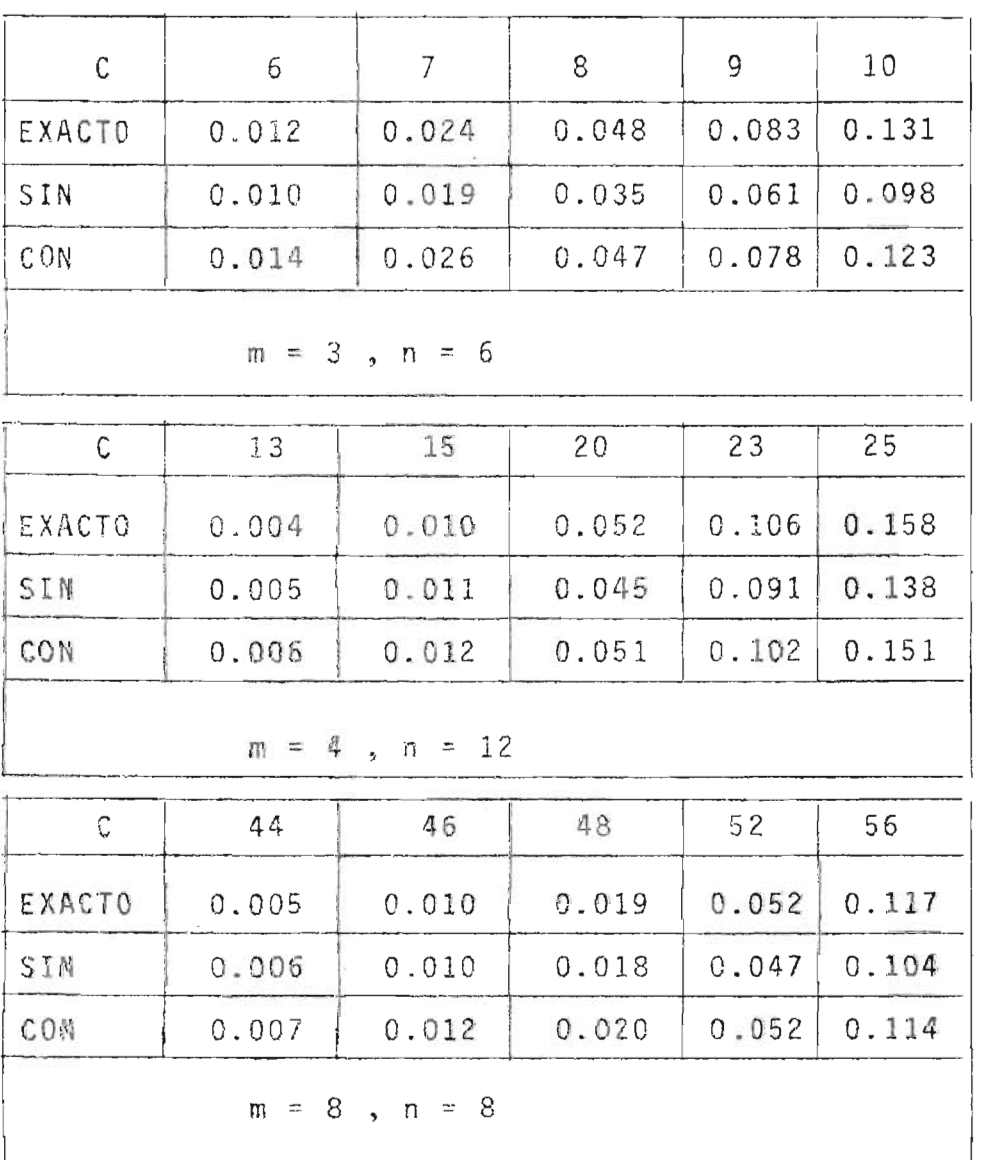

41

### IV. TRATAMIENTO CON EMPATES.

En la aplicación de pruebas de rangos, con frecuencia se encuentra una dificultad la cual hemos evitado anterior mente.

Cuando las medidas u otras observaciones numéricas se toman, con frecuencia sucede que dos o más observaciones son igual es, ésto nos conduce a la dificultad suscitada.

Supongamos por ejemplo que m = n = 2 y las observaciones son 1.3, 1.7, 1.7, 2.5. Entonces la observación más pequeña tiene rango 1 y la mayor rango 4; pero no sabemos cuál de las otras dos tiene rango 2 y cuál tiene rango 3. Si no se intro duce una distinción entre las dos observaciones, a ellas se les asignará el mismo rango y entonces será más natural asignar a cada una el promedio de los dos rangos, en el caso presente  $(2 + 3)/2 = 2.5$ . A los cuatro sujetos se les asignará entonces los rangos medios 1, 2.5, 2.5, 4, y denotaremos los rangos medios asignados al tratamiento y control por  $S_1^*$ ,  $S_2^*$  y  $R_1^*$ ,  $R_2^*$ , respectivamente.

Claramente la distribución nula

$$
(P_H(S_1 = S_1, S_2 = S_2, ..., S_n = S_n) = \frac{1}{\binom{N}{n}}
$$

Ya no se sostiene porque aún los valores posibles de -

 $(s_1^*, s_2^*)$  no son los mismos con los de  $(s_1^*, s_2)$ . Sin embar go, el argumento todavía conduce a  $A_2$  en sus aplicaciones.

Bajo la hipótesis de no efecto en .el tratamiento, los 4 sujetos recibirán los rangos medios independientemente de cuáles de ellos se asignan al tratamiento y cuáles para control. La selección arbitraria de dos de los sujetos para re cibir el tratamiento nos lleva también a la selección de sus rangos medios, así que cualquiera de las seis posibles alter nativas de dos de los 4 rangos medios  $(s_1^* y s_2^*)$  son iguales.

Los rangos 1, 2.5, 2.5, 4 aparecen el siguiente cuadro con las alternativas posibles.

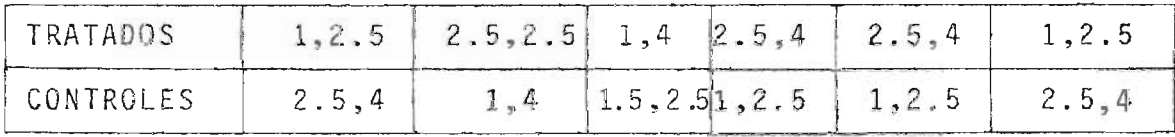

Esto conduce a la siguiente distribución:

 $P(S_1^* = 1, S_2^* = 2.5) = 2/6$  $P(S_1^* = S_2^* = 2.5) = 1/6$  $P(S_1^* = 1, S_2^* = 4) = 1/6$  $P(S_1^* = 2.5, S_2^* = 4) = 2/6$ 

Esta distribución determina la estadística de la suma de los rangos medios de Wilcoxon.

43

 $W_c^{\star} = S_1^{\star} + S_2^{\star}$  $P(W_5^* = 3.5) = 2/6$  $P(W_c^* = 5) = 2/6$  $P(W_5^* = 6.5) = 2/6$ 

Vemos que  $W_c^*$  toma los valores de 3.5, 5, 6.5 cada uno con una probabilidad de 1/3. La aproximación anterior se aplica generalmente a situaciones con observaciones en donde existen empates; ilustraremos con un ejemplo más:

Supongamos que m =  $n = 3$  y que las observaciones del control son 2, 2, 9 y las observaciones del tratamiento 4, 9, 9; los seis rangos medios son 1.5, 1.5, 3, 5, 5, 5, así los rangos medios del tratamiento son 3, 5, 5; siendo  $W_c^* = 3 + 5 + 5 = 13$ .

Para  $W_c^* \geq 13$  encontraremos la probabilidad del nivel de significación.

Hay  $\binom{6}{3}$  = 20 alternativas iguales para los rangos medios de los tratados y las probabilidades de los posibles conjuntos -- $(s_1^*, s_2^*, s_3^*)$  son:

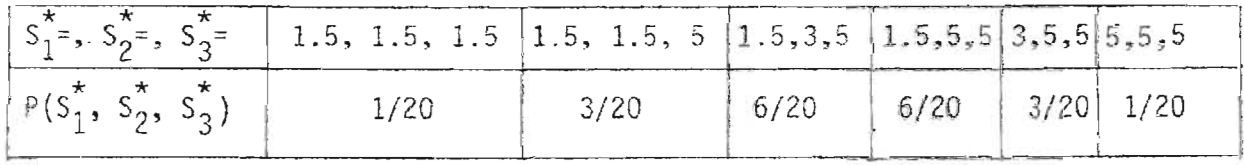

Del cuadro anterior puede verse que la probabilidad de significación de P( $W_S^* \ge 13$ ) = 4/20 = 0.2.

Se dispone nuevamente de una aproximación normal cuando m y n no sean lo suficientemente pequeños y la máxima propor ción de observaciones empatadas a cualquier valor no esté tan cerca de l.

El uso de la aproximación normal requiere de la esperanza y la varianza de  $W_{S}^{*}$ .

$$
E(W_{s}^{*}) = 1/2 n(N+1)
$$
 (D<sub>1</sub>)

La varianza de  $W_{S}^*$  implica el número de observaciones empatadas a los diferentes valores. Supongamos que de N observaciones tomadas hay e distintos valores, y que d<sub>1</sub> de las N observaciones son iguales a los valores más pequeños, d<sub>2</sub> al próximo más pequeños, y así sucesivamente hasta d<sub>e</sub>, el más grande.

Si las observaciones son por ejemplo: 2, 2, 4, 9, 9, 9 (como en uno de los ejemplos primeros), entonces e = 3 y d<sub>1</sub> = 2,  $d_2 = 1 y d_e = d_3 = 3$ , luego

Var(
$$
W_S^*
$$
) =  $\frac{mn(N+1)}{12}$  -  $\frac{mn\sum_{i=1}^{e}(d_i^3 - d_i)}{12N(N-1)}$  (D<sub>2</sub>)

[La prueba para $(D_1)$  y  $(D_2)$  aparecerá al final de IV ]

El primer término no es más que la varianza de W<sub>s</sub> y el segundo da la corrección para los empates. El efecto de la corrección tiende a ser bastante pequeña, a pesar de las po sibles excepciones a esta regla.

En particular, cuando no hay empates presentes todos los  $d_i$ , con i:1, 2, ..., e son iguales a 1, y el término de corrección es cero .

Tfpicamente. la aproximación normal no es tan exacta con la presencia de empates como lo es para los mismos tama ños de los grupos sin empates. Esto no es extraño puesto que los empates tienden a disminuir el número de valores to mados por W<sub>s</sub> y aumentar la deformidad de su distribución.

La prueba  $\boldsymbol{\mathsf{W}}_{\mathsf{S}}^{\bigstar}$  puede aplicarse también en situaciones en las cuales no se observan respuestas numéricas, estando los sujetos divididos en categorías tales como malo, regular, bastante bueno, bueno y se observa cuántos de los sujetos tratados y de control caen dentro de estas categorías.

Ilustramos ahora la aproximación normal en un ejemplo de esta clase.

Ejemplo: Consultorio Psicológico.

En una prueba del efecto del consultorio psicológico, - 80 muchachos están divididos aleatoriamente en un grupo de - control de 40 sujetos, para quienes solamente las facilidades de consulta normal están disponibles, y un grupo de 40 para ser tratados quienes recibirán consulta especial.

Al final del estudio. se hace una cuidadosa prueba de certificación de cada muchacho que se clasifica entonces co mo personas que han salido bien (bueno), bastante bueno, re gular, deficiente o malo, con los siguientes resultados:

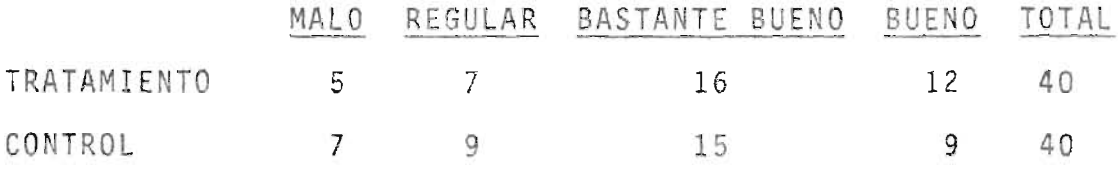

Los datos pueden tratarse como si las observaciones fueron capaces de tomar solamente 4 valores. Con  $5 + 7 = 12$ observaciones empatadas al valor más pequeño. 7 + 9 = 16 al próximo más pequeño. 16 + 15 = 31 al tercero, y 12 + 9 = 21 al valor mayor. El rango medio de los 12 sujetos cuya clasi ficación está dada como malo es entonces 6.5; el rango medio de los regulares es 10.5, en la tercera 44, y en la cuarta categoría, 70.

 $W_S^*$  = 5 x 6.5 + 7 x 20.5 + 16 x 44 + 12 x 70 = 1,720

La probabilidad de significación de los resultados ob servados es  $P_H(W_S^* \ge 1,720)$ .

Como m = n = 40 y d<sub>1</sub> = 12, d<sub>2</sub> = 16, d<sub>3</sub> = 31, d<sub>4</sub> = 21,

resulta por  $(D_1)$  y  $(D_2)$  que:

$$
\frac{E(W_s^*) = 1,620}{\sqrt{Var(W_s^*)} = 99.27}
$$

La aproximación normal a la probabilidad de significa-

ción por lo tanto es P  $\left[\frac{W_S^* - 1.620}{99.27} \le \frac{1.720 - 1.620}{99.27}\right] = (1.01)$ 

luego  $P_H(W_S^* \ge 1,720) = 1 - (1.01) = 0.16$ .

La estadística  $W_c^*$  es la generalización natural de la su ma de los rangos W<sub>s</sub>, cuando las observaciones no son todas distintas.

En la misma situación, es también posible generalizar la estadística Wxy. Dado que Wxy cuenta el número de pares  $(x_j, y_j)$  tales que  $x_j < y_j$  con fil.2...., m: j:1.2...., n; a cada par  $(x_j, y_j)$  se asigna la puntuación de 1 y 0, cuando  $x_i$  <  $y_j$  y  $y_j$  <  $x_i$ , respectivamente: y Wxy es la suma de es tas puntuaciones.

Cuando los empates están presentes, puede suceder que y<sub>i</sub> sea igual a x<sub>i</sub> y entonces es natural asignar 1/2 al par  $(x_j, y_j).$ 

Denotemos la suma de las puntuaciones resultantes por  $W_{xy}^* = [\mathbb{N}^\circ \text{ pares } (x_i, y_j) \text{ con } x_i \cdot y_j] + 1/2 [\mathbb{N}^\circ \text{ de pares } (x_i, y_j)$  con  $x_i = y_j$ . (D<sub>3</sub>); siendo una generalización Entonces las pruebas basadas en W $_{\textrm{S}}^{*}$  y W $_{\textrm{xy}}^{*}$  son siempre equivalentes y en verdad las dos estadísticas sa tisfacen la relación correspondiente

$$
Wxy = W_{s} - 1/2 n(n+1)
$$

así para las estadísticas anteriores

$$
W_{xy}^* = W_S^* - 1/2 n(n+1) . (D_4)
$$
  
\n
$$
E(W_{xy}^*) = 1/2 nm . (D_5)
$$
  
\n
$$
Var(W_{xy}^*) = Var(W_5^*) = \frac{mn(N+1)}{12} - \frac{nm i \pm 1}{12N(N+1)} (d_3^3 - d_1)
$$
  
\n
$$
Prueba de (D_4)
$$

Si las d<sub>1</sub> observaciones están empatadas al valor más pequeño, el rango medio de estas observaciones es el promedio de los rangos de 1,2,...,d<sub>1</sub>, siendo éste igual a

$$
\frac{1+2+\ldots+d_1}{d_1} = 1/2 (d_1 + 1),
$$

Las observaciones en el segundo grupo empatadas ocupan las posiciones  $d_1 + 1$ ,  $d_1 + 2$ , ...,  $d_1 + d_2$ , y su rango medio es por 10 tanto:

$$
\frac{d_1 + 1 + d_2 + 2 + \ldots + d_1 + d_2}{d_2} = d_1 + 1/2 (d_2 + 1) ,
$$

similarmente el rango medio de las observaciones empatadas en el i-ésimo grupo es

$$
\frac{(d_1+d_2+\ldots+d_{i-1}+1)+(d_1+d_2+\ldots+d_{i-1}+2)+\ldots+(d_1+d_2+\ldots+d_i)=d_1+d_2+\ldots+d_{i-1}+1/2}{d_i} \cdot (d_i+1).
$$

Supongamos que de las d<sub>1</sub> observaciones empatadas al va lor más pequeño, tenemos  $A_1X'$ s y B<sub>1</sub> Y's; de las d<sub>2</sub> observaciones empatadas el valor próximo más pequeño  $A_2X'$ s y  $B_2Y'$ s, y así sucesivamente para d<sub>i</sub> observaciones empatadas al mayor valor,  $A_i X' s y B_i Y' s$ , la suma de los y- rangos medios es entonces:

$$
W_S^* = B_1 \left[ 1/2(d_1+1) \right] + B_2 \left[ d_1 + 1/2(d_2+1) \right] + \ldots + B_i \left[ d_1 + d_2 + \ldots + d_{i-1} + 1/2(d_i+1) \right].
$$

Obtendremos una expresión similar para  $W_{XY}^*$ ; considere mos la contribución de W $_{\mathrm{xy}}^{*}$  desde una observación Y $_{\mathrm{j}}$  en el primer grupo, no hay X's más pequeños que este Y, y el número de las X's igual a Y es  $A_1$ ; luego la contribución de esta Y es 1/2 A<sub>2</sub>. Para una observación Y en el segundo grupo, el número de los X's más pequeños que Y son los A<sub>1</sub> y el número

de X's igual a Y es A<sub>2</sub>; siendo la contribución para este Y,  $A_1$  + 1/2  $A_2$ ; continuando en esta misma forma obtendríamos las contribuciones correspondientes. Recordemos que el número de Ys en los respectivos grupos son  $B_1, B_2, \ldots, B_j$ .

Deduciremos ahora que

$$
W_{xy}^* = B_1(1/2A_1) + B_2(A_1 + 1/2A_2) + B_3(A_1 + A_2 + 1/2A_3) + ...
$$
  
sabiendo que  $d_i = A_i + B_i$ ,

podemos encontrar

$$
(1) \ W_{S}^* - W_{xy}^* = B_1 1/2(B_1 + 1) + B_2(B_1 + 1/2(B_2 + 1)) + B_3 (B_1 + B_2 + 1/2(B_3 + 1) + ...
$$

La suma de los términos de esta diferencia, sin incluir los términos con el factor 1/2 es

$$
B_2B_1 + B_3 (B_1 + B_2) + ...
$$
es decir  

$$
\sum_{i > j} B_iB_j = 1/2 \sum_{j \neq j} B_jB_j
$$

regresando a (1) tenemos que

$$
W_{s}^{\star} - W_{xy}^{\star} = 1/2 \left[ \sum_{i=1}^{5} B_{i} + \sum_{i=1}^{5} B_{i}^{2} + \sum_{i \neq j}^{5} B_{i} B_{j} \right]
$$
  
(2)  $W_{s}^{\star} - W_{xy}^{\star} = 1/2 \left[ \sum_{i=1}^{5} B_{i} + (\sum_{i=1}^{5} B_{i})^{2} \right]$  por ser  $(\sum B_{i})^{2} = \sum_{i=1}^{5} B_{i}^{2} + \sum_{i \neq j}^{5} B_{i} B_{j}$ 

La suma de los B<sub>i</sub> es el número total de los Y's.

Así  $\sum B_i = n$  sustituyendo en (2)  $W_S^* - W_{XY}^* = 1/2$  (n+n<sup>2</sup>) luego  $W_{XY}^* = W_S^* - 1/2$  n(n+1), esto com pleta la prueba.

$$
\text{Prueba de } \left( D_6 \right) \left[ \left( \text{Var}(W_s^*) = \frac{n m (N+1)}{12} - \frac{n m}{12 N (N-1)} \right] \right]
$$

Supongamos que la población  $V_1$ ,  $V_2, \ldots, V_N$  tiene los valores  $1, 2, \ldots, N$ .

Sean los enteros  $d_1$ ,  $d_2$ , ...,  $d_e$  cuya suma es N.

Supongamos que  $d_1$  de los  $V_s$ , son iguales al promedio de  $1, 2, \ldots, d_1, as$ 

$$
V_1 = \frac{1+2+\ldots+d_1}{d_1} = 1/2(d_1+1) = Vd_1
$$
;  $d_2$  de los  $V_s$  son -

iguales al promedio de  $d_1+1$ ,  $d_1+2$ , ..., $d_1+d_2$  as i

$$
\nu d_{1+1} = \frac{(d_1+1)+(d_1+2)+(d_1+d_2)}{d_2} = d_1+1/2(d_2+1) = \nu d_1+d_2.
$$

de la misma manera vemos que para d<sub>i</sub> de los  $V_{\rm g}$  que serían  $d_1+d_2+\ldots+d_{i-1}+1$ ,  $d_1+d_2+\ldots+d_{i-1}+2,\ldots,d_1+d_2+\ldots+d_i$  siendo el promedio igual a

$$
\begin{aligned} \n\text{Vol}_1 + \text{d}_2 + \ldots + \text{d}_{i-1} + 1 &= \frac{\{d_1 + d_2 + \ldots + d_{i-1} + 1\} + \ldots + \{d_1 + d_2 + \ldots + d_i\}}{d_i} \\ \n&= \frac{d_1 + d_2 + \ldots + d_{i-1} + 1}{2} \quad \text{and} \quad \text{and} \quad
$$

Estos promedios no son más que los rangos medios.

Sabemos que la media de la población es  $\bar{v} = \frac{N+1}{2}$ , luego la media de los d<sub>i</sub> será la misma.

Por  $(C_3)$  sabemos que Var  $(W_5) = \frac{n(N-n)}{N-1} \tau^2$ , nuestro objetivo para encontrar Var  $(W_S^*)$  será encontrar la expresión para  $\tau^2$ ; nos auxiliaremos de la expresión (Var $(a_j)$ )

$$
\frac{1}{K} \quad \sum_{i=1}^{K} a_i^2 - \bar{a}^2 = \frac{\sum_{i=1}^{K} (a_i - \bar{a})^2}{K}
$$

Tomaremos valores reales para los a<sub>l</sub>, a<sub>2</sub>,...,a<sub>d,</sub> haciendo  $a_1 = 1$ ,  $a_2 = 2$ ,...,  $a_{d_1} = d_1$  luego  $\bar{a} = V_1 = V_2 = ... V_{d_1}$ Así  $\bar{a} = V_1 = \frac{1+2+\ldots+d_1}{d_1} = 1/2 \ (d_1 + 1)$ por ser  $\tau^2 = \frac{N^2-1}{12}$  (dada en C<sub>3</sub> (Var (W<sub>S</sub>) =  $\frac{n(N-n)}{N-1}$   $\tau^2$ ) tenemos que  $\sum_{i=1}^{a} \frac{1(a_i - \bar{a})^2}{d_1} = \frac{d_1^2 - 1}{12}$  o sea  $\sum_{i=1}^{d} (a_i - \bar{a})^2 = \frac{d_1(d_1^2 - 1)}{12}$  $\frac{d_1}{d_1^2}$  a<sup>2</sup> -  $\frac{d_1}{d_1^2}$  2a<sub>1</sub>  $\bar{a}$  +  $\frac{d_1}{d_1^2}$   $\bar{a}^2$  =  $\frac{d_1(d_1^2 - 1)}{12}$  $\sum_{i=1}^{d_1} a_i^2 = 2\overline{a} \sum_{i=1}^{d_1} a_i - d_1 \overline{a}^2 + \frac{d_1(d_1^2 - 1)}{12}$ 

$$
\frac{d_1}{\sum_{i=1}^{2} a_i^2} = 2 \frac{(d_1 + 1)}{2} \frac{d_1(d_1 + 1)}{2} - \frac{d_1(d_1 + 1)^2}{2^2} + \frac{d_1(d_1^2 - 1)}{12}
$$
  

$$
\frac{d_1}{\sum_{i=1}^{2} a_i^2} = \frac{d_1(d_{1+1})^2}{4} + \frac{d_1(d_1^2 - 1)}{12}
$$
  

$$
1^2 + 2^2 + ... + d_1^2 = \sum_{j=1}^{d_1} \left(\frac{d_{1+1}}{2}\right)^2 + d_1 \frac{(d_1^2 - 1)}{12}
$$
, como  $V_j = \frac{d_{1+1}}{2}$ , 0: 1, 2, ...,  $d_1$   
obteniendo as f

$$
1^{2}+2^{2}+3^{2}+\ldots+4_{1}^{2}=\sum_{j=1}^{d}v_{j}^{2}+\frac{d_{1}(d_{1}^{2}-1)}{12}
$$
  
Para  $a_{1}=d_{1+1}$ ,  $a_{2}=d_{1+2}$ ,...,  $a_{d_{2}}=d_{1}+d_{2}$  tenemos enton

$$
c\,e\,s
$$

$$
(d_{1+1})^{2} + (d_{1+2})^{2} + ... + (d_{1} + d_{2})^{2} = \sum_{j=d_{1+1}}^{d_{1} + d_{2}} V_{j}^{2} + \frac{d_{2}(d_{2}^{2} - 1)}{12}
$$

continuando de la misma manera tendríamos para  $\mathtt{a_1} = \mathtt{d_1} + \mathtt{d_2} + \ldots + \mathtt{d_{i-1}} + 1,~ \mathtt{a_2} = \mathtt{d_1} + \mathtt{d_2} + \ldots + \mathtt{d_{i-1}} + 2, \ldots, \mathtt{a_{d_i}} = \mathtt{d_1} + \mathtt{d_2} + \ldots + \mathtt{d_i}~\mathtt{1}$  $(\mathsf{d}_1 + \mathsf{d}_2 + \ldots + \mathsf{d}_{i-1} + 1)^2 + \ldots + (\mathsf{d}_1 + \mathsf{d}_2 + \ldots + \mathsf{d}_i)^2 = \sum_{j=d_1+d_2+\ldots+d_{i-1}+1}^{d_1+d_2+\ldots+d_i} v_j^2 + \frac{\mathsf{d}_i(\mathsf{d}_i^2 - 1)}{12}$ 

sumando los resultados de las ecuaciones llegamos a obtener  
\n
$$
1^2 + 2^2 + ... + N^2 = \sum_{j=1}^{N} V_j^2 + \sum_{i=1}^{e} \frac{d_i (d_{i-1}^2)}{12}
$$
  
\n $\sum_{j=1}^{N} V_j^2 = \frac{N(N+1)(2N+1)}{6} - \sum_{i=1}^{e} \frac{d_i (d_i^2 - 1)}{12}$ 

Restando N $\bar{v}^2$  y a la vez dividiendo por N la ecuación

$$
\frac{1}{N} \sum_{j=1}^{N} V_j^2 - \frac{N(N+1)^2}{2^2 N} = \frac{N(N+1) (2N+1)}{6N} - \frac{N(N+1)^2}{4N} - \sum_{i=1}^{e} \frac{d_i (d_i^2 - 1)}{12N}
$$

$$
\frac{1}{N} \sum_{j=1}^{N} V_j^2 - \left(\frac{N+1}{2}\right)^2 = \left[\frac{N^2 1}{12} - \sum_{i=1}^{e} \frac{d_i (d_i^2 - 1)}{12N}\right]
$$

El miembro de la izquierda de la ecuación es Var $(V_{\bf j})$  =  $\tau^2$ . Teniendo  $\tau^2$  sustituimos en  $(c_3)$  W<sub>s</sub> por W<sub>s</sub><sup>\*</sup> y nuestro  $\tau^2$  encontrado así:

Var 
$$
(W_S^*)
$$
 =  $\frac{nm}{N-1}$   $\left[ \frac{N^2}{12} \right]$  -  $\sum_{i=1}^{e} \frac{d_i (d_1^2 - 1)}{12N} \right]$   
Var  $(W_S^*)$  =  $\frac{nm(N+1)}{12}$  -  $\frac{nm \sum d_i (d_i^2 - 1)}{12N(N-1)}$  Lo que se quería demostrar.

#### $V_{\infty}$ ALTERNATIVAS BILATERALES.

El test de la suma de los rangos de Wilcoxon provee un sencillo y efectivo método para comparar un nuevo tratamien to con uno estándar. Esta comparación está fuertemente dirigida en favor de este último.

En efecto, el valor crítico se coloca de tal manera que la probabilidad sea  $1 - \alpha$  (típicamente 0.9 o más) de decidir en favor del tratamiento estándar cuando no hay en realidad diferencia entre los dos. La decisión va para el nuevo competidor solamente si se ha probado su efectividad más allá de una duda razonable.

Indicamos una aproximación más simétrica para las dos siguientes clases de problemas:

 $i$ ) Al tratar de decidir cuál de los dos tratamientos es me jor, podemos encontrarnos con una situación en la cual ambos tratamientos sean nuevos y por lo tanto no hay ra zón para conducir el procedimiento en favor de uno de  $e11$  os.

Ejemplo: Podemos decidir por cuál de las dos líneas de gasolina un carro obtiene más kilometraje.

 $\left(1\right)$ El problema no puede ser de decidir cuál de los dos tratamientos es mejor sino sólo determinar si ellos difie ren por completo, y en cuáles situaciones los dos trata -

56

mientos juegan típicamente un papel simétrico.

Mostraremos cómo el test de la suma de los rangos de - Wilcoxon puede adaptarse a estos dos tipos de problemas. -Comenzaremos con el segundo problema como el más sencillo de los dos. Para probar si existe una diferencia significa tiva entre los dos tratamientos P y Q, se asignan los N sujetos así m para P y n para Q. Las respuestas de los N sujetos se clasifican con W<sub>p</sub> y W<sub>Q</sub> denotando la suma de los rangos de P y Q respectivamente. La hipótesis nula H será "no hay diferencia entre P y Q".

Las alternativas se especifican así: Que Q sea supe rior O inferior a P. La hipótesis se rechaza, por 10 tanto no solamente cuando la suma M<sub>O</sub> de rangos de Q sea demasiado grande, sino también cuando sea demasiado pequeña, así

 $W_0 \le C_1$  o  $W_0 \ge C_2$  con  $C_1 \le C_2$ . (E<sub>1</sub>)

Las constantes  $C_1$  y  $C_2$  están determinadas de tal manera que bajo H la probabilidad de rechazo es igual al nivel de significación especificado a, es decir que

 $P_H(W_0 \leq C_1) + P_H(W_0 \geq C_2) = \alpha$ .  $(E_2)$ 

Sin embargo, esta ecuación no es suficiente para especificar C<sub>1</sub> y C<sub>2</sub> puesto que deja abierta la pregunta de cómo distríbuir la probabilidad total  $\alpha$  entre el primero y segun

57

do término. Si los dos tratamientos juegan un papel comple tamente simétrico, parece natural escoger  $C_1$  y  $C_2$ , de tal manera que H es igualmente rechazada cuando Wo es demasiado grande como cuando es demasiado pequeño, esto es

$$
P_H(W_0 \le C_1) = P_H(W_0 \ge C_2) = 1/2 \alpha
$$
 (E<sub>3</sub>)

De el hecho que la distribución de  $W_{\Omega}$  es simétrica con respecto a  $1/2$  n(N+1), resulta que  $C_1$  y  $C_2$  deben ser igualmente distantes a 1/2 n(N+l) y ser de la forma

$$
C_1 = 1/2 n(N+1) - C
$$
,  $C_2 = 1/2 n(N+1) + C$ .

La prueba bilateral de la suma de los rangos de Wilcoxon, definida por $(\texttt{E}_1)$ y $(\texttt{E}_3)$  rechaza a H cuando

$$
W_Q - 1/2 n(N+1) \le -C
$$
 o  $W_Q - 1/2 n(N+1) \ge C$ ,

o sea

$$
|W_{Q} - 1/2 n(N+1)| \ge C
$$
 (E<sub>4</sub>)

Debido a la naturaleza discreta de  $W_0$  no existirá exac tamente un valor C para la ecuación

$$
P_H \left[ \begin{array}{cc} |W_Q - 1/2 \ n(N+1) | > C \end{array} \right] = \alpha . \tag{E_5}
$$

Como en II se puede escoger el valor C para el cual el lado izquierdo de  $(E_{F_2})$  está tan cerca de  $\alpha$  como sea posible, o el valor más pequeño para el cual no exceda a a.

Como en el caso unilateral no sólo estaremos interesados en el rechazo o la aceptación a un nivel fijado «, sino también en la probabilidad de significación del dato.

La prueba bilateral $(\mathsf{E}_4)$  se da por

$$
P_H \vert \vert W_Q - 1/2 \cdot n(N+1) \vert \ge |W - 1/2 \cdot n(N+1) \vert \cdot \cdot \cdot \cdot \vert G_6)
$$

W denota los valores observados de  $W_0$ .

La prueba bilateral  $(E_4)$ puede por supuesto expresarse también en términos de Wxy, de  $(B_g)$  nos damos cuenta que $(E_4)$ es equivalente a

> $|$  Wxy - 1/2 mn  $| > C$  $(E_7)$

(Siendo la misma constante C en ambos casos).

Para valores grandes de m y n la prueba se lleva a cabo con la ayuda de la aproximación normal, así bajo H tenemos

$$
\frac{W_Q - 1/2 n(N+1)}{\sqrt{mn (N+1)/12}},
$$

que tiene aproximadamente la distribución normal estándard; la probabilidad de significación ( $E_6$ ) está aproximada por el área bajo la curva normal a la izquierda de

$$
-\frac{|W - 1/2 n(N+1)| + 1/2}{\sqrt{mn (N+1)/12}},
$$

más el área a la derecha de

$$
\frac{|W - 1/2 n(N+1)| - 1/2}{\sqrt{mn (N+1)/12}}.
$$

Estas áreas son iguales, y la probabilidad de signifi cación de la prueba bilateral ( $E<sub>4</sub>$ ) por lo tanto está aproximada por

$$
2\left[1-\phi\left[\frac{W-1/2 n(N+1)-1/2}{\sqrt{mn(N+1)/12}}\right]\right].\qquad (E_8)
$$

Cuando hay empates, la prueba  $(E_1)$  y las condiciones de  $(E_3)$ se modifican reemplazando W<sub>Q</sub> por W<sub>Q</sub>. Puesto que la dis tribución de  $w_0^*$  no es en general simétrica, (E<sub>1</sub>) no puede ser reemplazada por  $(E_4)$ . En cambio  $C_1$  y  $C_2$  son determina dos de tal manera que

$$
P_H~(W_Q^{\star} \leq C_1) \quad y \quad P_H~(W_Q^{\star} \geq C_2)
$$

estén tan cerca de  $\alpha/2$  como sea posible. Para valores gran des de m y n una aproximación normal puede aplicarse otra vez. La simetrfa de la curva normal implica que la distri bución de W<sub>Q</sub> es entonces aproximadamente simétrica, y el ar gumento que conduce a $(E_8)$ muestra ahora que la probabilidad de significación de la prueba bilateral de Wilcoxon puede ser aproximada por

$$
2\left[\begin{array}{c|c}\n1 & -\phi & \frac{|W - 1/2 \cap (N+1)|}{Var_H (W_Q^*)}\n\end{array}\right]\n\qquad \qquad (E_g)
$$

Aquí W es el valor observado de W $_{\mathbb{Q}}^{\star}$ , la varianza de W $_{\mathbb{Q}}^{\star}$ 

se da por  $(D_6)$ , y la corrección de continuidad de 1/2 en  $(E_8)$  se ha omitido puesto que los valores de  $W_0^*$  no son igualmente espaciados (dado que existen valores que tienen el mismo rango medio o sea se encuentran empatados).

### Ejemplo 1. Anticipación de Hipnosis.

En un estudio sobre el efecto de la hipnosis, se dividieron arbitrariamen te dieciséis sujetos en grupos de 8 para ser hipnotizados y 8 para control.

Cuando fueron analizados los resultados del experimento, se notó que una medida de las respuestas a ciertas preguntas hechas a cada sujeto al principio del experimento, inesperadamente apareció más alta para los sujetos del experimento que para los de control.

Una explicación plausible fue que tal aumento pudo ser causado en los sujetos del experimento por la anticipación de ser hipnotizados, y pareció de interés probar la signifl cación del efecto.

Las observaciones obtenidas fueron:

CONTROLES: 3.99,4.19,4.21,4.54, 4.64, 4.69, 4.84, 5.48. TRATADOS : 4,36, 4.67, 4.78, 5.08, 5.16, 5.20, 5.52, 5.74.

A pesar que es tentador aquí usar una prueba unilate ral, ésta no es apropiada ya que una diferencia correspon -

61

diente en la otra dirección sería notada. Por ello, la hi pótesis de no efecto habría sido rechazada para una dife rencia suficientemente grande en cualquier dirección, y la regla de rechazo está basada en una prueba bilateral.

Para probar la hipótesis de no efecto en el tratamien to a un nivel de significación  $\alpha = 0.05$ , los valores críti cos C $_1$  y C $_2$  se computan de (E $_3$ ) o las correspondientes ecuaciones para Wxy con  $\alpha/2 = 0.025$ . Para los tamaños m = n = 8, la tabla A muestra que  $P_H(Wxy \le 13) = 0.025$ , ya que ciones para Wxy con  $\alpha/2 = 0.025$ . Para los tamanos m<br>la tabla A muestra que P<sub>H</sub>(Wxy <u><</u> 13) = 0.025, ya que<br>P<sub>H</sub>(Wxy <u><</u> 13) = P<sub>H</sub>(Wr -  $\frac{8(8+1)}{2}$  < 13) = P<sub>H</sub>(Wr < 49) =

$$
P_{H}(Wxy \le 13) = P_{H}(Wr - \frac{8(8+1)}{2} \le 13) = P_{H}(Wr \le 49) =
$$
  

$$
P_{H}(|Wr - 1/29(16+1)| \ge |(49 - \frac{8(16+1)}{2})|) = P_{H}(|Wr - 68| \ge 19) = P_{H}(Wr - 68 \ge 19)
$$
  

$$
P_{H}(Wr \ge 87).
$$

Se ve que a un nivel  $\alpha = 0.05$  los datos serán significativos siempre que  $|\text{Wr} - 68| > 19$ .

Los valores observados son Wr = 49 y por ello  $|Wr-68|$ =19, al mismo tiempo la hipótesis de no diferencia es rechazada al nivel de a = 0.05. La probabilidad de significación de la prueba( $E_A$ )es P<sub>H</sub>(|Wr - 68| > |49 - 68|), la cual resulta ser exactamente 0.05.

Como una ilustración a la aproximación normal, computemos la probabilidad de significación usando  $(E_{\alpha})$ . Puesto que

- ----------------------

 $n = 8$ ,  $N = 16$ , al efectuar las sustituciones y evaluaciones correspondientes obtenemos  $2 \left[1 - \phi \left(2.001\right)\right] = 0.0454$ .

La prueba bilatera1 de Wilcoxon acepta la hipótesis de no diferencia entre P y Q cuando

 $[W_0 - 1/2 \ n(N+1)] < 0$  $(E_{10})$ y rechaza H en el caso contrario.

Típicamente, cuando se rechaza la hipótesis no se esta r& satisfecho con aceptar la existencia de una diferencia significativa~ por el contrario uno desea saber cuál de los dos tratamientos es el mejor. En base a ésto podemos escoger entre tres alternativas:

D<sub>o</sub> : Aceptando H.

 $D_1$  : Decidiendo que Q es mejor que P.

 $D_2$  : Decidiendo que P es mejor que Q.

El procedimiento sugerido por  $(E_{10})$  es tomar la deci sión D<sub>o</sub> : Cuando se mantiene E<sub>10</sub>. D<sub>1</sub> : Si W<sub>0</sub>  $\geq$  1/2 n(N+1) + C,  $D_2$  : Si  $W_0 \leq 1/2$  n(N+1) - C.

Para este procedimiento el nivel de significación  $\alpha$  retiene su interpretación como la probabilidad de un falso rechazo de H (y por lo tanto declara que uno de los tratamientos es superior al otro) cuando en efecto no existe ninguna

diferencia.

Existe en realidad una manera más natural de observar el presente problema. En lugar de enfatizar la hipótesis más o menos artificial de no diferencia entre P y Q, se puede enfocar el problema de determinar cuál de los dos tratamientos es mejor. Si además, se permite la posibilidad de permanecer en duda cuando los datos no son suficien temente conclusivos, el procedimiento puede ser reformulado así:

Seleccione Q si  $W_0 \ge 1/2$  n(N+1) + C  $(E_{11})$ Seleccione P si  $W_0 \leq 1/2 \cdot n(N+1) - C$ Suspenda el tratamiento si  $|W_0 - 1/2 n(N+1)| < C$ 

Esto se ve que es la solución al problema (i) declarado al principio de esta sección.

¿Cómo se especificará en tal tratamiento el valor crí tico?. Sea a' que denota la probabilidad común  $\alpha' = P_H$   $[W_0 \le 1/2 \ n(N+1) - C] = P_H$   $[W_0 \ge 1/2 \ n(N+1) + C]$ .  $(E_{12})$ 

Computada bajo la asunción que no hay diferencia en tre los dos tratamientos. Entonces 2a' es sólo el nivel de  $\alpha$  definido por  $(E_5)$ , que es la probabilidad de concluir diciendo que uno de los tratamientos es mejor que el otro (ya sea P mejor que Q o Q mejor que P) cuando, en verdad,

ellos son iguales. Una interpretación que está más cerca del presente punto de vista es obtenida considerando los dos errores a los que puede conducir el procedimiento  $(E_{1,1})$ ; escogiendo P cuando Q es el mejor tratamiento, o viceversa, escogiendo Q cuando P es mejor. Supongamos por ejemplo que Q es mejor, pero que  $W_0 \le 1/2 \pi (N+1) - C$  de modo que, erróneamente P es seleccionado.

Es intuitivamente plausible que la probabilidad de este error aumente a medida que disminuye la calidad de  $Q$  y alcanza su máxima proporción cuando Q es esencialmente igual a P; la probabilidad de seleccionar erróneamente P es siem pre menor o igual a a' y se aproxima arbitrariamente a a' cuando los dos tratamientos llegan suficientemente cerca. El mismo argumento se aplica cuando P es mejor que Q (note mos que solamente uno de estos errores es pOSible en cualquier  $situación dada$ ). Los dos resultados juntos demuestran que  $\alpha'$ tiene una propiedad interesante de ser la máxima probabilidad de acercamiento a la conclusión errónea o sea al seleccionar al peor de los dos tratamientos. Por ello el valor crítico C puede ser determinado a partir de (E<sub>12</sub>) mediante la especifi $c$ ación de la máxima probabilidad de error  $\alpha'$  que se está dispuesto a tolerar.

### Ejemplo 2. DOS DIETAS.

En la comparación de dos dietas, 12 ratas fueron asigna das aleatoriamente así: 7 con dieta P y 5 con dieta Q. Des
pués de 7 semanas ellas mostraron los siguientes pesos gana dos:

P : 156 183 120 113 138 145 142 Q: 130 148 117 133 140. los rangos de Q serán entonces 2, 4, 5, 7, 10; y  $W_0 = 28$ 

Puesto que 28 es menor que 1/2 7(12+1) = 32.5 los datos favorecen a la dieta P. A fjn de determinar cuán fuertemente ellos sostienen a P, determinemos al nivel mínimo de  $\alpha$  en el cual el procedimiento definido por  $(E_{11})$  y  $(E_{12})$  nos mos traría o declararía como la superioridad de P sobre Q es sig nificativa. Esto es  $P_H(W_0 \leq W)$ , donde W = 28 es el valor ob servado de W<sub>O</sub> y la probabilidad se computa bajo la asunción que  $P = Q$ . De la tabla  $A$  encontramos que

 $\alpha' = P_H(W_0 \le 28) = P_H \left[W_0 - 1/2 \ n(n+1) \le 13\right] = 0.265.$ 

Aún cuando P es ligeramente peor que Q, hay así una pro babilidad más de 1/4 que P sea aceptada. Para cualquier valor de  $\alpha'$  < 0.265 que es un valor posible de la distribución de Wilcoxon, el procedimiento  $(E_{11})$  suspendería el juicio de cuál de las 2 dietas es mejor.

la probabilidad de error unilateral es apropiado sola mente cuando la dirección de la diferencia o efecto esté cla

ro antes que cualquier observación haya sido hecha. Aún así. en el ejemplo 2, donde no se sabía de antemano si P o Q era mejor, la probabilidad de error  $\alpha' = P_H(W_0 \le 28)$  es uni

lateral. La explicación se encuentra por supuesto en las diferentes interpretaciones acerca de qué es lo que constituye un error. En la prueba bilateral Wilcoxon  $(E_1)$ , el error que será contr01ado en la falsa declaración que un tra tamiento es mejor que el otro, cuando en realidad ellos no difieren en nada.

Por otra parte, en el procedimiento de tres decisiones  $(E_{11})$  el error que será controlado es aquel de declarar a -·un tratamiento mejor que el otro si en efecto es peor, y en caso de que no exista diferencia alguna, no tenemos que preQ cuparnos por cuál de los dos tratamientos es el preferido. El procedimiento  $(E_{11})$  provee de una selección simétrica en tre los dos tratamientos en situaciones en las cuales la se lección debe hacerse solamente cuando los datos sean razona blemente conclusivos, de otra manera el juicio se suspende.

Un procedimiento análogo se dispone cuando la escogita ción yace en un tratamiento nuevo y un tratamiento estándar o en otros casos asimétricos, por ejemplo, cuando un tratamiento es menos difícil que el otro o tiene menos efectos laterales no deseables. Por ello, el procedimiento de tres decisiones que resulta toma la siguiente forma:

\n
$$
\text{Selectione } Q \text{ si } W_Q \geq C_2
$$
\n

\n\n $\text{Selectione } P \text{ si } W_Q \leq C_1$ \n

\n\n $\left( E_{13} \right)$ \n

El tratamiento se suspende si  $C_1$  <  $W_0$  <  $C_2$ , aquí,  $C_1$  y C<sub>2</sub> pueden ser determinados de modo que se brindan valores preasignados para las máximas probabilidades de error

 $\alpha_1 = P_H(W_0 \le C_1)$  y  $\alpha_2 = P_H(W_0 \ge C_2)$ .  $(E_{14})$ 

Donde las probabilidades son computadas bajo la asunción de que no existe diferencia (con respecto a la respuesta que está siendo observada) entre los tratamientos, y donde, como consecuencia de la naturaleza discreta de la distribución involucrada, puede sentirse satisfecho con los valores C<sub>1</sub> y C<sub>2</sub> para los cuales se mantienen tan cerca como sea posible a las ecuaciones. Si P es el tratamiento estándar o aquél que nos parece más deseable, al principio uno preferirá más a P que Q cuando los dos tratamientos sean igualmente efectivos, y así especificaremos un valor menor para  $\alpha$ <sub>2</sub> que el especifi cado para  $\alpha_1$ .

El procedimiento  $(E_{13})$  generaliza la simetría de las tres decisiones al procedimiento (E $_{11}$ ) y la prueba(B $_{2}$ ). Se reduce al primero cuando  $\alpha_1 = \alpha_2 = \alpha'$  y al último cuando  $C_1 = C - 1$  $y C<sub>2</sub> = C<sub>2</sub>$  y cuando P y Q se identifican con el tratamiento es tándar y el nuevo tratamiento, respectivamente, así que  $\alpha_2 = \alpha$ 

 $y \alpha_1 = 1 - \alpha$ .

No hay dificultad en extender( $E_6$ ) al caso en que algunas observaciones están empatadas.

Solamente es necesario para el propósito reemplazar  $W_0$ por la suma  $W_0^*$  de los rangos medios de Q. La presencia de empates, sin embargo, crea una dificultad con respecto al pro cedimiento simétrico ( $E_{11}$ ) puesto que la distribución  $W_0^*$  ya no necesita ser simétrica. Se determinará en este caso los valores críticos C<sub>1</sub> y C<sub>2</sub> de modo que hagan  $\alpha_1$  y  $\alpha_2$  lo más cerca de  $\alpha$ .

El procedimiento de tres decisiones ( $E_{11}$ ) asume la posibilidad de no llegar a una decisión para cuál de los dos tratamientos es mejor. Este será el caso si una decisión puede posponerse hasta que la información posterior (por ejemplo, observaciones adicionales) se vuelvan disponibles.

Sin embargo, la decisión algunas veces no puede demorar se y una escogencia inmediata entre P y Q se requiere.

Un procedimiento sugerido por  $(E_{11})$  es entonces escoger el tratamiento Q cuando  $W_{\overline{0}} > 1/2$  n(N+1) y el tratamien to P cuando  $W_0 < 1/2$  n(N+1). Esto deja todavía la interrogante que hacer cuando W<sub>O</sub> = 1/2 n(N+1) o equivalente que ha cer cuando  $Wxy = 1/2$  mn.

Este caso (el cual no puede surgir cuando m y n no están pare ados) es exactamente cuando la mitad de los pares  $Y_i - X_i$ . son positivos; y otra mitad negativos (con  $J: 1, 2, \ldots$ , i : 1,2,...,m), y parece no razonable preferir uno de los dos tratamientos. Si se debe tomar una decisión, puede ser posible basarla en alguna consideración auxiliar tal como el valor del tratamiento. Si no se dispone de otro recurso. puede hacerse necesario rifar con una moneda (como se hace algunas veces en torneos cuando el tiempo concluyó y no definió tal Situación).

Para hacer una escogitación definitiva entre P y Q (del procedimiento anterior) puede darse en una forma más ligeramente intuitiva, notando que por  $(B_{1,4})$ 

 $W_p + W_q = 1/2$  (m+n)(N+1) =  $\frac{N(N+1)}{2}$ es entonces fácil ver que  $W_Q \leq 1/2$  n(N+1) si y solo si  $\frac{W_Q}{n} \leq \frac{W_P}{m}$ El procedimiento escoge P o Q cuando  $\frac{W_p}{m}$  es mayor que o

 $W_{\Omega}$ menor que  $\frac{Q}{n}$ , respectivamente.

Al discutir las diferentes situaciones en la cual cada uno de los tres procedimientos  $(B_2)$ ,  $(E_4)$  y  $(E_{11})$  es adecua do~ es importante estar al tanto de una asunción común que sustente a los tres. Esta asunción es que si hay una dife-

rencia entre los dos tratamientos que se están comparando, la diferencia toma la forma de que un tratamiento está sien do mejor que el otro.

 $\ddot{\phantom{0}}$ 

# e A P 1 TUL o Il

# COMPARACION DE DOS TRATAMIENTOS POR BLOQUES.

# l. TEST DE lOS SIGNOS EN LAS COMPARACIONES APAREADAS.

Anteriormente tratamos la comparación de dos tratamien tos cuando los N sujetos disponibles para la observación se dividen aleatoriamente uno al tratamiento y el otro a con trol. Este tipo de comparaciones será inefectiva cuando los sujetos sean altamente variables, puesto que la varia ción inherente puede entonces ocultar cualquier diferencia que pueda existir entre los tratamientos.

En tales casos, la efectividad de la comparación con frecuencia puede ser aumentada dividiendo los sujetos en más subgrupos homogéneos de control y tratamiento, y comparando sujetos de tratamiento y control solamente dentro de cada subgrupo.

Típicamente será más fácil obtener subgrupos pequeños homogéneos que grandes, y particularmente se dispone de bue nas oportunidades para dividir a los sujetos en subgrupos de tamaño 2. Un ejemplo obvio es dado por estudios en los gemelos, donde cada subgrupo está conformado por un par.

En otras situaciones, los ojos o las manos de una mis ma persona constituye un subgrupo natural.

Las divisiones en subgrupos homogéneos de tamaño 2 no están restringidos a situaciones en las cuales exista un pareamiento natural, sino también pueden con frecuencia lo grarse a través de un cuidadoso pareamiento de sujetos, por ejemplo, pacientes que son iguales con respecto a edad, sexo y severidad de la enfermedad; comunidades que tienen el mismo tamaño, carácter rural-urbano, ubicación geográfica, etc.

Supongamos que N pares de sujetos están disponibles pa ra tales comparaciones apareadas, y que dentro de cada par un sujeto es seleccionado aleatoriamente con probabilidad de 1/2 para recibir el tratamiento, mientras el otro estará como control.

Las selecciones para diferentes pares se asume que son independientes.

En el presente trabajo se asumirá que los N pares de sujetos disponibles, no se escogen sino que se dan, y la es cogitaci6n será solamente a través de las asignaciones alea torias dentro de cada par al tratamiento y al control.

En analogía con el modelo visto en capítulo anterior, ahora 10 llamaremos "modelo aleatorio para comparaciones

apareadas".

Una prueba sencilla de la hipótesis H de no efecto del tratamiento en el modelo de aleatorización puede estar basado en el número S<sub>N</sub> de pares, para el cual el sujeto – tratado viene adelante de el de control. por ejemplo, da la respuesta más alta cuando es esperado que el tratado au mente la respuesta. La hipótesis H se rechaza cuando S<sub>N</sub> es suficientemente grande.

La estadística S<sub>N</sub> depende de las respuestas de los N pares de sujetos, s610 a través de las diferencias entre las respuestas de los tratados y los de control en cada par.

Si tales diferencias: tratados menos control son igua les a un número positivo, entonces la prueba resultante es por 10 tanto llamada "Test del signo".

El test no requiere los valores de las respuestas o aún sus diferencias, sino que sólo el signo de cada diferen cia; y es aplicable sólo cuando las comparaciones cualitati vas de los tratamientos están disponibles, tal como: La droga A dió más alivio que la droga S, su aplicabilidad en tales casos es posiblemente el rasgo más valioso del test.

La distribución nula de S<sub>N</sub> se encuentra por un argumen to análogo al del capítulo I, parte II. Bajo H, las respues

tas de un par dado de sujetos solamente dependen de ellos y no sobre cuáles de ellos se asigna al tratamiento y control.

El sujeto tratado vendrá adelante del de control cuan do el sujeto con la mejor respuesta haya sido asignado al tratamiento, en cuanto ocurra tendrá la probabilidad de 1/2. Cada par asf, constituye un camino, el cual con la probabilidad de 1/2 termina en éxito (sujeto tratado viene adelante) o fracasa (el sujeto de control viene adelante).

La prueba estadística  $S_N$  es el número de sucesos inde pendientes en N procesos, y la distribución nula de S<sub>N</sub> es por lo tanto la distribución binomial correspondiente a N procesos con sucesos de probabilidad de 1/2.

la distribución es dada por:  $P_H(S_N = a) = {N \choose n} 1/2^N$ . (F<sub>1</sub>). para a: 0, 1, 2,..., N.

Una tabla de distribución dando las probabilidades

$$
P_H
$$
 (S<sub>N</sub>  $\leq$  a)

para N <u><</u> 40, es encontrada en la tabl<mark>a C</mark> que aparece al f<u>i</u> nal del trabajo.

Ejemplo 1.

#### Medicamento para el dolor de cabeza.

Al probar la efectividad de un medicamento para la ten sión de los dolores de cabeza, a cada una de las 15 perso nas que sufren de estos dolores de cabeza se les da un núme ro de pastillas del nuevo medicamento, y un nGmero igual de un medicamento estándar, en botellas etiquetadas aleatoriamente A y B. Se les pide a los sujetos tomar una de las pastillas al aparecer cada vez el dolor de cabeza, alternan do entre A y B, Y cuando se agoten las pastillas reportar cuál de las dos drogas fué más efectiva.

Supongamos que 10 de los sujetos se reportan a favor de la botella que contiene la nueva droga (se guarda por su puesto una lista, la cual para cada uno de los sujetos de termina si A o B).

La probabilidad de significación de este resultado se obtiene de la tabla C, así:

 $P_H$  (S<sub>15</sub>  $\geq$  10) =  $P_H$  (S<sub>15</sub>  $\leq$  5) = 0.1509

Para N grande,  $S_N$  es aproximada a la distribución normal.

La requerida esperanza y varianza de S<sub>N</sub> se muestran en las expresiones siguientes:

$$
E_{H} (S_{N}) = PN
$$
  
\n
$$
Var_{H} (S_{N}) = P q N
$$
 (F<sub>2</sub>)

(Por ser de distribución binomial; la probabilidad de éxito  $P = 1/2$  y de fracaso q =  $1/2$ ).

Así tendremos:

$$
E_H (S_N) = \frac{N}{2}
$$
  
Var  $(S_N) = \frac{N}{4}$ 

La aproximación es sostenida por el teorema del límite central, el cual nos dice que la distribución de

$$
\frac{S_N - \frac{N}{2}}{1/2 \sqrt{N}}
$$
 (F<sub>3</sub>)

tiende a la distribución normal estándar.

Para ilustrar la aproximación normal consideremos una vez más la probabilidad de significación.

$$
P_H
$$
 (S<sub>N</sub> ≥ 10) para N = 15.  
El valor de E<sub>H</sub> (S<sub>N</sub>) = 15/2 = 7.5  
y Var<sub>H</sub> (S<sub>N</sub>) = 15/4 = 3.75.

Usando la corrección de continuidad procedemos a encontrar  $P_H = (S_N \ge 10) = P_H \left[ \frac{S_N - 7.5}{1/2 \sqrt{15}} \ge \frac{9.5 - 7.5}{1.937} \right] = \phi \left( \frac{-2}{1.937} \right) = 0.151$ 

que concuerda con el resultado obtenido anteriormente de la

tabla C.

En la descripción del test del signo se asumió tácita mente que cada diferencia es positiva o negativa. Puede suceder sin embargo que en uno o más pares las observaciones de tratamiento y control sean iguales y las diferencias resultantes son cero.

Similarmente, las evaluaciones cualitativas como las del ejemplo 1, un cero puede resultar de la inhabilidad para decidir si el nuevo tratamiento o el estándar es más efectivo.

Una prueba estadística natural en la presencia de empa tes es análoga a la estadística Wxy considerada en el capítulo 1, se obtiene asignando a un par de sujetos la puntuación de 1, 1/2 6 O como la diferencia entre la respuesta tratada y de control sea positiva, cero o negativa.

$$
\mathbb{N}_{-}
$$
  $\mathbb{N}_{\circ}$   $\circ$   $\mathbb{N}_{-}$ 

denotan los números positivos, cero y negativos, respectiva mente, siendo estas diferencias entre los N pares; la prueba estadística es entonces

$$
\mathbb{N}_{+} \quad + \quad 1/2 \quad \mathbb{N}_{\circ} \quad ,
$$

<sup>y</sup>la prueba rechaza aHcuando esta estadística es suficiente mente grande.

Recordemos que los sujetos son dados y las respuestas son fijadas, y 10 que varía es solamente la asignación de sujetos dentro de cada par al tratamiento y control.

Una diferencia cero ocurre solamente cuando las respuestas de los dos sujetos en ese par son iguales, y las diferencias de sus respuestas (tratados menos control) será entonces cero a pesar de cuál se asigne al tratamiento y cuál al control.

Asr, bajo H, las estadísticas

$$
N_{+} + 1/2 N_{\circ} y N_{+}
$$

son equivalentes, y la prueba puede basarse en la más simple o sencilla  $N_{+}$ , que tiene la distribución binomial co rrespondiente a  $N' = N - N_0$  procesos con probabilidad de éxito de 1/2.

La prueba resultante la cual rechaza a la hipótesis cuando N<sub>+</sub> es suficientemente grande, consiste en descartar los ceros y aplicar la prueba a los

 $N<sup>T</sup> = N - N<sub>o</sub>$  pares.

#### 11. TEST DEL SIGNO DE LOS RANGOS DE WILCOXON.

En el test del signo que se discutió en la sección pre cedente se utiliz6 s610 los signos de las diferencias de los N pares.

Pruebas más efectivas son posibles cuando los valores de las diferencias estén disponibles, como se indica en el siguiente ejemplo.

#### Ejemplo 2.

#### Probando un nuevo fertilizante.

Para probar si un nuevo fertilizante dará una producci6n mayor que el fertilizante que se ha estado usando en el pasado, se dividen tres terrenos de una granja donde se cultiva fresa, en dos partes cada terreno a los que se les asigna al azar 2 fertilizantes.

Hay entonces tres pares, las dos partes de cada terreno constituyen un par. Supongamos que las producciones son 76 y 78 libras en un terreno, 82 y 91 en el segundo, 80 y - 86 en el tercero; así que las diferencias son 2, 9 y 6 li bras, respectivamente.

El test del signo se aplicará sólo al número de terrenos en el cual el nuevo fertilizante dió la mayor producción. Sin embargo, este es el caso para dos de los terrenos, es en

 $.80$ 

tonces de interés saber cuáles dos. Los resultados aparecen más significativos si ellos fueran con diferencias 6 y 9, que si ellos fueran con diferencias 2 y 6.

Esto sugiere que la prueba debe estar basada no solamente en los signos de las diferencias sino también en los valores de los rangos de las diferencias a las cuales los signos están unidos.

En el siguiente cuadro se expresan todas las posibles combinaciones de los signos de las tres diferencias y cada uno de los rangos con su signo, es decir los rangos de los valores absolutos de las diferencias junto con sus signos.

 $(G<sub>1</sub>)$ 

| DIFERENCIAS $\begin{vmatrix} -2 & -6 & -9 \end{vmatrix}$ -2, -6, +9 -2, +6, -9 -2, +6, +9 |  |  |  |  |  |  |  |
|-------------------------------------------------------------------------------------------|--|--|--|--|--|--|--|
| RANGOS                                                                                    |  |  |  |  |  |  |  |

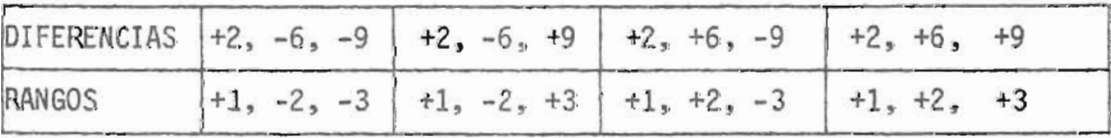

Los rangos con signo -1, +2, +3 en la cuarta casilla por ejemplo, 'corresponden al hecho de que en este caso el valor absoluto de la diferencia más pequeña (2), es negativa; pero aquellas con los valores absolutos más grandes (6 y 9) son positivos.

Encontremos ahora la distribuci6n nula de los rangos con su signo, bajo la hipótesis H de que no hay diferencia entre los fertilizantes. Si H es verdadera, las producciones de las dos mitades del primer terreno son 76 y 78 libras, a pesar de cuál mitad se le da a la innovación y cuál al es tándar.

La preferencia entre innovaci6n-estándar será por 10 tanto igual ya sea +2 ó -2, cada uno con probabilidad de 1/2. Similarmente, con la probabilidad de 1/2, la segunda diferen cía será +6 ó -6, y la tercera será +9 ó -9.

Más adelante veremos que los signos de las tres diferen cias son independientes. De G<sub>1</sub>, vemos que 2x2x2 = 2<sup>3</sup> = 8 :combinaciones de signos cada una con probabilidad de 1/8, y la misma observación es verdadera para los 8 conjuntos posibles de valores de los rangos con signo (por comodidad escri biremos rangos signeados en 10 que resta del capítulo). Esto especifica la distribuci6n nula deseada. Con las conside raciones anteriores se ha provisto de las bases y fácilmente podemos generalizar el test del signo de los rangos.

Sean N pares de sujetos, con asignación arbitraria al tratamiento y al control dentro de cada par; y supongamos que  $N_{+}$  = n diferencias positivas entre las respuestas de tra tamiento y control son positivas, y las restantes N\_=m=N-n

son negativas.

Clasifiquemos el rango de los valores absolutos de las diferencias, y al rango de cada valor absoluto se le adjunta el signo de la diferencia respectiva como en  $(G_1)$ . Deno ternos los rangos cuyos signos son negativos por

ä

$$
R_1 \leq R_2 \leq \ldots \leq R_m
$$

y aquellos con signo positivo por

$$
s_1 \leftrightarrow s_2 \leftrightarrow \cdots \leftrightarrow s_n \qquad ,
$$

siendo los  $R_S^*$  y  $S_S^*$  los enteros 1, 2,..., N.

Hay  $2^N$  combinaciones posibles de signos  $\pm 1$ ,  $\pm 2$ ,...,  $\pm N$ y cada uno se caracteriza por el subconjunto  $(s_1,s_2,\ldots,s_n)$ de rangos con signo positivo. Por ejemplo si n = 2 y S<sub>1</sub> = 1,  $S_2 = N$ , los rangos con signo son  $(+1, -2, -3, \ldots - (N-1), + N)$ . Esto corresponde al caso en que las diferencias con los valo res absolutos más pequeña y la más grande son positivos y to das las demás son negativos.

Similarmente, si n=N-1 y  $S_1=1$ ,  $S_2=3$ ,  $S_3=4$ , ..., $S_n = N$ , los rangos signeados son  $(+1, -2, +3, \ldots, +N)$ , y la diferencia con el segundo valor absoluto más pequeño es negativo y todos los demás son positivos. Un caso especial ocurre cuando todas las diferencias son negativas, entonces n = O Y el con -

junto  $(S_1, S_2, \ldots, S_n)$  es el conjunto vacío. Una verificación de lo anterior se obtiene haciendo notar que para cada valor fijo de n hay  $\binom{N}{n}$  alternativas posibles para  $\sim$   $\sim$  $(s_1, s_2, \ldots, s_n)$ , puesto que n puede tomar los valores 0, 1, 2,..., N, el número total de las posibles alternativas para los S<sup>1</sup> es por lo tanto  $\binom{N}{0}$  +  $\binom{N}{1}$  + ... +  $\binom{N}{n}$  = 2<sup>N</sup> ; lo mismo que el número total de combinaciones de signos.

Al obtener los rangos signeados hemos asumido que no o curren empates entre los valores absolutos de las diferen cias y que ninguna diferencia es cero.

Bajo la hipótesis H de no efecto en el tratamiento, re sulta como antes bajo la asignación aleatoria dentro de cada par, cada diferencia es positiva o negativa con probabilidad de 1/2, y los N signos son independientes; así que ca da una de las  $2^N$  posibles combinaciones de los signos tiene la probabilidad de  $1/2^N$ . Puesto que cada combinación de signos corresponde exactamente a un valor de n y a  $(s_1, s_2, \ldots, s_n);$ la unión de la distribución nula de estos valores se da por

$$
P_H (N_+ = n ; S_1 = s_1, S_2 = s_2, ..., S_n = s_n) = 1/2^N
$$
. (G<sub>2</sub>).

 $\mathbf{a}$ 

Aquí el lado izquierdo de  $(G_2)$  denota la probabilidad que el número de diferencias positivas es n y que sus rangos entre los valores absolutos de las diferencias son  $(s_1, s_2, \ldots, s_n)$ .

Consideremos ahora probando la hipótesis H de no efecto del tratamiento contra la alternativa que el tratamiento tiende a incrementar la respuesta. El rechazo de H es indi cado si para muchos de los pares el sujeto tratado viene adelante, y si las diferencias tienden a ser más grandes para los pares en los cuales el sujeto tratado viene adelante, excepto para aquellos en los cuales es superado por el control; es decir si n es grande y los rangos positivos  $\sim$   $(s_1, s_2, \ldots, s_n)$  tienden a ser más grandes que los rangos - $(R_1, R_2, \ldots, R_m)$ .

Una estadística que combina estos dos criterios es la suma de rangos con signos positivos

 $V_S = S_1 + S_2 + ... + S_n$  $(G_{2})$ 

La hipótesis de no diferencia en los tratamientos es re chazada cuando  $V<sub>S</sub>$  es suficientemente grande, es decir, si

( $G_4$ )  $V_S \geq C$ .

La prueba resultante es "El test del signo de los rangos de Wilcoxon", con la regla de rechazo  $V_S > C$ . Anteriormente se vió como el test de la suma de los rangos de Wilcoxon rechazaba a H cuando

 $W_s = S_1 + S_2, \ldots + S_n \ge C$ ; sin embargo, en la primera prueba n se fijó, mientras en el presente caso n es el valor de una

variable aleatoria que puede tomar los valores de O,1,2, ... ,N.

Como una consecuencia, las estadísticas  $V_S$  y  $W_S$  tienen muchas distribuciones nulas diferentes y los diferentes valores críticos C corresponden al mismo nivel de significación a.

Ilustraremos el cálculo de la distribución nula de V<sub>e</sub> pa ra el caso de N = 3.

Para cada conjunto de rangos signeados corresponde un va lor V de los  $V_s$  como se muestra a continuación:

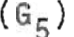

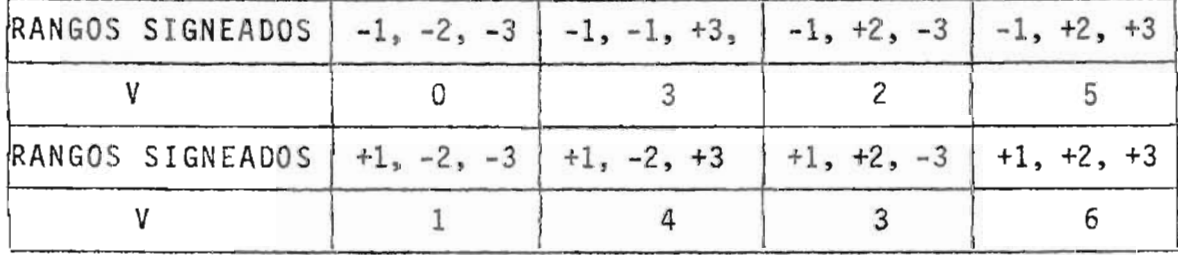

La probabilidad de cada conjunto de rangos con signo es 1/8, la distribuci6n nula es dada por

 $(G<sub>5</sub>)$ 

| P.<br>$\gamma_{11}$ (V <sub>r</sub> = V)   1/8   1/8   1/8   2/8   1/8   1/8   1/8 |  |  |  |  |
|------------------------------------------------------------------------------------|--|--|--|--|

Este método de computar la distribución nula por enumeración es bastante general. Sea N. (V;N) que denota el número de combinaciones de rangos signeados 1,2, ... ,N, para los cuales la suma de los rangos con signo positivos es igual a V.

Por ejemplo, cuando N = 3, se ve de (G<sub>5</sub>) que N<sub>o</sub> (2 ; N)=1 Y N6 (3 ; N) = 2. Puesto que bajo H la probabilidad de cual quier combinación de signos es  $1/2^N$ , resulta que

$$
P_H (V_S = V) = \frac{N_o (V; N)}{2^N}
$$
, (G<sub>6</sub>)

y que la distribución nula puede obtenerse determinando enumeraciones a través del número No(V ; N).

Ilustraremos el método con otro ejemplo.

### Ejemplo 3.

# Heridas saturadas vrs. Heridas vendadas.

En un estudio comparativo de las heridas vendadas y saturadas en 10 ratas; se obtuvieron los siguientes resultados 40 días después de hechas las incisiones en sus espaldas, habían sido cerradas por saturación o por venda quirúrgica.

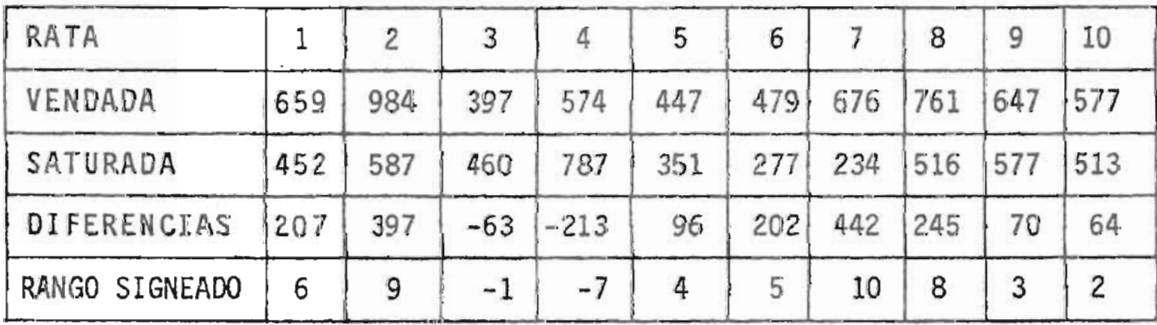

Supongamos que se desea probar la hipótesis de no dife rencia contra las alternativas de que las heridas cerradas con venda es más efectiva. Puesto que han más pocos ran gos con signo negativos que positivos, será más conveniente trabajar con la suma de los rangos correspondientes a - las diferencias negativas.

$$
V_r = R_1 + R_2 + \ldots + R_m \qquad (G_7)
$$

La suma de V<sub>r</sub> y V<sub>s</sub> es igual a la suma de los <mark>enter</mark>os desde 1 hasta N, así que

$$
V_r + V_s = 1/2 N(N+1)
$$
 (G<sub>8</sub>)

Las pruebas estadísticas  $V_r$  y  $V_s$  son por lo tanto equi valentes con valores pequeños de V $_{_{\rm P}}$  correspondientes a val<u>o</u> res grandes de V<sub>s</sub>.

El valor observado de  $V_r$  es 1+ 7 = 8, y puesto que valores pequeños de V<sub>r</sub> son significativos; la probabilidad de significación es P<sub>H</sub> (V<sub>r</sub>  $\leq$  8). Para computar estas probabilidades, hagamos una lista de los valores de m y  $(R_1, R_2, \ldots, R_m)$ para los cuales  $V_r \leq 8$ .

m = O m = <sup>1</sup> conjunto vacío. r : 1, 2~ ... , 8 (1) (8) <sup>m</sup>= 2 , (rl'r2):(1,2),(l,3),(1,4),(l,5),(l,6),(1,7),(2,3),(2,4), (2,5),(2,6),(3,4),(3,5). (12)

$$
m = 3, (r_1, r_2, r_3); (1, 2, 3), (1, 2, 4), (1, 2, 5), (1, 3, 4). \tag{4}
$$

El número total de casos es  $1 + 8 + 12 + 4 = 25$ , y la probabi lidad de significación es por 10 tanto

$$
P_H (V_r \le 8) = 25/2^{10} = 0.0244
$$

Si en lugar del test de Wilcoxon se usa el test de los signos, la probabilidad de significación es  $P_H(S_{10} \le 2) = 0.0547$ (usando la tabla e). También podemos encontrar la probabilidad  $(S_{10} \leq 2)$ , así:

$$
P_H(S_{15} \le 2) = P_H(S_N = 0) P_H(S_N = 1) + P_H(S_N = 2)
$$

$$
= \begin{pmatrix} 10 \\ 0 \end{pmatrix} \frac{1}{2^{10}} + \begin{pmatrix} 10 \\ 1 \end{pmatrix} 1/2^{10} + \begin{pmatrix} 10 \\ 2 \end{pmatrix} 1/2^{10} =
$$

$$
= 1/2^{10} + 10/2^{10} + 45/2^{10} = 56/2^{10} = 0.0547
$$

Así que el resultado parece menos significativo en relación con 0.0244.

Para facilitar el uso del test del signo de los rangos de Wi1coxon, una tabla de la distribución nula se da al final del trabajo como tabla D. Se ve del cálculo de  $V_{s}$  y  $V_{r}$ que tienen la misma distribución nula, así que la tabla se aplica igualmente a ambos, puesto que la distribución es si métrica con respecto a  $\frac{N(N+1)}{4}$ .

Haremos uso de la tabla solamente para un extremo; la cantidad en ella quedará así:

$$
P_H (V_S \le v) = P_H V_N \le v)
$$
  
\n
$$
P_H (V_r \le v) = P_H (V_N \le v) \text{ para } N \le 20.
$$

Como una ilustración encontraremos la probabilidad de significación P<sub>H</sub> (V<sub>r</sub>  $\leq$  8) cuando N = 10 y v = 8, encontramos P<sub>H</sub> (V<sub>r</sub>  $\leq$  8) = P<sub>H</sub> (V<sub>10</sub>  $\leq$  8) = 0.0244.

Podemos aplicar la aproximación normal. la varianza y la esperanza de V<sub>s</sub> se muestran a continuación:

$$
E_{H} (V_{S}) P(V_{1} + V_{2} + ... + V_{N}) = P \left[ \frac{N(N+1)}{2} \right] , \text{ como } P = 1/2
$$
  
\n
$$
E_{H} (V_{S}) = \frac{N(N+1)}{4} , \text{ (G}_{9})
$$
  
\n
$$
Var(V_{S}) = pq (V_{1}^{2} + V_{2}^{2} + ... + V_{N}^{2}) = pq \left[ \frac{N(N+1) (2N+1)}{6} \right] , \text{ (q = 1/2)}
$$
  
\n
$$
Var(V_{S}) = \frac{N(N+1) (2N+1)}{24} , \text{ (G}_{10})
$$

(Las probabilidades P=1/2 y q=1/2 fueron dados en  $(F_2)$ ).

Ilustremos la aproximación normal aplicándola a la probabilidad de significación P<sub>H</sub> (V<sub>r</sub>  $\leq$  8) para el caso de N = 10, el cual nosotros ya computamos por enumeración.

 $E_H$  ( $V_r$ ) = 27.5  $Var_{H} (V_{r}) = 96.25$ .

Usando la corrección de continuidad, encontramos por 1o tanto P<sub>H</sub> (V<sub>r</sub>  $\leq 8$ )  $\approx \phi$   $\left(\frac{8.5-27.5}{9.81}\right) = \phi(-1.9367)=0.0264$ lo cual está en completo acuerdo con el valor 0.0244 obtenido primeramente.

Una idea más sistemática de la precisión a la aproxima ción puede obtenerse de la table  $(G_{11})$ , la cual provee una comparación de la probabilidad de Wilcoxon P( $V_{s} \leq v$ ) con su aproximación normal, ambos con y sin corrección de continuidad.

Sugiere que por lo menos para el rango de  $\alpha = 0.01$  a a = 0.15, la aproximación con corrección de continuidad se rá adecuada para más propósitos cuando N > 20, y así para los tamaños de la muestra no cubiertos por la tabla D.

$$
\texttt{Table 1a (G}_{11})
$$

Valores exactos y aproximados de P(V $_{\rm s}$   $\leq$  v) sin y con corrección de continuidad.

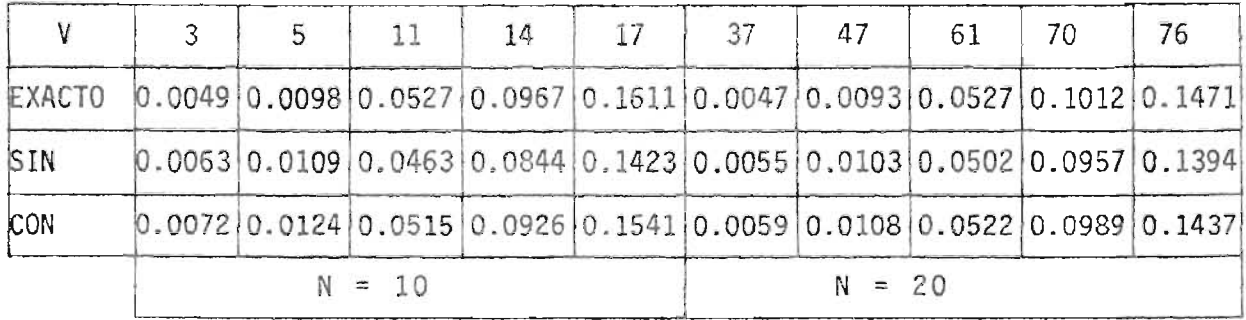

La aproximación normal es sostenida por el teorema del límite que afirma

$$
P_{H}
$$
  $\left[ \frac{V_{S} - N(N+1) / 4}{\sqrt{N(N+1) (2N+1) / 24}} \right] \le Z \right] \approx \phi (Z)$  (G<sub>12</sub>)

Denotemos las N diferencias por Z<sub>1</sub>, Z<sub>2</sub>,...,Z<sub>N</sub> y consideremos la totalidad de los promedios como  $1/2(\frac{z}{i}+\frac{z}{i})$ , con  $i \leq j$ .

Para i < j estos son promedios de dos de las diferencias observadas  $(1/2 \langle \mathbb{Z}_j + \mathbb{Z}_j \rangle)$ ; para i = j, ello se reduce a las diferencias entre ellas mismas (1/2 (Z<sub>j</sub> + Z<sub>j</sub>)). Hay  ${N \choose 2}$  + N promedios; ahora demostraremos que

V<sub>s</sub> : es la suma de los rangos positivos.

# Pa.

Sea  $V_s$  = número de promedios positivos  $1/2(Z_i + Z_j)$  con  $i \leq j$ . (G<sub>13</sub>). Al ver (G<sub>13</sub>) notamos que 1/2(Z<sub>j</sub> + Z<sub>j</sub>) o equivalente con  $\mathbb{Z}_j$  +  $\mathbb{Z}_j$  (ya que nos interesa el sígno), es positivo si y solo si la diferencia con el valor absoluto más gran de es positivo (o en el caso i = j, si la diferencia es posi tiva).

Supongamos, sin pérdida de generalidad, que la diferen cia ha sido numerada en orden creciente de sus valores absolutos; así que los signos de los rangos de *lj* es j o -j, así como cuando Z<sub>i</sub> sea positivo o negativo. Entonces para un valor fijado de j, la contribución al lado derecho de -  $(G_{13})$  de pares  $(Z_i, Z_i)$  con i  $\leq j$  es cero cuando  $Z_j < 0$  y es j (y así igual al rango asignado de *lj)* cuando Zj > o. Así el lado derecho de (G<sub>13</sub>) es igual a la suma de los ra<u>n</u> gos con signo positivo o sea V<sub>s</sub> (Lo que se quería demostrar).

La definición de los rangos signeados en la sección pre cedente, presupone que no ocurren empates entre los valores absolutos de las diferencias, y que ninguna diferencia es cero. Las modificaciones requeridas en la presencia de ceros o empates son bastante análogos a aquellos hechos en los ca sos no pareados en el capítu10 l.

Supongamos por ejemplo, que  $N = 7$  y que cada observa ción tiene una puntuación de -2, -1, O, 1, 2 correspondiente a una contribución de la respuesta del sujeto como muy pobre, pobre, indiferente, bueno, muy bueno. En los siguien tes pares de observaciones

 $(-1,0)$ ,  $(-2,0)$ ,  $(1,0)$ ,  $(2,2)$ ,  $(0,0)$ ,  $(-1,1)$ ,  $(0,0)$ ; con el primer miembro de par que representa al control y el segundo la respuesta del tratado. Las 7 diferencias son:

+1, +2, -1, O, O, +2, O; sus valores absolutos en orden ere eiente O, O, O, 1, 1, 2, 2, y los rangos medios de estos va

lores absolutos son 2, 2, 2, 4.5, 4.5, 6.5, 6.5.

Multiplicando cada uno de los rangos medios por +1, -1, ó 0, como la diferencia correspondiente es positiva, negativa o cero, obteniendo los signos de los rangos medios así:

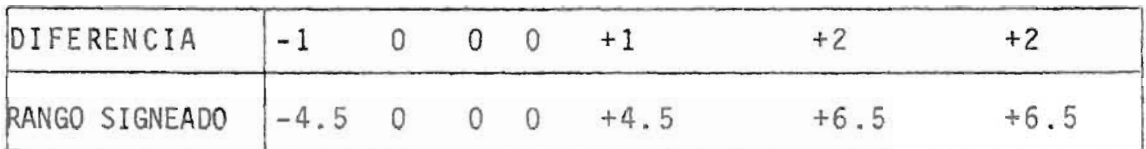

La suma de los rangos medips positivos es

 $V_S^* = 4.5 + 6.5 + 6.5 = 17.5$ 

Computemos ahora la distribución nula de V $_{\mathrm{S}}^{*}$ .

En este proceso, los ceros pueden no ser tomados en cuenta y podemos restringir a cuatro rangos medios signea dos  $-4.5$ ,  $+4.5$ ,  $+6.5$ ,  $+6.5$ .

Notemos que los ceros desaparecen solamente después que los rangos medios han sido computados. En el test del signo se notó que los ceros no implican un elemento de arbitrariedad como los otros rangos signeados, pero tendrán el mismo valor (cero), sin tomar en cuenta la asignación de los pares correspondientes al tratamiento y control.

En el presente caso hay 2 $^4$  = 16 combinaciones posibles de signos, y hacemos la lista de los diferentes conjuntos -

de rangos medios con signo positivo  $(s_1^*, s_2^*, \ldots, s_n^*)$  junto con los valores de  $v_s^*$  y sus probabilidades.

| $(5, 5, 5, , 5, )$ $\frac{\text{NINGU}}{\text{NO}}$ 4.5 6.5 4.5, 4.5, 6.5 6.5, 6.5 4.5, 6.5 4.5, 6.5 4.5, 6.5, 6.5, 4.5, 4.5, 6.5, 6.5 |                  |         |      |      |      |      |      |      |
|----------------------------------------------------------------------------------------------------|------------------|---------|------|------|------|------|------|------|
|                                                                                                    |                  | 4.5 6.5 |      |      |      |      | 17.5 | 22   |
| PROBABILIDAD                                                                                                    | $1/16$ 2/16 2/16 |         | 1/16 | 4/16 | 1/16 | 2/16 | 2/16 | 1/16 |

La probabilidad en la segunda casilla por ejemplo es - 2/16. puesto que hay 2 posibles alternativas de los rangos medios (4.5). Similarmente la probabilidad en la quinta ca silla es 4/16 puesto que hay cuatro alternativas de los ran gos medios  $(4.5 \text{ y } 6.5)$  y así un total de 2 x 2 = 4 alternativas. En la segunda línea no hay duplicaciones de los va lores de V $_{\mathrm{S}}^{*}$ , la segunda y la tercera línea dan la distribución nula deseada de  $V_{S}^{*}$ . Si los valores mayores de  $V_{S}^{*}$  son significativos, resulta en particular que la probabilidad de significación es P<sub>H</sub>( $V_s^* \ge 17.5$ ) = 3/16.

Puesto que la distribución nula de  $v_{\rm s}^{\star}$  no es práctica cuando N aumenta y la enumeración (método) rápidamente se vuelve incontrolable, tenemos nuevamente que recurrir a la aproximación normal.

La requerida esperanza se da por

$$
E_H (V_S^*) = \frac{N(N+1) - d_o(d_o+1)}{4} .
$$
 (G<sub>14</sub>)

donde do es el número de diferencias cero.

Para d<sub>o</sub> = 0, E<sub>H</sub>(
$$
V_S^*
$$
) se reduce a E<sub>H</sub>( $V_S$ ).

La varianza de V $^*_{\texttt{s}}$  depende no sólo de d $_{\texttt{o}}$  sino también de los números  $d_1$ ,  $d_2$ , ..., $d_e$  de empates entre las diferen cias de los no ceros absolutos, y la varianza se da por

$$
Var_{H}(\nu_{S}^{*}) = \frac{1}{4} [N(N+1)(2N+1) - d_{o}(d_{o}+1)(2d_{o}+1)] - 1/48 \sum_{i=1}^{e} d_{i}(d_{i}^{2} - 1)
$$

La Var $_H(V_S^*)$  se reduce a Var $_H(V_S)$ , cuando d<sub>o</sub> = O y los restantes d<sub>i</sub> son iguales a 1 [al final de esta sección apa recerán las respectivas demostraciones de Var $_{\textrm{H}}(V_{\textrm{c}}^{*})$  y E $_{\textrm{H}}(V_{\textrm{c}}^{*})$  ].

La aproximación normal es sostenida por el teorema del límite, el cual dice que la distribución nula de

$$
\frac{v_s^{\star} - E_H (v_s^{\star})}{\sqrt{\text{Var}_H (v_s^{\star})}}
$$

tiende a la distribución normal estándar cuando el número diferencias no ceros tienden a aumentar considerablemente.

# Ejemplo 4.

# Vitaminas y C.I. (Cociente intelectual).

En un estudio del efecto de la tiamina (vitamina B) so bre el aprendizaje, 74 niños que viven en un orfanatorio se dividieron en 37 pares. Un niño de cada par se seleccionó

al azar para recibir la tiamina, el otro recibió un placebo que sirvió como control. A pesar de que el estudio fué pri meramente con relación al aprendizaje, se observaron otras variables. La siguiente tabla muestra el aumento de C. I. durante las seis semanas del experimento para 12 pares.

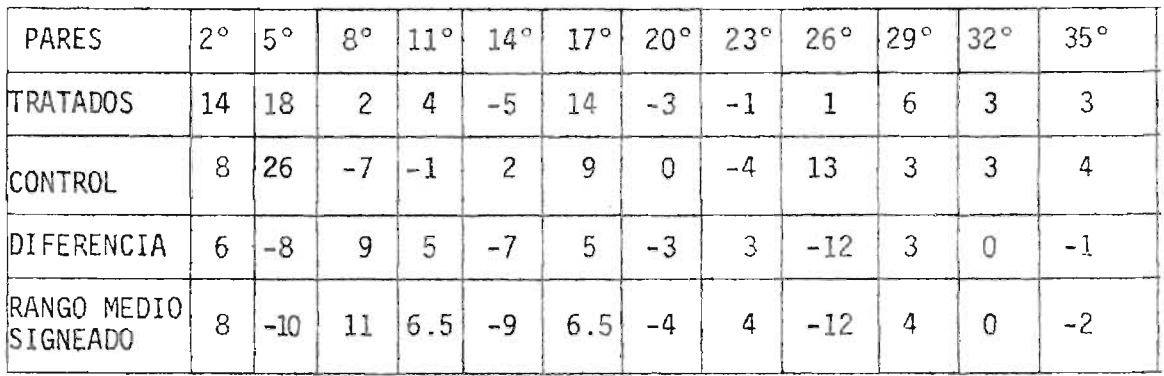

Pa ra probar la hipótesis de no efecto en el tratamiento, contra la alternativa que los niños tratados tienden a demostrar un mejor aumento que aquellos no tratados, podemos em p1ear el test de Wilcoxon. El signo de los rangos medios de las diferencias (tratado menos control) se muestran en la última línea de la tabla, la suma de los rangos medios positi vos es 40, y la probabilidad de significación es por lo tanto  $P_H(V_S^* \ge 40)$ . Puesto que d<sub>o</sub> = 1 y los restantes d<sub>s</sub>, uno es igual a 2, otro igual a 3, y seis iguales a 1; se ve de  $(G_{14})$  $y$  (G<sub>15</sub>) que E<sub>H</sub>(Vs) = 38.5

 $Var_{H}(V_{s}^{*}) = 161.625$ .

La probabilidad de significación aproximada es

$$
P_{\text{H}} \left( V_{\text{S}}^{\star} \ge 40 \right) \approx 1 - \phi \left( \frac{40 - 38.5}{12.71} \right) = 0.453
$$

El tratamiento no tenía efecto significativo en el aumento de las puntuaciones de I. C.

Igual que  $V_s$ , la estadística  $V_s^\star$  tiene una interpreta – ción alternativa. Supongamos que las N diferencias son denotadas por Z<sub>1</sub>, Z<sub>2</sub>,..., Z<sub>N</sub> y que cada promedio 1/2(Z<sub>i</sub> + Z<sub>j</sub>),  $i~\leq~j$ , se pondera con 1, 2/2, 0, cuando sea positivo, cero, negativo, respectivamente. Entonces  $v_{\rm s}^*$  define la suma de es tas puntuaciones por una constante más precisa, así:

 $V_S^* = [No.$  de promedios positivos 1/2  $(Z_i + Z_j)$  con i<j] + 1/2 [No. de promedios 1/2 ( $Z_i$  +  $Z_j$ ) con i<j, que son ceros.] - 1/2 do (do+1).(G<sub>16</sub>) do es el número de ceros entre las  $Z_c^*$ .

La prueba de  $(G_{16})$  es análoga a la de  $W_{xy}^*$ , vista en el capítulo I (sección IV).

Encontraremos la esperanza y varianza de los rangos medios de la estadística  $V_{s}^{*}$ . Procedemos a encontrar  $E(V_{s}^{*})$ .

Sean do,  $d_1$ ,  $d_2$ , ..., de enteros cuya suma es N  $y$  sea  $N' = N - d_0$ .

Supongamos que de los N' valores  $U_1, U_2, \ldots, U_{N}$ ,

 $d_1$  son iguales a  $d_0$  + 1/2  $(d_1 + 1)$  $d_2$  son iguales a  $d_0 + d_0 + d_1 + 1/2$  ( $d_2 + 1$ )  $\mathcal{A}^{\mathcal{A}}$  ,  $\mathcal{A}^{\mathcal{A}}$  , and  $\mathcal{A}^{\mathcal{A}}$  , and  $\mathcal{A}^{\mathcal{A}}$  $\mathcal{A}=\mathcal{A}$  , and  $\mathcal{A}=\mathcal{A}$  , and  $\mathcal{A}$  $\Delta \phi = \Delta \phi$  , where  $\Delta \phi = 0.01$  and  $d_e$  son iguales a d<sub>o</sub> + d<sub>1</sub> + ... + d<sub>e-1</sub> + 1/2 (d<sub>e</sub> + 1).

Al obtener  $\mathbb{E} \mathbb{U}_i$  y  $\mathbb{E} \mathbb{U}_i^2$ , notamos que el conjunto de las - $\mathsf{U}^{\,\prime}_\mathbf{S}$  está aumentado por d $_{\circ}$  valores iguales a  $\frac{(\,\mathsf{d}_{\,\circ}\,+\,1\,)}{2}$  ; esencialmente coinciden con el conjunto de los N  $V_S'$  definidos en prueba $(D_f)$  así:

 $V_1 = 1/2$   $(d_1 + 1)$  $V_{d_1}$  + 1 =  $d_1$  + 1/2 ( $d_2$  + 1)  $\mathcal{A}(\mathcal{A})$  and  $\mathcal{A}(\mathcal{A})$  and  $\mathcal{A}(\mathcal{A})$  $\Delta \phi = 1.5$  and  $\Delta \phi = 1.5$  $V_{d_1}$  +  $d_2$ +...+ $d_{e-1}$  + 1 =  $d_1$  +  $d_2$ +...+ $d_{e-1}$  + 1/2 ( $d_e$  + 1).

Hay sólo un pequeño cambio de notación: Los enteros sumados son iguales a N, los cuales fueron denotados por  $d_1$ ,  $d_2$ ,..., $d_e$ , ahora denotamos por  $d_0$ ,  $d_1$ ,..., $d_e$ .

Como  $N' = N - d_0$ al obtener  $\sum_{n=1}^{N^*} U_i$  tenemos que

$$
\sum_{i=1}^{N} U_i = \sum_{j=1}^{N} V_j - \frac{d_0(d_0 + 1)}{2} \quad \text{or} \quad \left[ d_0 \text{ veces } \frac{(d_0 + 1)}{2} = \frac{d_0(d_0 + 1)}{2} \right]
$$

como

$$
\frac{1}{N} \int_{\frac{1}{3}}^{N} y_{j} = \frac{N+1}{2} \quad (\text{dada en prueba de } C_{2})
$$
\ntenemos que 
$$
\int_{\frac{1}{2}}^{N} y_{j} = \frac{N(N+1)}{2}
$$
\na1 sustituir en @ obtenemos\n
$$
\sum_{i=1}^{N} U_{i} = \frac{N(N+1)}{2} - \frac{d_{o} (d_{o} + 1)}{2}
$$
\nhaciendo  $V_{S}^{*} = \sum_{i=1}^{N} U_{i}$  tenemos por  $(F_{2})$ \n
$$
E(V_{S}^{*}) = P \left[ \frac{N(N+1)}{2} - \frac{d_{o} (d_{o} + 1)}{2} \right], y \text{ como } p = 1/2 \text{ (dado por } F_{2})
$$
\n
$$
E(V_{S}^{*}) = 1/4 \quad \text{[N(N+1) - d}_{o} (d_{o} + 1)] \quad \text{Que es lo que buscábamos.}
$$
\n
$$
\text{Proceedemos a encontrar Var}(V_{S}^{*})
$$
\n
$$
\text{anteriormente vimos que}
$$
\n
$$
\int_{1}^{N^{*}} U_{i} = \int_{1}^{N} y_{i} - d_{o} \frac{(d_{o} + 1)}{2}
$$
\n
$$
\text{pudiendo de aquí afirmar que}
$$
\n
$$
\int_{1}^{N^{*}} U_{i}^{2} = \int_{1}^{N} \left[ V_{j}^{2} - d_{o} \left( \frac{d_{o} + 1}{2} \right)^{2} \right]
$$
\n
$$
\text{por prueba de } (D_{G}) \text{ tenemos que}
$$

BIBLIOTECA CENTRAL

J.

$$
\sum_{j=1}^{N} V_{j}^{2} = \frac{N(N + 1) (2N + 1)}{6} - \frac{e}{120} \frac{d_{1} (d_{1}^{2} - 1)}{12}
$$
\n  
\n
$$
\sum_{i=1}^{N} V_{i}^{2} = \frac{N(N + 1) (2N + 1)}{6} - \frac{d_{0}(d_{0} + 1)^{2}}{4} - \frac{e}{120} \frac{d_{1} (d_{1}^{2} - 1)}{12}
$$
\n  
\n
$$
\sum_{i=1}^{N} V_{i}^{2} = \frac{N(N + 1) (2N + 1)}{6} - \frac{d_{0} (d_{0} + 1)^{2}}{4} - \frac{e}{121} d_{1} (d_{1}^{2} - 1) - \frac{d_{0} (d_{0} - 1)}{12}
$$
\n  
\n
$$
\sum_{i=1}^{N} V_{i}^{2} = \frac{N(N + 1) (2N + 1)}{6} - \frac{d_{0} (d_{0} + 1)^{2}}{4} + \frac{d_{0} (d_{0} - 1)}{12} - \frac{e}{121} \frac{d_{1} (d_{1}^{2} - 1)}{12}
$$
\n  
\n
$$
\sum_{i=1}^{N} V_{i}^{2} = \frac{N(N + 1) (2N + 1)}{6} - \frac{d_{0} (d_{0} + 1) (2d_{0} + 1)}{6} - \frac{e}{121} \frac{d_{1} (d_{1}^{2} - 1)}{12}
$$
\n  
\n
$$
\sum_{i=1}^{N} V_{i}^{2} = \frac{N(N + 1) (2N + 1) - d_{0} (d_{0} + 1) (2d_{0} + 1)}{6} - \frac{e}{121} \frac{d_{1} (d_{1}^{2} - 1)}{12}
$$
\n  
\nhacemos  $V_{S}^{*} = \sum_{i=1}^{N} V_{i}^{2} = \frac{V_{S}^{2}}{6} - \frac{V_{S}^{2}}{6} = \frac{V_{S}^{2}}{6} - \frac{V_{S}^{2}}{6} = \frac{V_{S}^{2}}{6} = \frac{V_{S}^{2}}{6} = \frac{V_{S}^{$ 

 $\bar{\mathcal{L}}$ 

101

 $\overline{\phantom{a}}$
### 111. COMBINACION DE DATOS DE VARIOS EXPERIMENTOS O BLOQUES.

Con frecuencia sucede que después que se ha completado un estudio, observaciones adicionales se vuelven más disponibles y surge el problema entonces de cómo combinar las di ferentes fuentes de datos.

### Ejemplo 1.

## Enseñanza Televisada vrs. Enseñanza Personal .

Para ver si un curso de Historia televisada es tan -efectivo como tener al profesor en el aula, a los estudiantes se les pide que sean voluntarios en el experimento, algunos de ellos escogidos al azar asistirán a las conferen cias en el aula, mientras que otros observarán las conferen cias en la televisión en un cuarto adjunto.

Supongamos que 12 estudiantes están de acuerdo en participar en el estudio, y encontramos que estos estudiantes varían considerablemente en lo que respecta a su currículum y habilidad. Se decidió formar pares en lugar de usarlos, en una completa comparación aleatoria; los pares están formados de acuerdo a los grados en cursos previos sobre histo ria, número de años en el colegio, y de acuerdo también al sexo; porque se pensó que el efecto psicológico de tener al profesor en la pantalla podría ser diferente para ambos sexos.

102

Supongamos que la combinación final de los siguientes 6 pares de puntuaciones son:

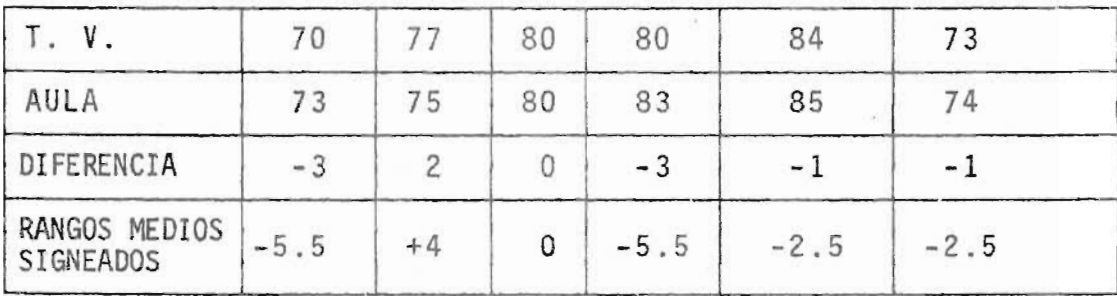

Un profesor ha realizado un año anterior el mismo estudio, este estudio involucraba cinco pares de estudiantes y dieron los resultados siguientes:

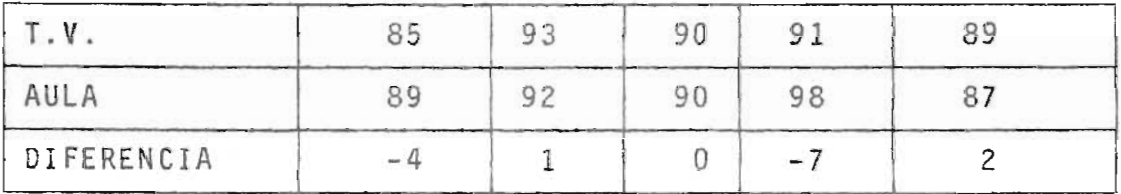

Estas primeras observaciones pueden estar combinadas con aquellos del presente estudio para dar el siguiente conjunto de 11 diferencias:

 $-7, -4, -3, -3, -1, -1, 0, 0, 1, 2, 2.$ 

Ordenando los valores absolutos de estas diferencias así:

o~ O, 1, 1, 1, 2, 2, 3, 3, 4, 7,

procedemos a encontrar los rangos medios signeados

 $-11, -10, -8.5, -8.5, -4, -4, 0, 0, 4, 6.5, 6.5;$ y así el valor de  $V_s^* = 4 + 6.5 + 6.5 = 17$ .

Para computar la probabilidad de significación  $P_H(V_S^* \le 17)$ , consideremos  $2^9$  combinaciones posibles de signos de las nueve diferencias, diferentes de cero:

±1, ±1, ±1, ±2, ±2, ±3, ±3, ±4, ±7

El argumento de las secciones precedentes muestra que bajo la hipótesis de no diferencia entre los dos tipos de instrucción, cada signo tiene más o menos una probabilidad de 1/2 (puesto que el signo de cada diferencia está determi nada solamente por la asignación aleatoria de los dos sujetos a los dos métodos de instrucción) y que los nueve signos son independientes.

Así la unión de la distribución nula de los rangos medios, y por lo tanto, la distribución nula de éstos es exac tamente la misma, como si las observaciones hubiesen sido obtenidas en una sola ocasión, mejor que desde los dos expe rimentos separados, y la probabilidad de significación de las observaciones combinadas es

 $P_H$  (V<sub>S</sub>  $\leq$  17) = 0.107.

Combinemos ahora las condiciones del ejemplo. Supongamos que en el primer experimento no contamos con pares; 5 de 10 estudiantes disponibles se les asigna aleatoriamente al -

104

curso televisado, los otros 5 sirven como control y un examen dió los siguientes resultados:

68, 69, 74, 82, 93 Y

72, 75, 83, 95, 100,

para estudiantes que asisten a las conferencias televisadas y las conferencias de aula, respectivamente.

Asumamos que la comparación se repite en otro semestre con 8 estudiantes que participan así: 4 al tratamiento y 4 al control, y los resultados finales fueron:

44, 51, 52, 56 Y

54, 59, 60, 70

para el tratamiento y control, respectivamente.

¿Podemos otra vez proceder como si las observaciones hubieran sido obtenidas en una sola ocasión?

Para contestar esta pregunta notemos que el estudio com binado implica 18 estudiantes, de quienes 9 se les ha asigna do al tratamiento, pero que no todas  $\binom{18}{9}$  = 48,620 asignacio nes son iguales. De hecho, 5 de los 9 sujetos tratados de ben venir del primer grupo de 10, los 4 restantes vienen del segundo grupo de 8, así que sólo  $({{10} \atop 5})$   $({{8} \atop 4})$  = 17,640 de las asignaciones son posibles. Estas son claramente iguales y cada una tiene la probabilidad de 1/17,640, y las restantes asignaciones tienen probabilidad cero.

Si de las 18 puntuaciones que fueron clasificadas, tomamos la unión de distribuciones de los 9 rangos de los tra tados, éstas ya no serían dadas por

$$
P_H
$$
  $(s_1 = s_1, s_2 = s_2, ..., s_n = s_n) = \frac{1}{\binom{N}{n}}$ .

y la distribución nula de la suma de los rangos de los tratados ya no sería la suma de los rangos de Wi1coxon, sino que tendría que ser computada en base a 17,640 casos iguales. Sin embargo, hay razones para no basar un test en todos es tos rangos.

Al mirar a los dos conjuntos de observaciones, encontra mos que las puntuaciones en el segundo conjunto son significativamente más bajas que las del primero (talvez el examen fué más duro, los estudiantes menos preparados). Esto sugie re que la comparación de las observaciones de los tratados de un conjunto, con las observaciones de control del otro conjunto, deberían ser evitadas, ya que se ha dado una única clasificación para las 18 observaciones.

Antes de discutir las formas de tratar esta dificultad, notemos que el mismo problema surge en el contexto de las secciones precedentes, donde se asumió que los sujetos disponibles para la observación se subdividen deliberadamente en dos subgrupos o bloques, los cuales pueden diferir am pliamente, pero relativamente son homogéneos.

Estos pueden ser bloques de observaciones tomadas el mismo día en la clínica o escuela; pueden obtenerse pareando los sujetos, ya sea por apreciación subjetiva o criterios objetivos, tales como edad, sexo, severidad de la enfermedad, etc.

Sean b bloques, con  $N_{\text{f}}$  sujetos en el i-ésimo bloque del cual n<sub>i</sub> son seleccionados aleatoriamente para recibir el tra tamiento, y los restantes m<sub>i</sub> = N<sub>i</sub> - n<sub>i</sub> sirven como controles. Las asignaciones en los diferentes bloques se asume que son independiéntes.

El número de posibles asignaciones en el i-ésimo bloque es  $\begin{bmatrix} N_i \\ n_i \end{bmatrix}$ 

y el número total de posibles asignaciones es el producto

bajo la asunción de asignaciones aleatorias independientes, todas son iguales y la probabilidad de cada una es por lo tanto

$$
\begin{array}{ccc}\n & 1 \\
\hline\n\begin{bmatrix} N_{\hat{1}} \\ n_{\hat{1}} \end{bmatrix} & \cdot & \cdot & \cdot \\
 & \cdot & \cdot & \cdot \\
 & & \cdot & \cdot\n\end{bmatrix} \n\end{array}
$$

Denotaremos como siempre el número total de sujetos por N, Y el número total de sujetos de tratamiento y control por

n y m, así que N = NI + N2 + ... + Nb ' n = nI + n2+ .•. nb '

La selección de los n sujetos en tratamiento ya no es completamente aleatoria, puesto que no todas las  $\binom{N}{n}$  asignaciones son posibles.

En su defecto, estamos tratando con un método aleatorio de asignación restringida, solamente para quellas asig naciones (e iguales) en los cuales exactamente los n<sub>i</sub> suje tos del i,-ésimo bloque reciben el tratamiento.

En la presente notación las comparaciones pareadas ca rresponden al caso N<sub>i</sub> = 2, m<sub>i</sub> = n<sub>i</sub> = 1 para todo i. El n<u>ú</u> mero de pares que se denotó previamente para N en la pre sente notación es b y N denota ahora el número total de su jetos en estudio.

Cuando las observaciones se dividen en bloques, los cuales varían presumiblemente en forma considerable entre uno y otro, las observaciones de diferentes bloques no son directamente comparables. Por esta razón las observaciones se clasifican separadamente en cada bloque.

Sean  $S_{i1}$  <  $S_{i2}$  <  $\ldots$  <  $S_{in}$ , denotan los n<sub>i</sub> rangos en tratamiento del i-ésimo bloque. Entonces resulta que: por la independencia de las asignaciones aleatorias en los dife rentes bloques y por la expresión  $(A_2)$ , que la distribución

de los n =  $n_1$  +  $n_2$  +...+  $n_b$  rangos de tratamiento bajo la hipótesis de no efecto en el tratamiento, es dada por

$$
P_{H} (S_{11} = S_{11}, S_{12} = S_{12}, \dots, S_{in1} = S_{in1} ; S_{21} = S_{21}, \dots, S_{2n2} = S_{2n2}; \dots) =
$$
  
\n
$$
= \frac{N_{1}}{\begin{pmatrix} N_{1} \\ n_{1} \end{pmatrix} \begin{pmatrix} N_{2} \\ n_{2} \end{pmatrix} \cdot \cdot \cdot \begin{pmatrix} N_{b} \\ n_{b} \end{pmatrix} \cdot \cdot \cdot \begin{pmatrix} H_{3} \\ h_{4} \end{pmatrix}
$$
  
\n
$$
S_{e} = W_{S}^{(i)} = S_{i1} + S_{i2} + \dots + S_{ini} \cdot \cdot \cdot \cdot \begin{pmatrix} H_{4} \end{pmatrix}
$$

Denota la estadística de la suma de los rangos de Wilcoxon computada para el i-ésimo bloque, y se considera el problema de probar la hipótesis de no efecto en el tratamien to, contra la alternativa que el tratamiento tiene efecto y que es en la misma dirección para todos los bloques.

Pruebas estadísticas sencillas para este problema se proveen por la suma de las estadísticas  $W_{S}^{(i)}$ , más general mente por las combinaciones lineales  $\sum C_i W_S^{\dagger}$ . Cuando los ta maños de los grupos m<sub>i</sub> y n<sub>i</sub> (y así el tamaño del bloque N<sub>i</sub>) son los mismos para todos los bloques, parece natural dar a cada uno de los bloques el mismo peso y así tomar como prue ba estadística sóla la suma de  $W_c^{(1)}$ .

Sin embargo, para grupos y tamaños de bloques diferentes resulta que una prueba más poderosa se obtiene usando los pesos  $C_i = 1/(N_{i+1})$ , y así basando la prueba en la esta dística

109

$$
W_{s} = \sum \frac{W_{s}^{(i)}}{N_{i+1}} \qquad (H_{s})
$$

Cuando los tamaños de los bloques son iguales, esta es tadística es proporcional a la suma de  $W^{(i)}_{S}$ , y la prueba por 10 tanto se reduce a la basada en esta suma. Puesto que la distribución nula  $W_{S}$  depende de los tamaños de los grupos m<sub>i</sub> y n<sub>i</sub>, una tabla de esta distribución no es practicable.

Ilustraremos por lo tanto, el cálculo de la probabilidad de significación con un ejemplo y luego discutiremos la aproximación normal.

### Ejemplo 2.

## Dos Métodos de Publicidad.

Una Agencia de Publicidad desea probar si la teoría fuerte, ofensiva y desagradable de un anuncio será más efec tiva que un anuncio agradable, debido a su impacto más fuer te. Para probar esta teoría, la agencia persuade a un clien te interesado y de acuerdo en una campaña de anuncio experimental para un nuevo producto que él está a punto de introdu cir en varias ciudades. Los sujetos en este ejemplo son las ciudades, y ellas podrían por supuesto, ser asignadas aleato riamente a los dos métodos, digamos la mitad de las ciudades para cada uno (control, tratamiento). Sin embargo. las ciudades de prueba varían considerablemente en tamaño y como -

resultado habrá una gran variabilidad en el consumo del prQ ducto en cuestión.

Si el consumo fuera proporcional al tamaño de la ciudad, aunque esta asunción no es para ser justificable, pare ce ser aconsejable hacer bloques de ciudades de acuerdo al tamaño. Resulta que ellas caerán en cuatro bloques clara mente homogéneas. Si tenemos que las ciudades en mención se distribuyen así: dos ciudades grandes con igual pobla ci6n, . dos grupos de tres cada uno a niveles intermedios y un grupo'de 6 ciudades más pequeñas (del mismo tamaño).

Se decide, por lo tanto, seleccionar en estos cuatro bloques 1, 2 Y 3 ciudades, respectivamente, para ser asignados al tratamiento, con las restantes sirviendo como con troles (el anuncio más agradable y convencional). Las cifras de consumo al final de un mes se dan en la tabla 1, y los rangos aparecen en la tabla 2.

Tabla 1

| BLOQUE | CONTROL  | TRATAMIENTO |
|--------|----------|-------------|
|        | 236      | 255         |
|        | 183      | 179,193     |
|        | 115,128  | 132         |
|        | 61,70,79 | 67,84,88    |

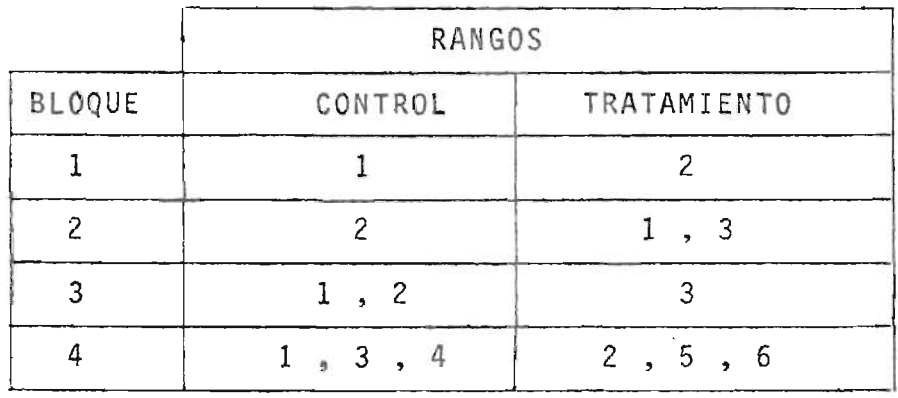

Al tratar con números pequeños trabajaremos con la es tadística de la prueba  $(H_5)$ .

$$
W_r = \frac{\sum W_r^{(i)}}{N_{i+1}}
$$

los pesos  $1/N_{i+1}$  para los cuatro bloques son respectivamente, 1/3, 1/4, 1/4 Y 1/7. Para evitar fracciones es conve niente multiplicar la estadística.

$$
W_r = 1/3 W_r^{(1)} + 1/4 W_r^{(2)} + 1/4 W_r^{(3)} + 1/7 W_r^{(4)}
$$

por el mínimo común múltiplo de los denominadores que es 84, al operar obtenemos la estadística equivalente a saber

$$
84W_r = 28W_r^{(1)} + 21 W_r^{(2)} + 21W_r^{(3)} + 12W_r^{(4)}.
$$

El valor observado de esta estadística es

 $28x1 + 21x2 + 21x3 + 12x8 = 229$ 

y la probabilidad de significación es P<sub>H</sub>(84 W<sub>r</sub>  $\leq$  229).

Para facilitar el cálculo de esta probabilidad escribiremos primero la distribución de las sumas  $W_r^{(1)}, \ldots, W_r^{(4)}$ , de los rangos de control en los diferentes bloques multip1i cando por 28, 21, 21 y 12, respectivamente.

TABLA CON TODOS LOS POSIBLES RANGOS ASIGNABLES AL CONTROL.

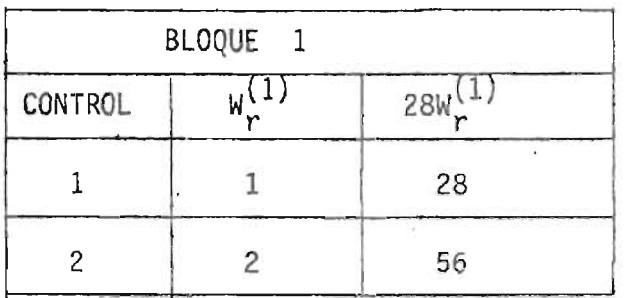

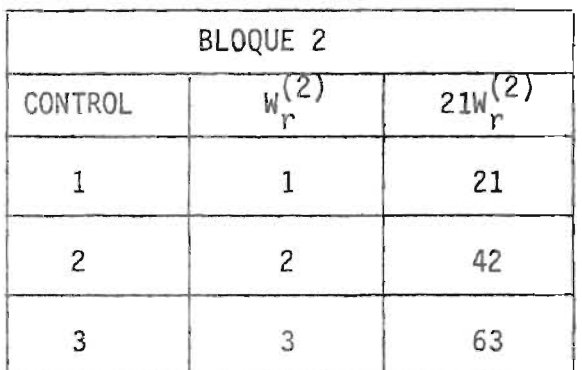

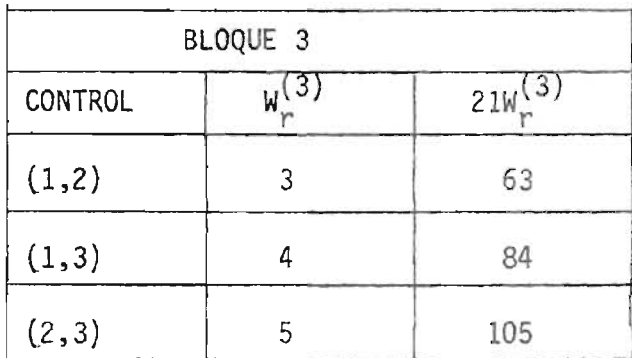

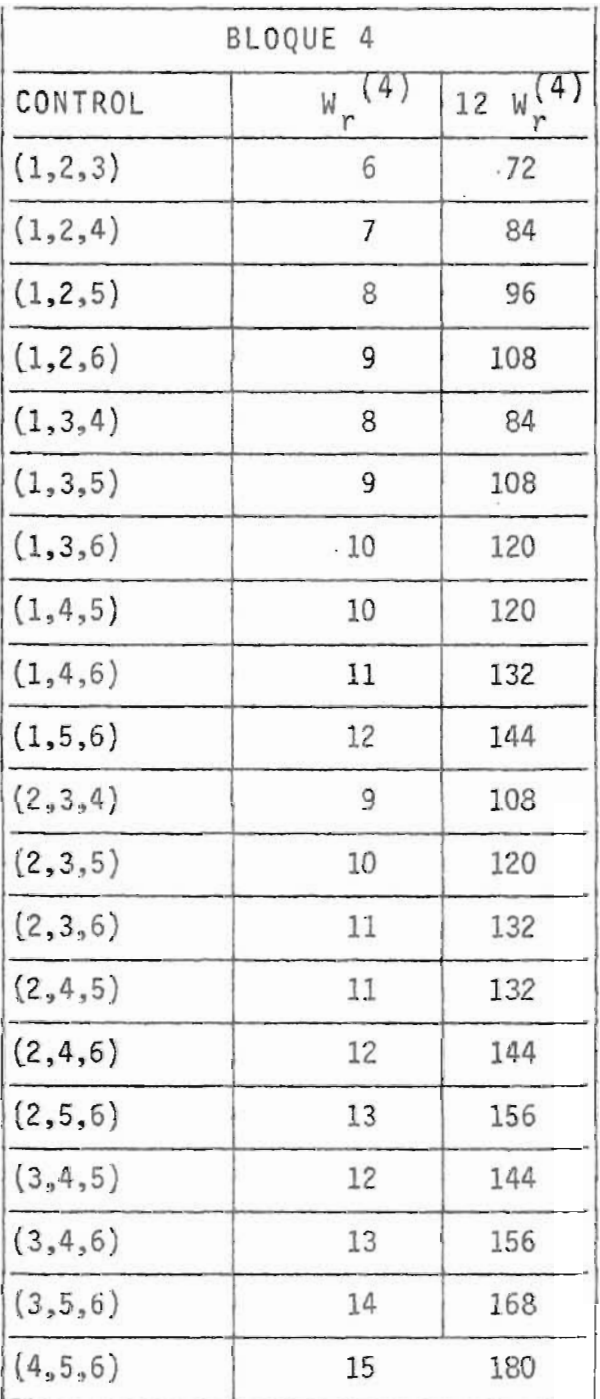

J.

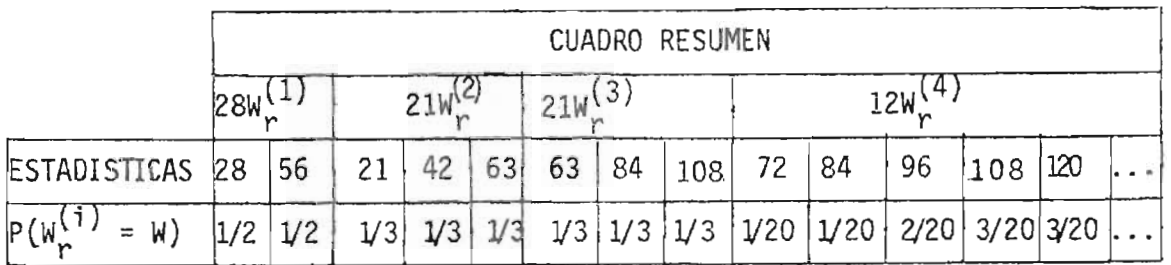

Ahora fijemos  $28W_r^{(1)}$ ,  $21W_r^{(2)}$  y  $21W_r^{(3)}$  a sus valores más bajos 28, 21 Y 63; la unión de las probabilidades de estos va lores es

 $1/2 \times 1/3 \times 1/3 = \frac{1}{28}$ , y su suma es 112.

la suma permanecerá menor o igual a 229 cuando se sume  $12W_{r}^{(4)}$ , previendo que  $12W_{r}^{(4)}$   $\leq 229 - 112 = 117$ , con un evento de probailidad 7/20.

la probabilidad total de estos casos es por 10 tanto - 7/360. Fijando 28W $_{r}^{(1)}$ , 21W $_{r}^{(2)}$  y 21W $_{r}^{(3)}$  próximos a 28, 21 y 84, respectivamente, la suma permanecerá menor o igual a 229, cuando 12 $\mathbb{W}_r^{\{4\}}$  se sume, previendo 12 $\mathbb{W}_r^{\{4\}} \leq 96$ , y la probabil<u>i</u> dad de estos casos es 4/360.

Continuando en esta forma encontramos  $P_H$  (84W<sub>r</sub>  $\leq$  229) =  $\frac{20}{360}$  = 0.056.

La aproximación normal a la distribución de las esta dísticas  $W_r$  y  $W_c$  se colocan en un problema particular. La media y la varianza de estas estadísticas son iguales a la -

suma de las medias y varianzas de las variables aleatorias  $W_r^{(i)}/N_{i+1}$  y  $W_s^{(i)}/N_{i+1}$ , respectivamente, las cuales por - $C_2$  y  $C_7$  son dados por  $E_H\left[\frac{W_r^{(1)}}{N_{i+1}}\right] = \frac{m_i}{2}$  $(H<sub>a</sub>)$  $E_H\left[\frac{W_S^{(1)}}{N_{i+1}}\right] = \frac{n_i}{2}$  $\text{Var}_{H} \left( \frac{W_{r}^{(i)}}{N_{i+1}} \right) = \text{Var}_{H} \left( \frac{W_{s}^{(i)}}{N_{i+1}} \right) = \frac{m_{i} n_{i}}{12 \left( N_{i+1} \right)}$ 

El cálculo puede ilustrarse en los datos del ejemplo anterior para las Esperanzas y Varianzas en los diferentes bloques listados en la siguiente tabla:

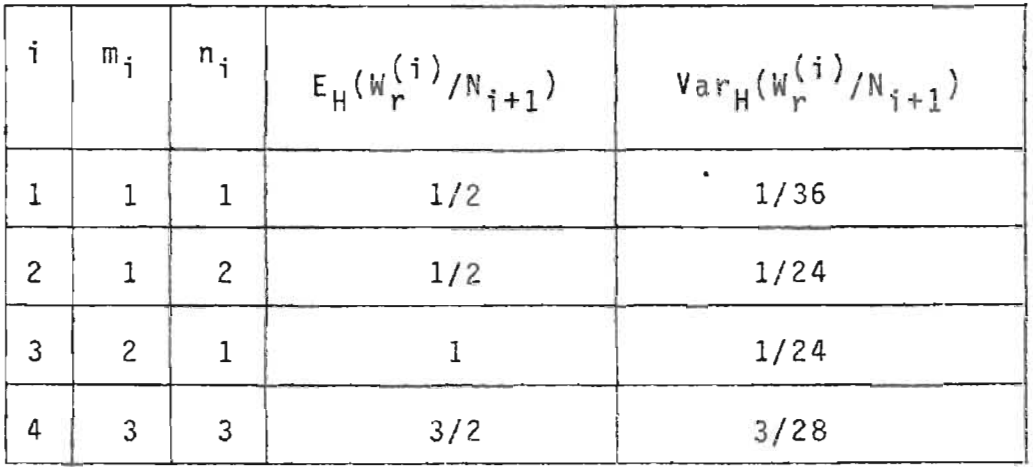

Encontramos que  $E_H(w_n) = 3.5$  y  $Var_H(w_n) = 0.218$ , y así la -

aproximación normal a la probabilidad de significación es

$$
\phi \left( \frac{2.73 - 3.5}{.467} \right) = \phi (-1.649) = 0.05
$$
comparado con el valor  
0.056 obtenido primeiro por enumeración, es aceptable.

Discutiremos ahora un mejoramiento para el caso general, continuando con el ejemplo: Métodos de Publicidad.

Consideremos una vez más las cifras de consumo para las 14 ciudades. Estas no fueron directamente comparables puesto que ellas dependían directamente del tamaño de las ciudades. Tratemos de eliminar, o por lo menos de reducir este efecto del tamaño, restando de cada observaci6n el promedio de las observaciones para cada bloque.

Por ejemplo, el promedio del Tercer bloque es  $\frac{115 + 128 + 132}{3} = 125$ , y restando 125 de cada observación en este bloque obtenemos 115 - 125 = 10, 128 - 125 = 3, - $132 - 125 = 7$ .

Procediendo de esta manera con cada uno de los bloques, reemplazamos las observaciones originales con las siguientes observaciones alineadas.

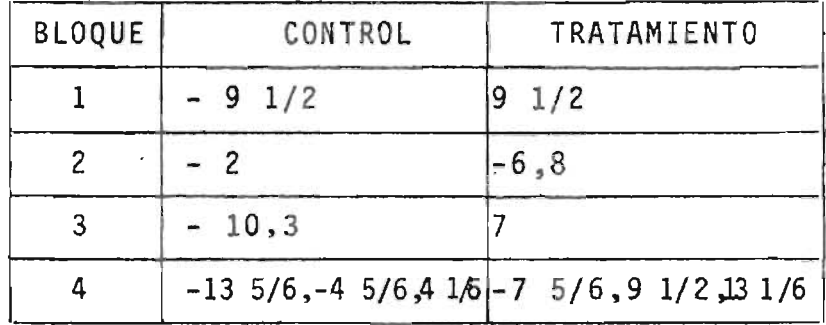

Puesto que las observaciones alineadas son del mismo orden de magnitud, aún observaciones de diferentes bloques son comparables, y por 10 tanto, clasificamos todas las 14 observaciones en lugar de clasificarlas separadamente dentro de cada bloque. En esta nueva clasificación la observación más pequeña es -13 5/6 Y por lo tanto se le asigna rango 1; luego viene -10 con rango 2; y así sucesivamente. Los rangos de las observaciones alineadas las encontramos así:

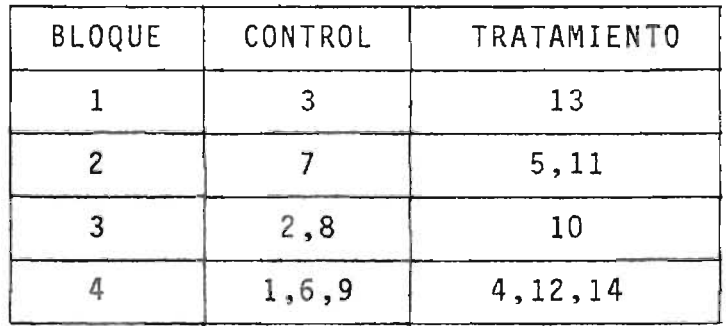

Para obtener la distribución nula de los rangos de los tratados o de control alineados, debemos repetir ahora el argumento estándar (Capítulo 1, Secciones 1 y IV).

Notemos primero que bajo la hip6tesis H de no efecto en el tratamiento, y con el método de asignación aleatoria que se usó, el rango alineado de tal sujeto es independien te de cuáles sujetos sean asignados al tratamiento y cuá les al control. Esto se sigue del hecho que:

- i) Bajo H la respuesta de cada sujeto es la misma, ya sea asignado al tratamiento o control.
- ii) El promedio de la respuesta en cada bloque es independiente de esta asignación. Puesto que las respuestas alineadas no dependen de una asignación, y por 10 tanto, ni de los rangos alineados.

Arbitrariamente seleccionamos los sujetos que van a recibir el tratamiento, también se seleccionan los rangos alineados. Uno de los dos rangos es 3 y el otro es 13 del bloque uno, con probabilidad de 1/2 cada uno; uno de los, tres rangos del bloque dos, cada uno con probabilidad de  $1/({3 \atop 1}) = 1/3$ ; 2 del bloque 3 con probabilidad  $1/({3 \atop 2}) = 1/3$  y 3 del bloque cuatro, con probabilidad  $1/\binom{6}{3}$  = 1/20.

Después, las selecciones de los cuatro bloques son in dependientes. Esta distribución da la base para computar la distribución nula de cualquier prueba estadística que se define en términos de los rangos de las observaciones alineados.

119

Consideremos por ejemplo la suma  $\hat{\bm{\mathsf{w}}}_{_{\bm{\mathsf{P}}}}$  de los rangos de control de las observaciones alineadas, los valores observados son  $3 + 7 + 2 + 8 + 1 + 6 + 9 = 36$ .

Así, la probabilidad de significación es P $_{\mathsf{H}}(\hat{\mathsf{W}}_r\leq36)$ ; convencionalmente siempre es obtenido por la primera consideración de las correspondientes sumas  $W_r^{(1)}$ ,  $W_r^{(2)}$ ,  $W_r^{(3)}$  y - $W_{r}^{(4)}$  de los rangos de control alineados en los diferentes bloques.

Puesto que el valor mínimo de  $\hat{\mathbf{w}}_{r}^{(1)}$  +  $\hat{\mathbf{w}}_{r}^{(2)}$  +  $\hat{\mathbf{w}}_{r}^{(3)}$  es  $3 + 5 + 10 = 18$ , el valor más grande de W $\binom{4}{r}$  para cualquier  $\hat{W}_r \leq 36$  es 18.

La distribución nula de  $\hat{\tt w}_{\tt r}^{(1)}$ ,  $\hat{\tt w}_{\tt r}^{(2)}$ ,  $\hat{\tt w}_{\tt r}^{(3)}$  y  $\hat{\tt w}_{\tt r}^{(4)}$  se e<u>n</u> cuentra en la siguiente tabla:

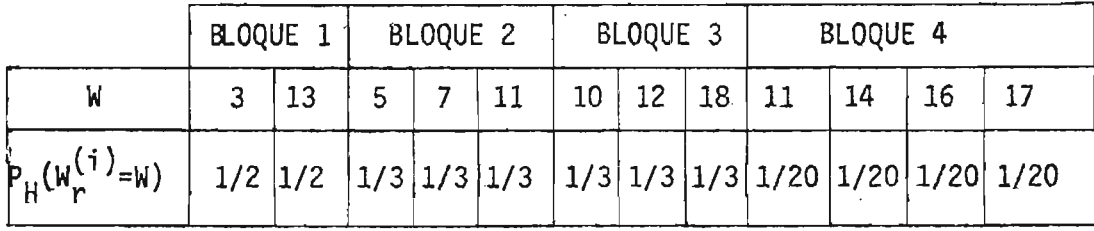

Ahora procedemos como en la primera parte del ejemplo 2 con los valores fijados de  $\hat{w}_{r}^{(1)}$ ,  $\hat{w}_{r}^{(2)}$ ,  $\hat{w}_{r}^{(3)}$  más bajos 3,5,10; la suma  $\hat{W}_{r} \le 36$  dado que  $\hat{W}_{r}^{(4)}$  < 18, y la probabilidad total de estos caso es 4/360 =  $\frac{4}{2 \times 3 \times 3 \times 20}$  ; para P( $\hat{W}_{p} \le 36$ ) se encuentra así:

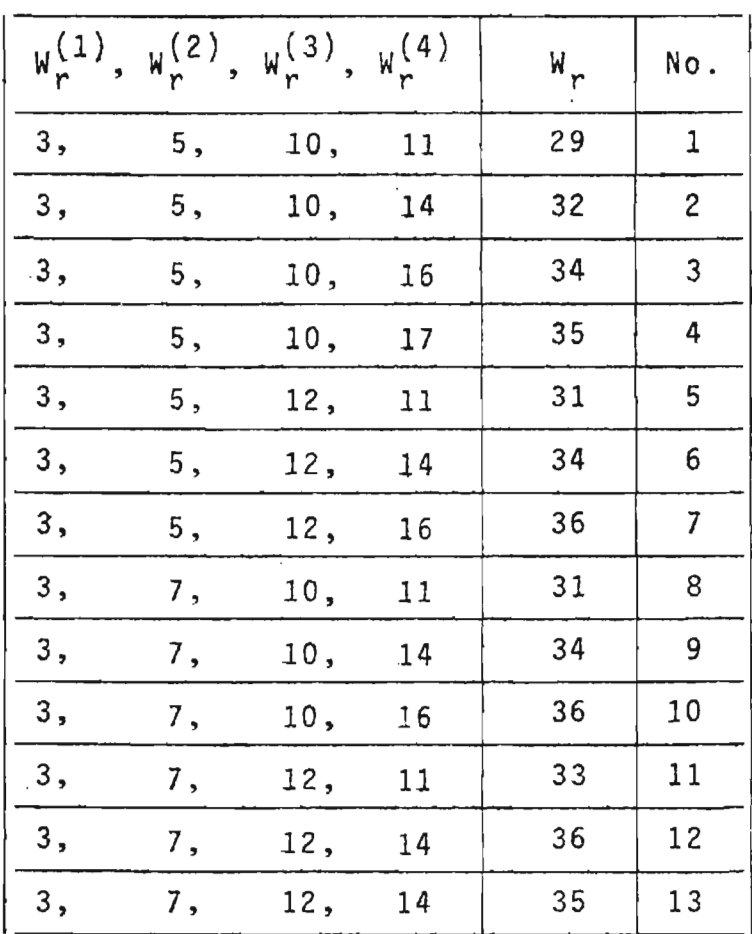

luego P $(\hat{W}_{r} \le 36) = \frac{13}{360} \approx 0.036$ , comparando la probabilidad 0.056 obtenida por clasificación separada con  $\alpha = 0.036$ , podemos recomendar el proceso en el cual obtuvimos 0.036.

TABLA A: DISTRIBUCION DE LA SUMA DE LOS RANGOS DE WILCOXON: P $(W_{xy} \le a)$ 

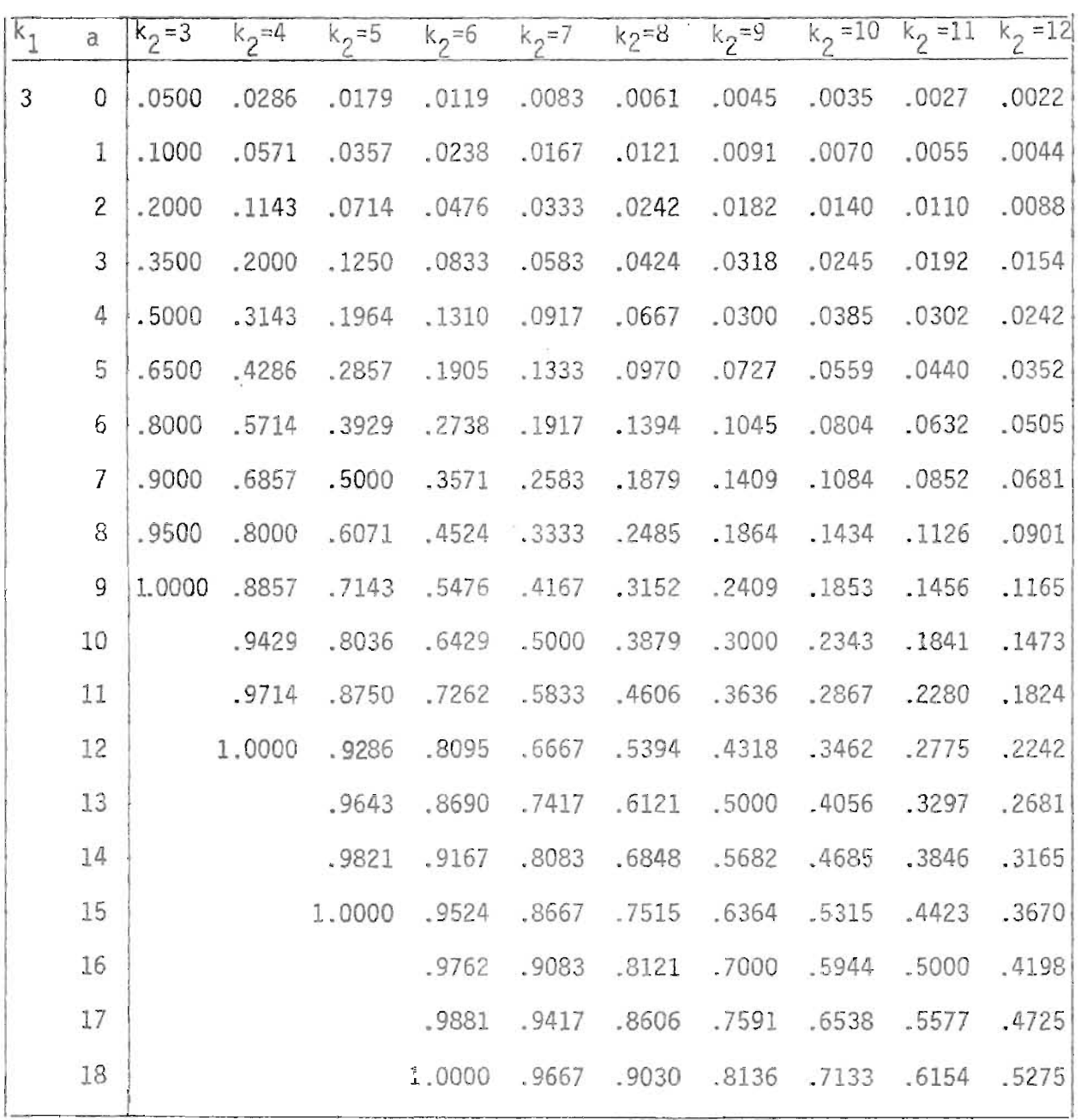

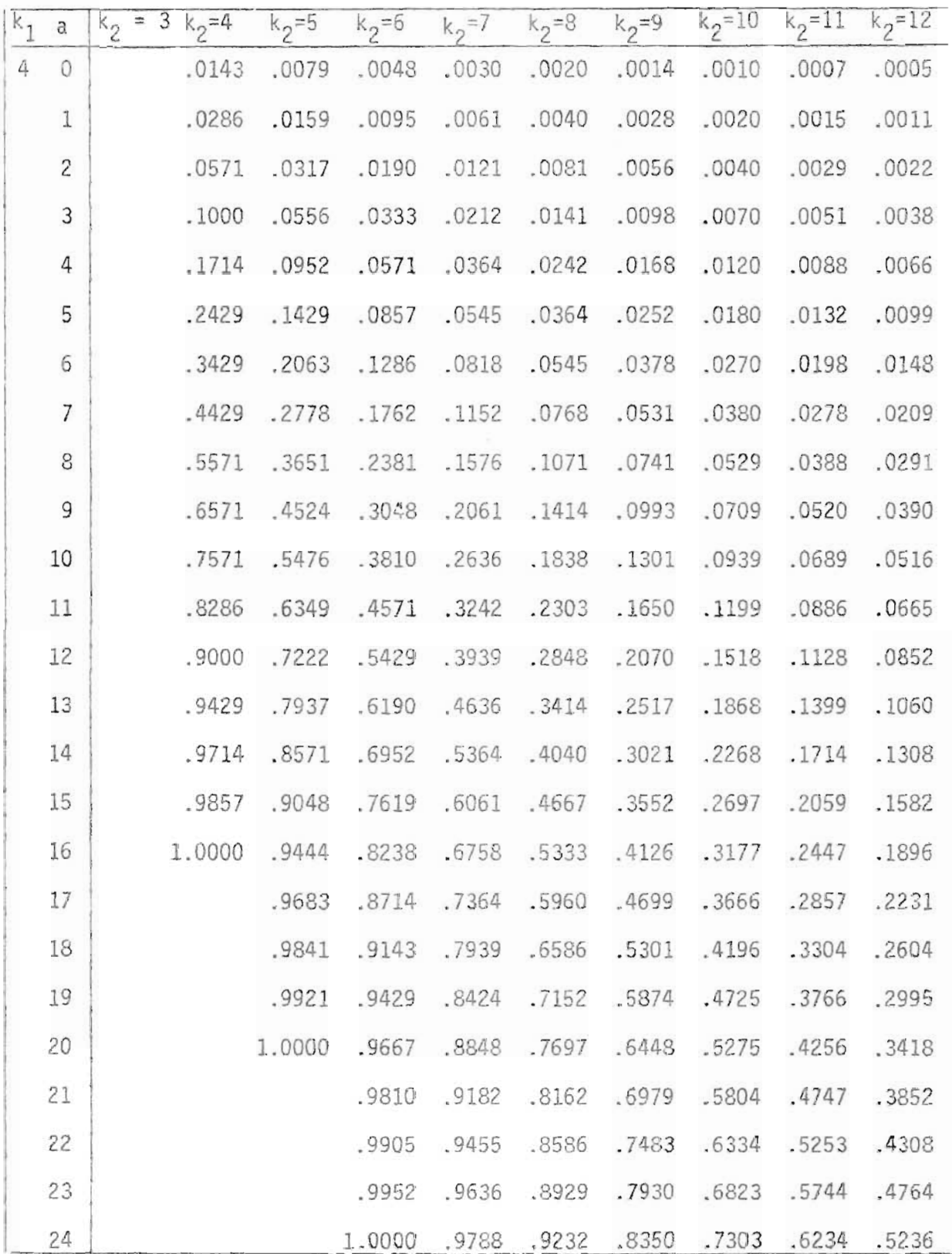

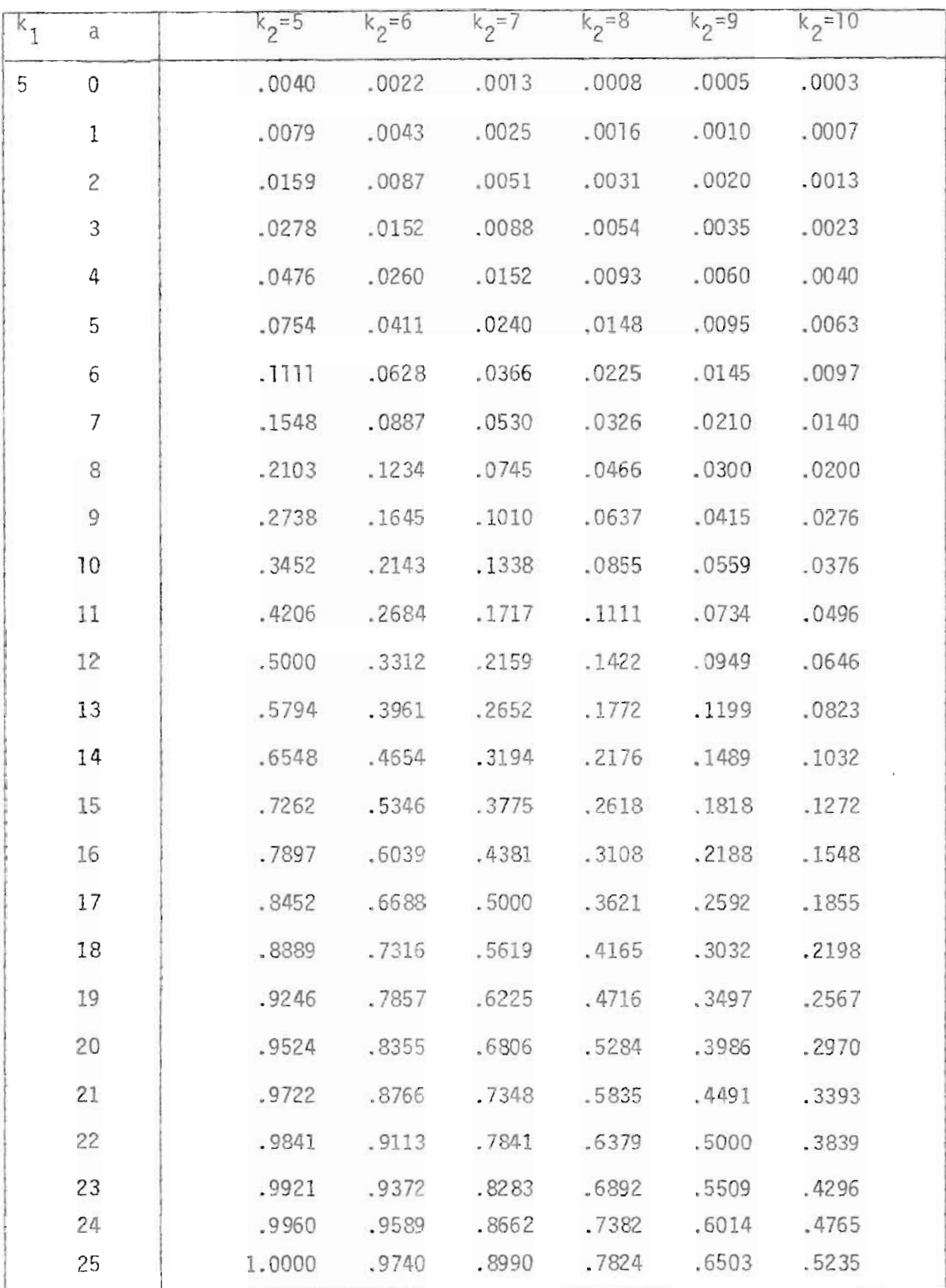

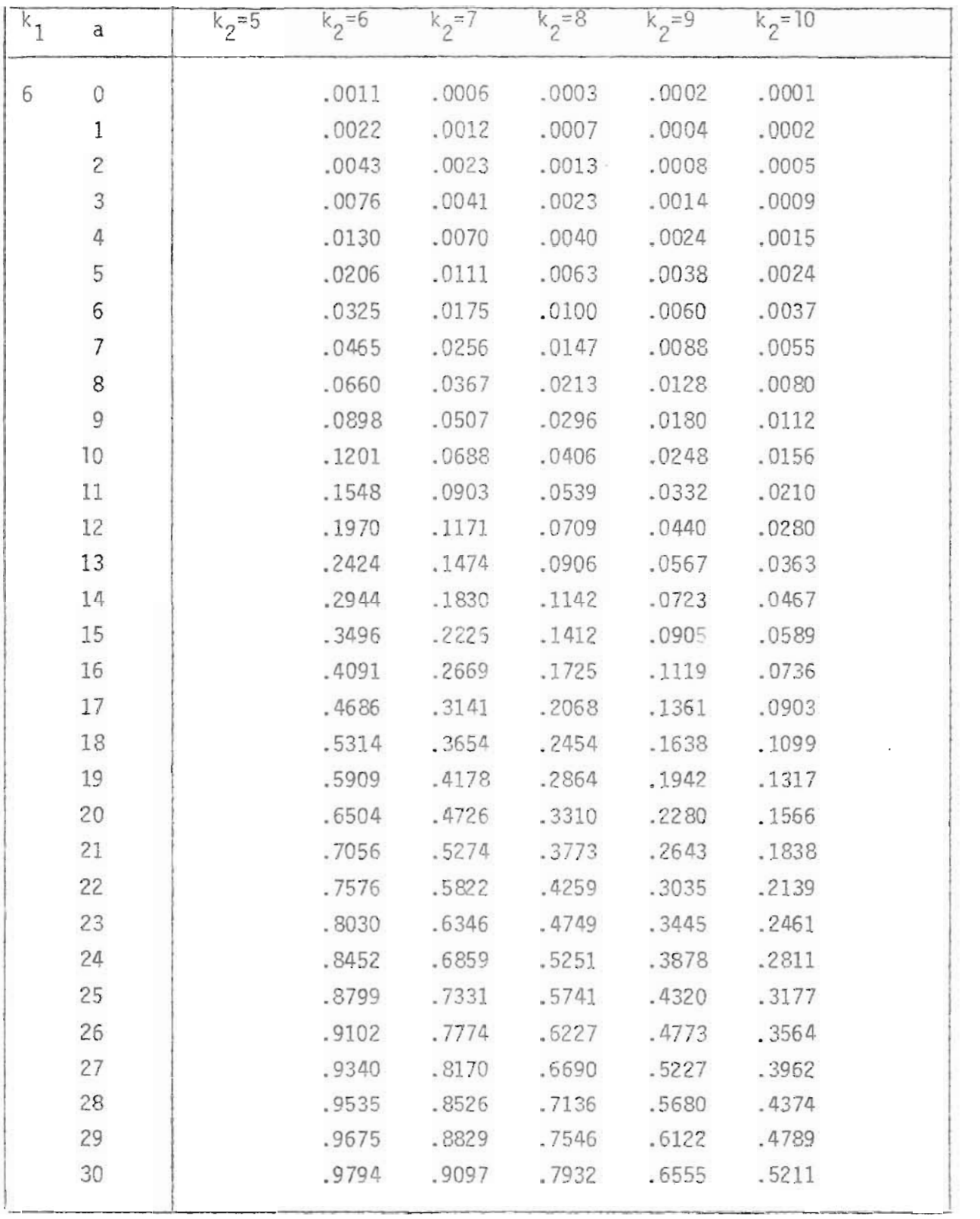

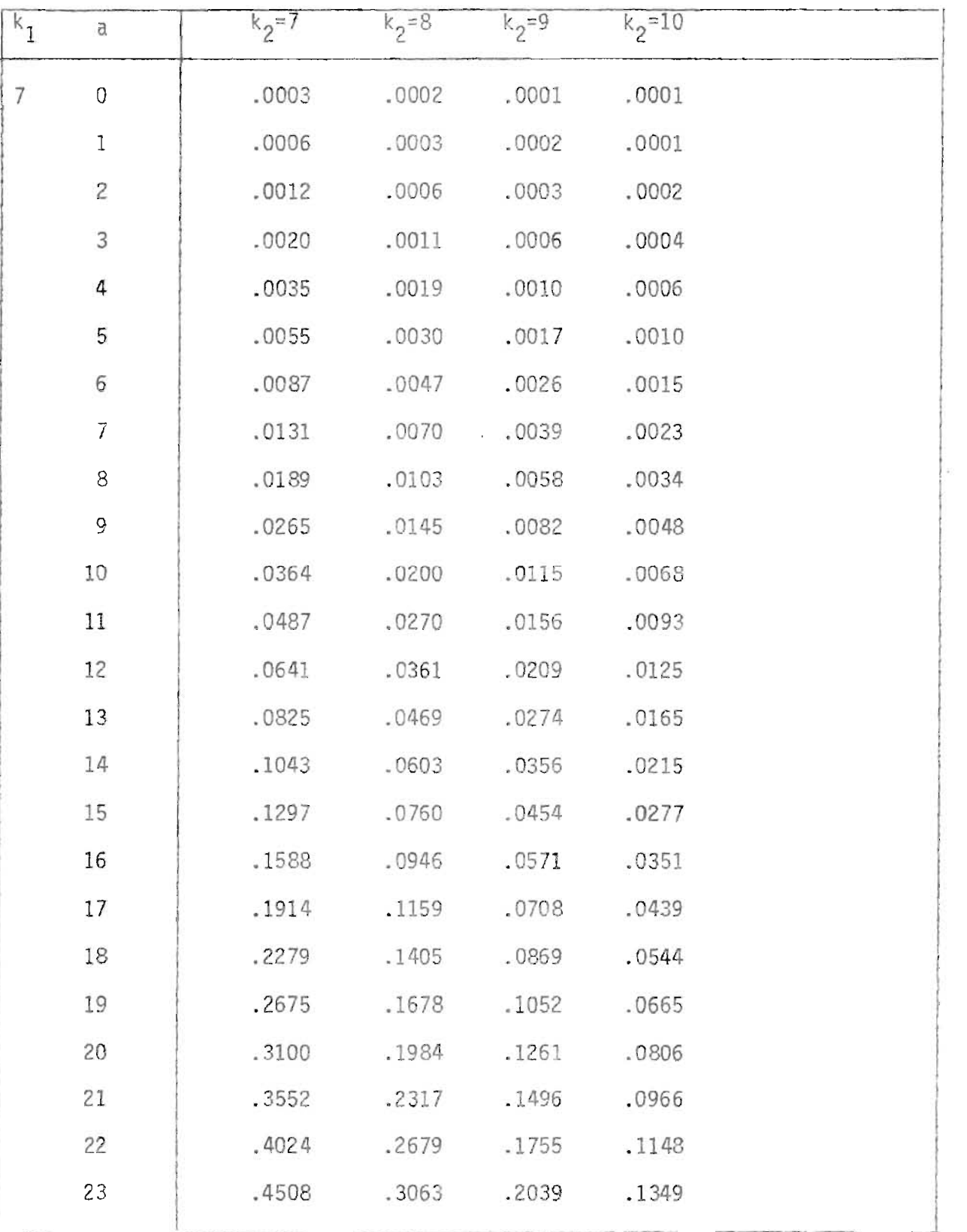

## CONTINUACION TABLA A

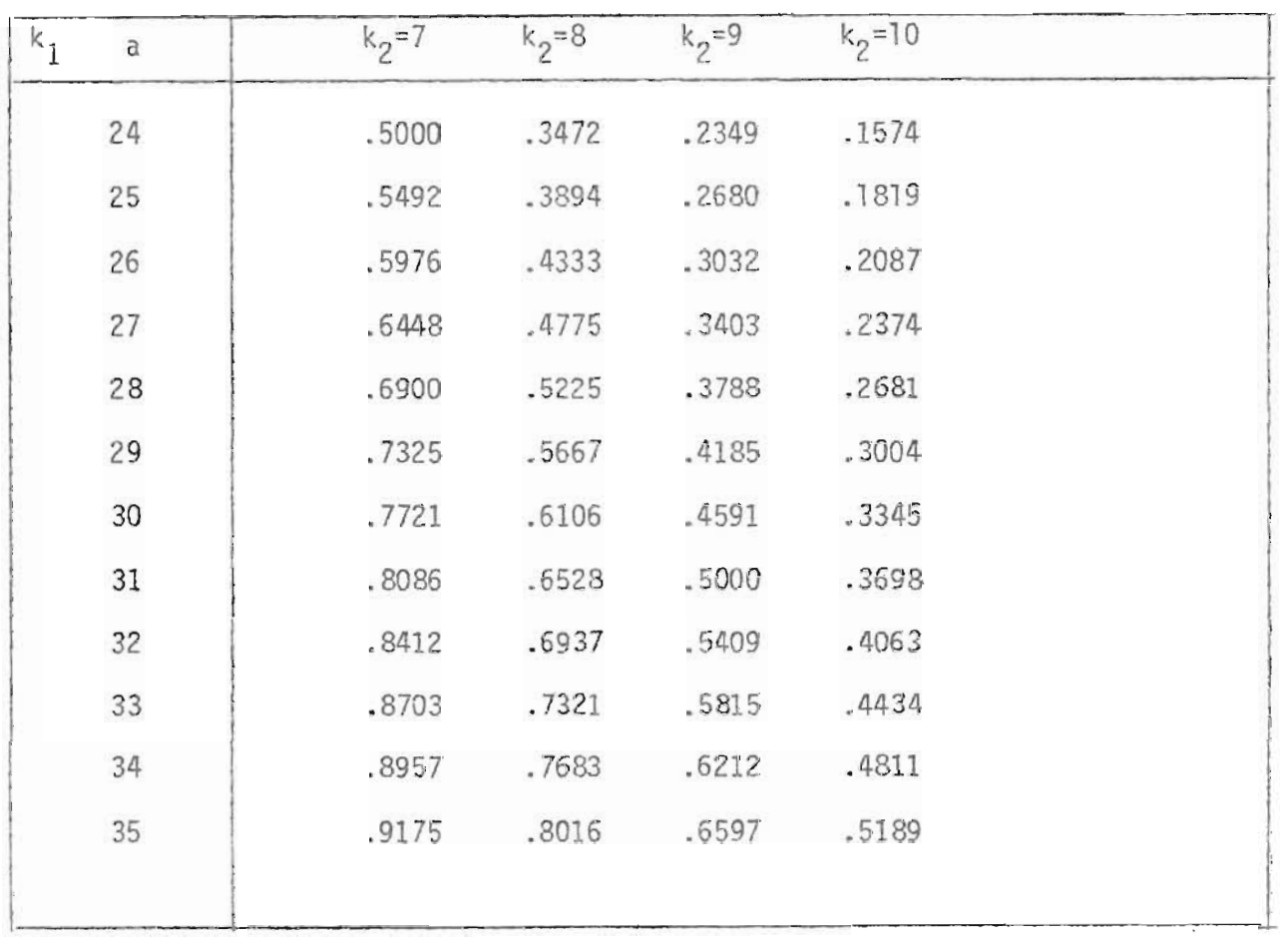

## CONTINUACION TABLA A

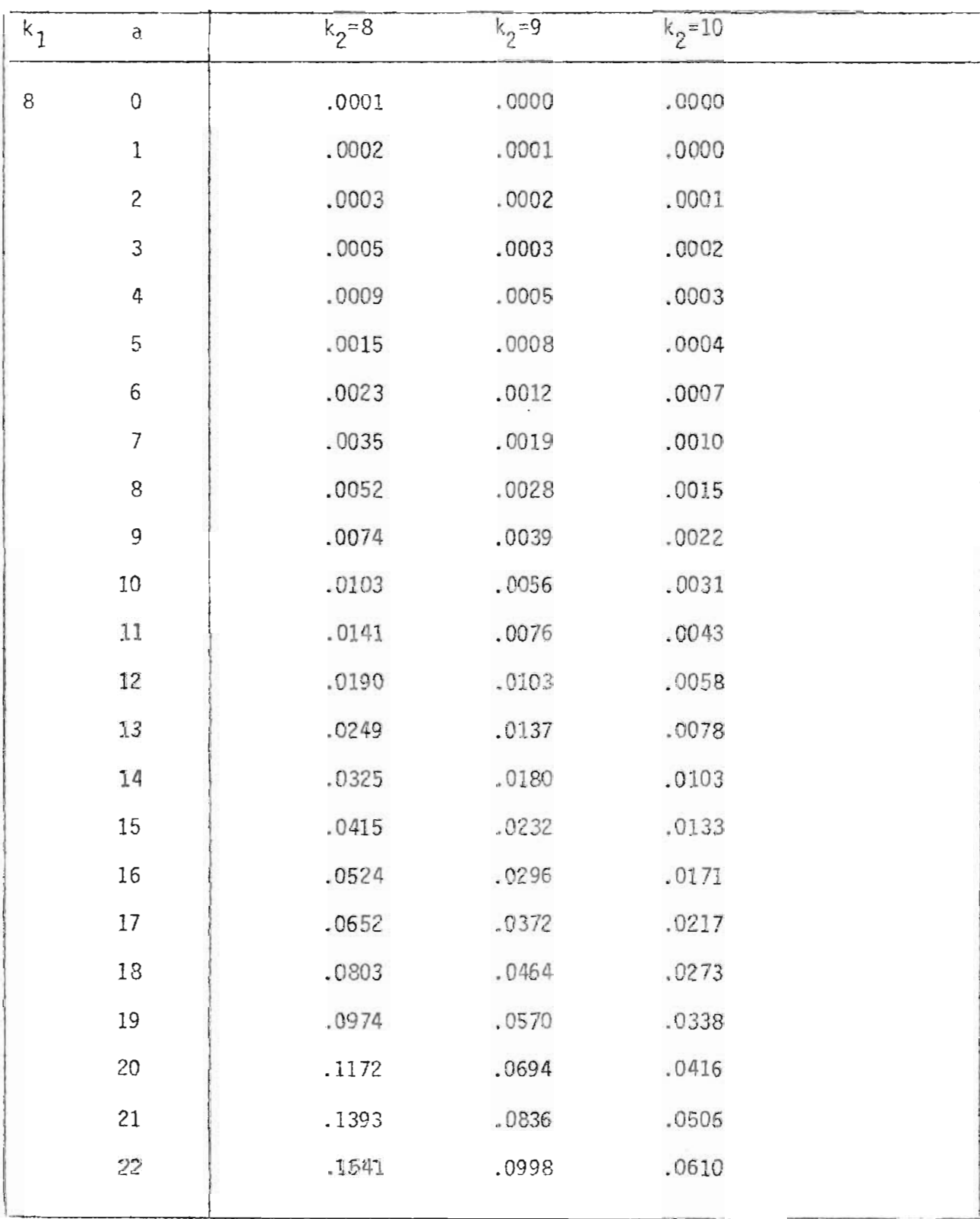

## CONTINUACION TABLA A

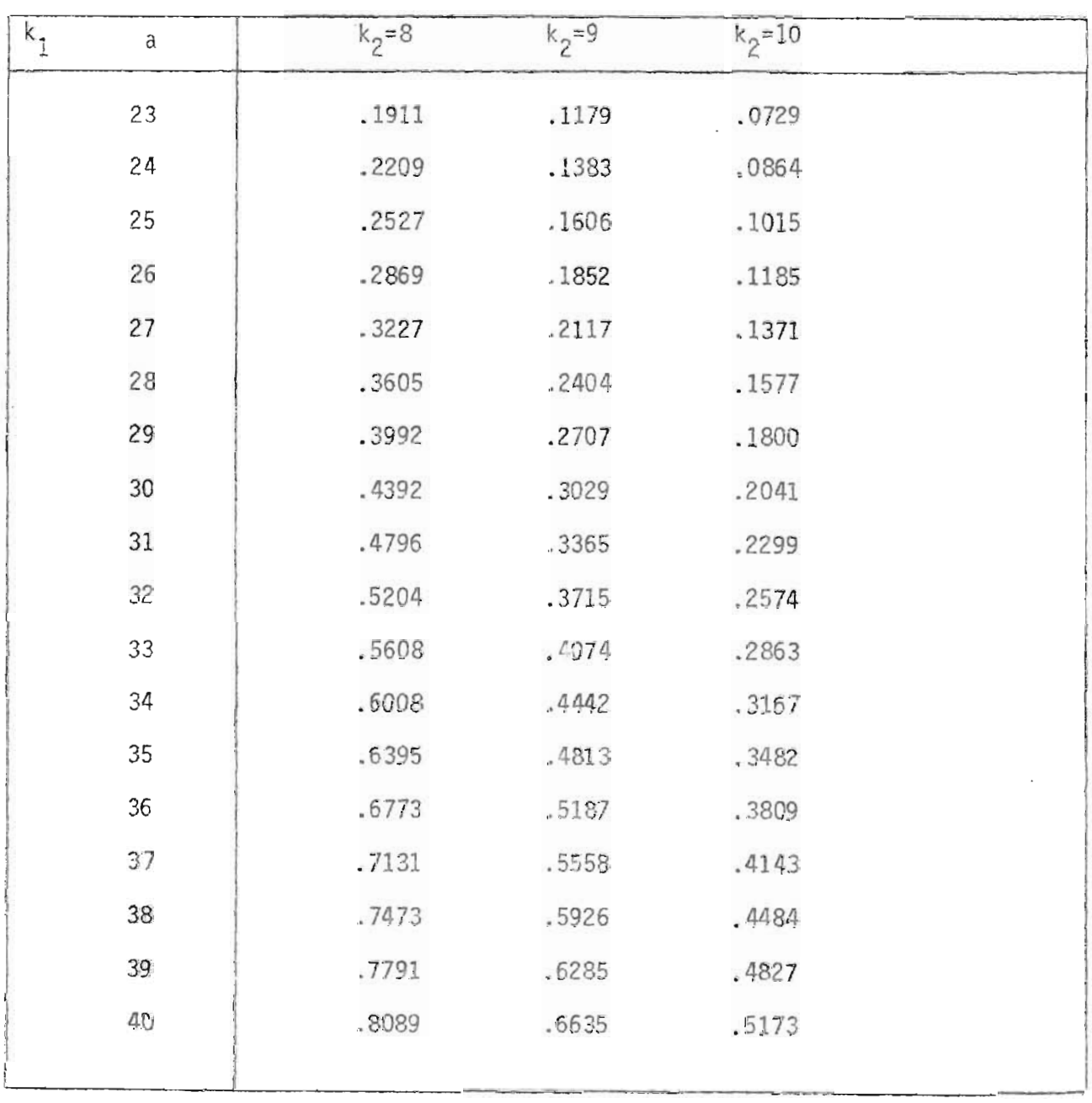

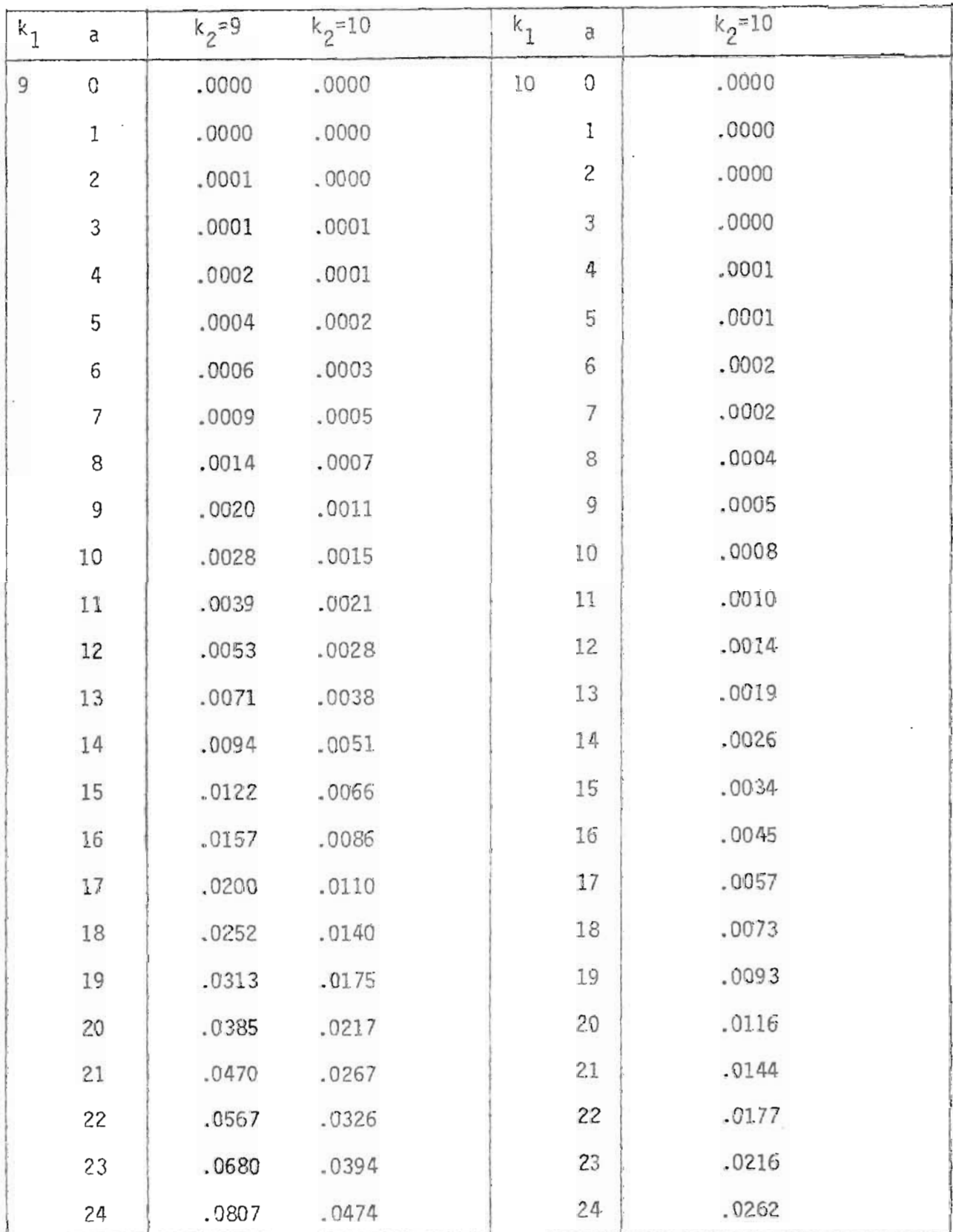

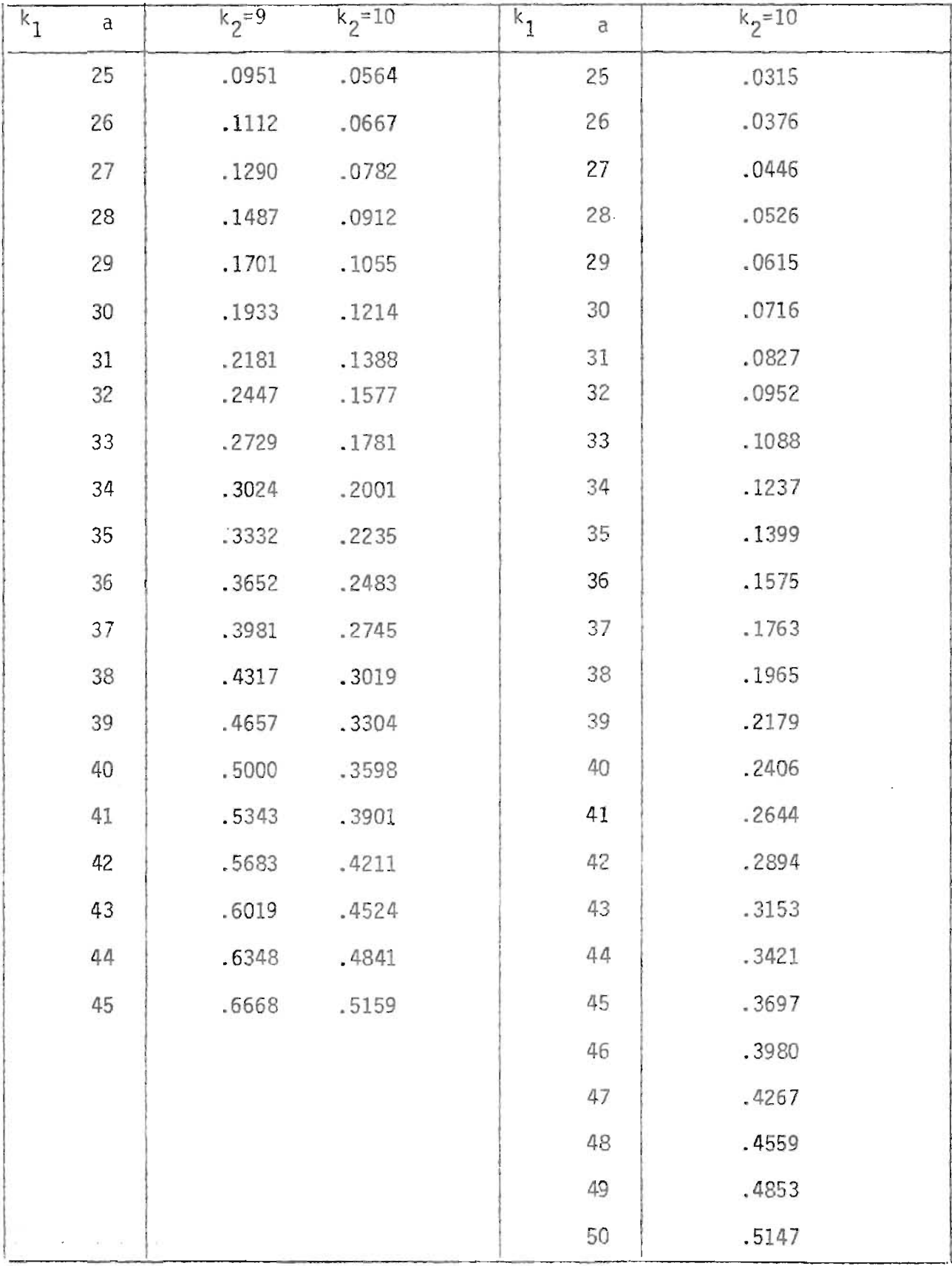

TABLA  $B:$  AREA  $\phi$  (z) BAJO LA CURVA NORMAL A LA IZQUIERDA DE:

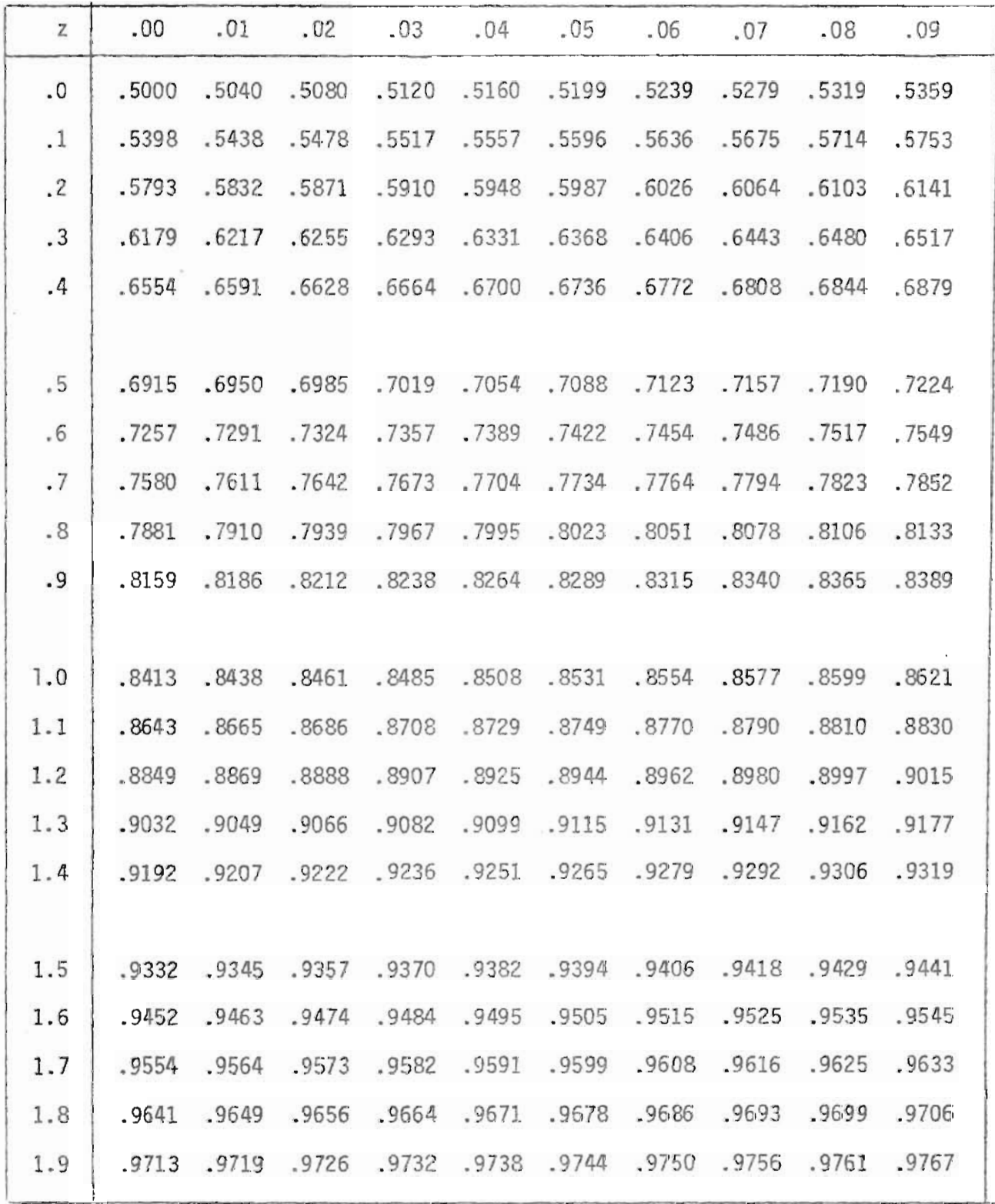

# CONTINUACION TABLA B

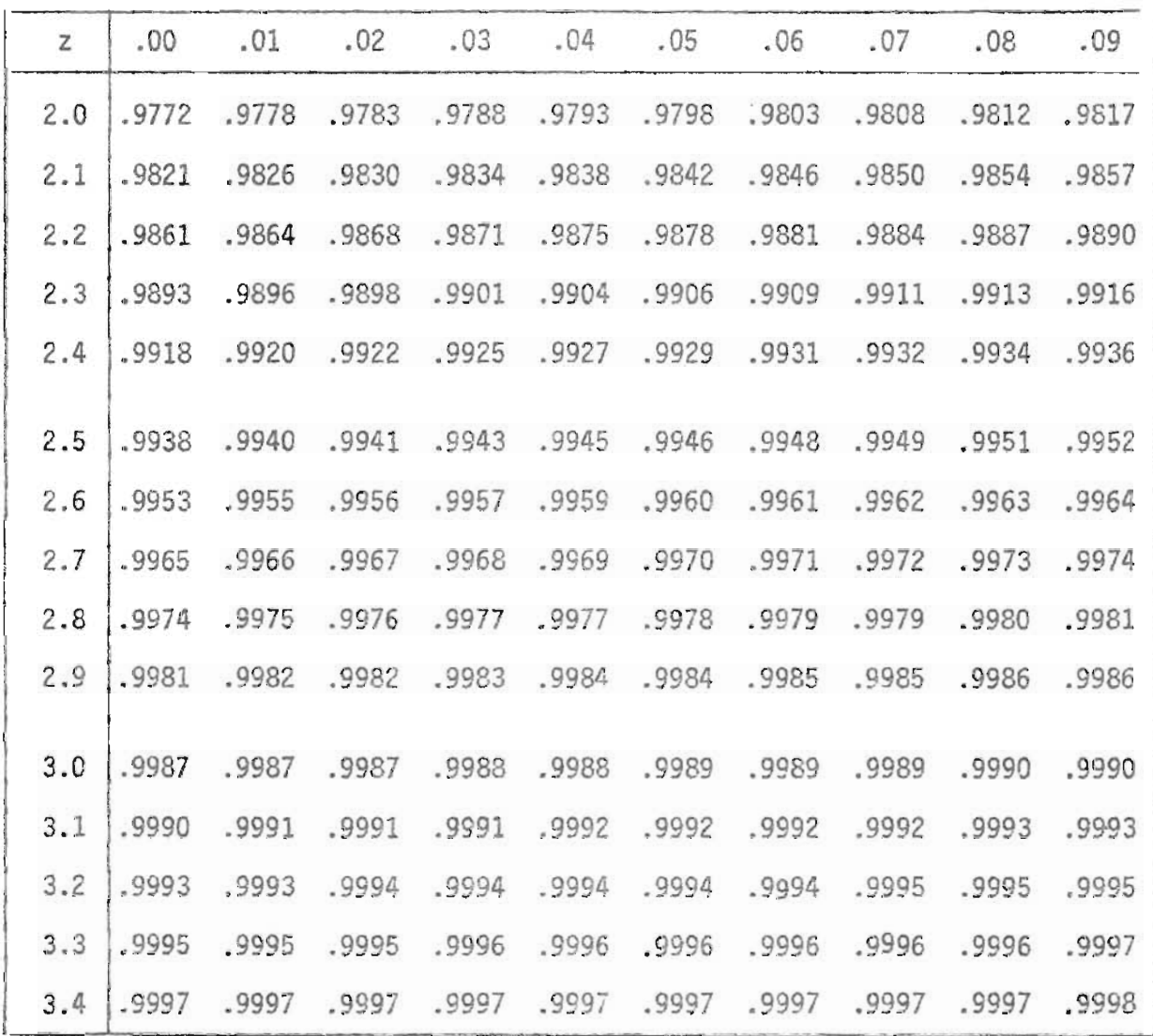

TABLA C: DISTRIBUCION DEL TEST DEL SIGNO:  $P(S_N \le a)$ 

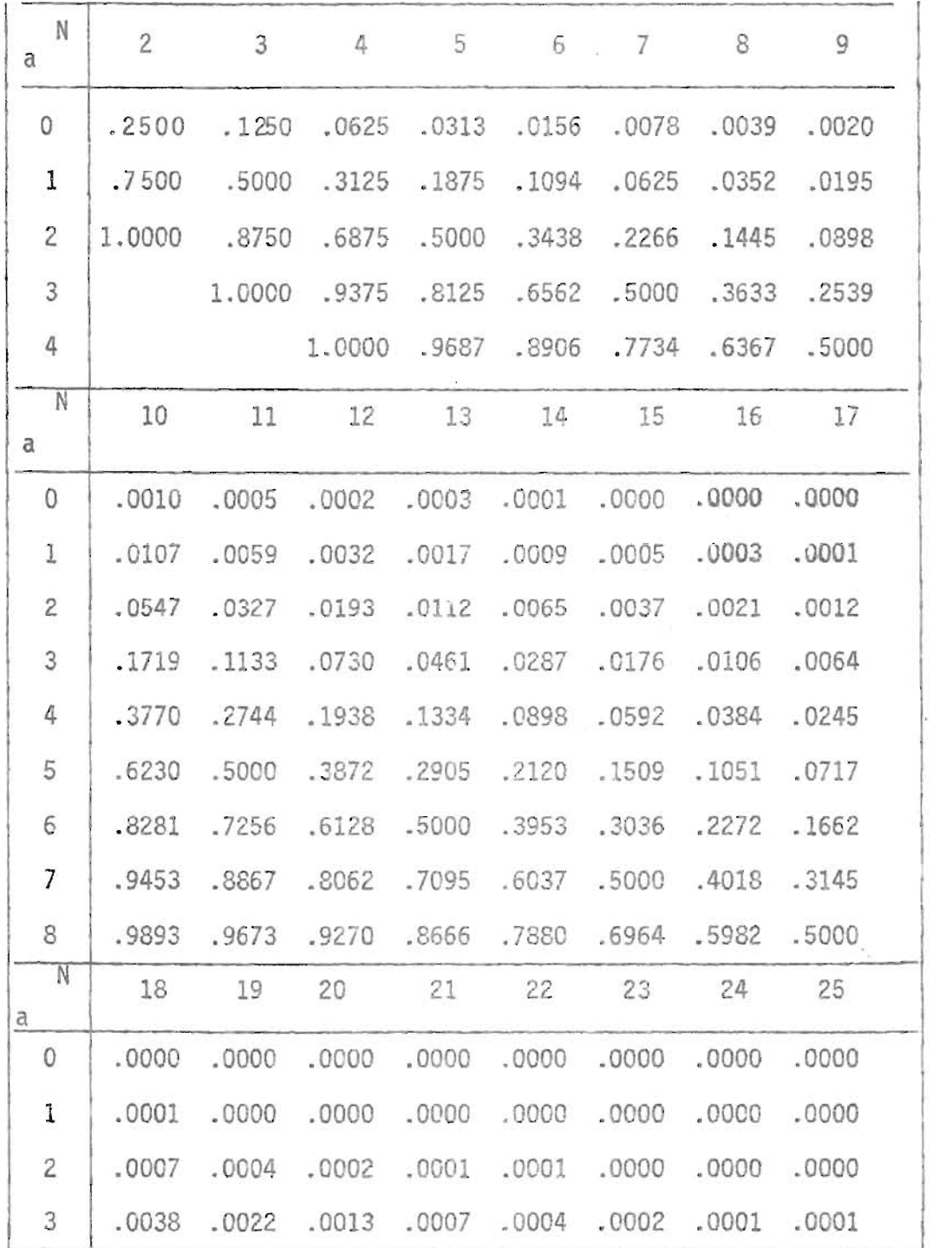

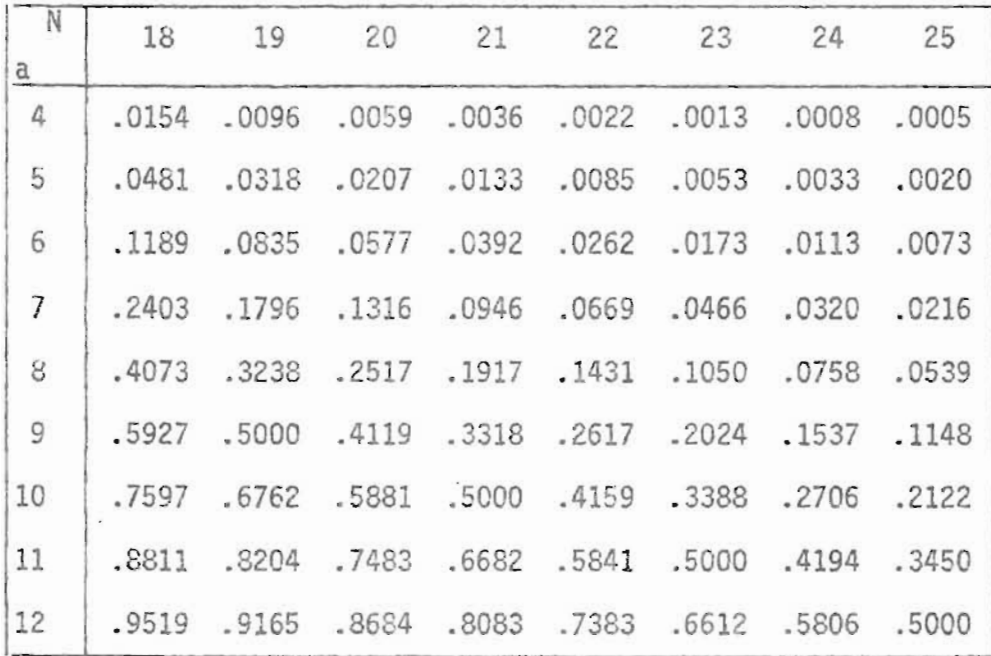

l,

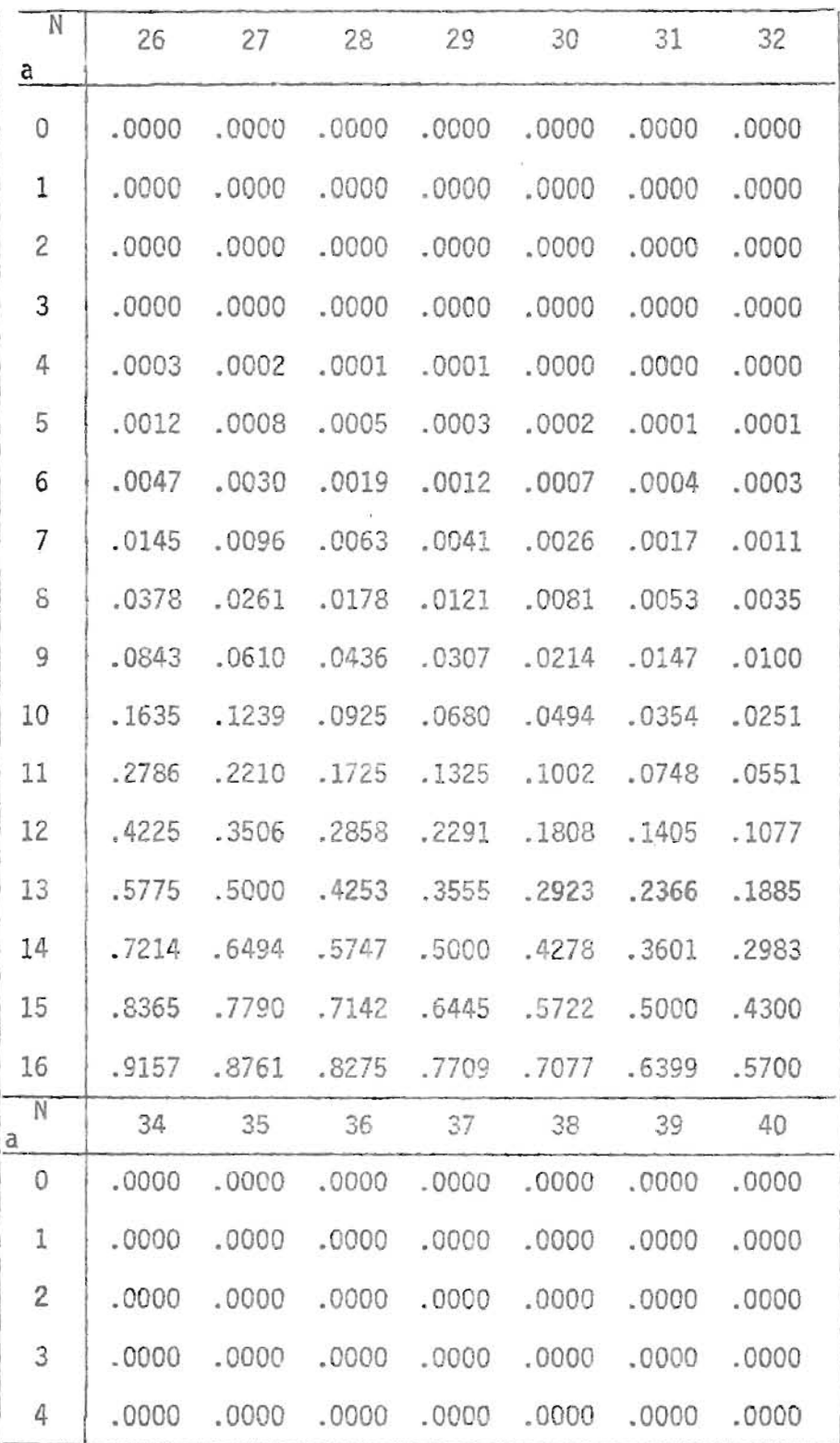

# CONTINUACION TABLA C 137

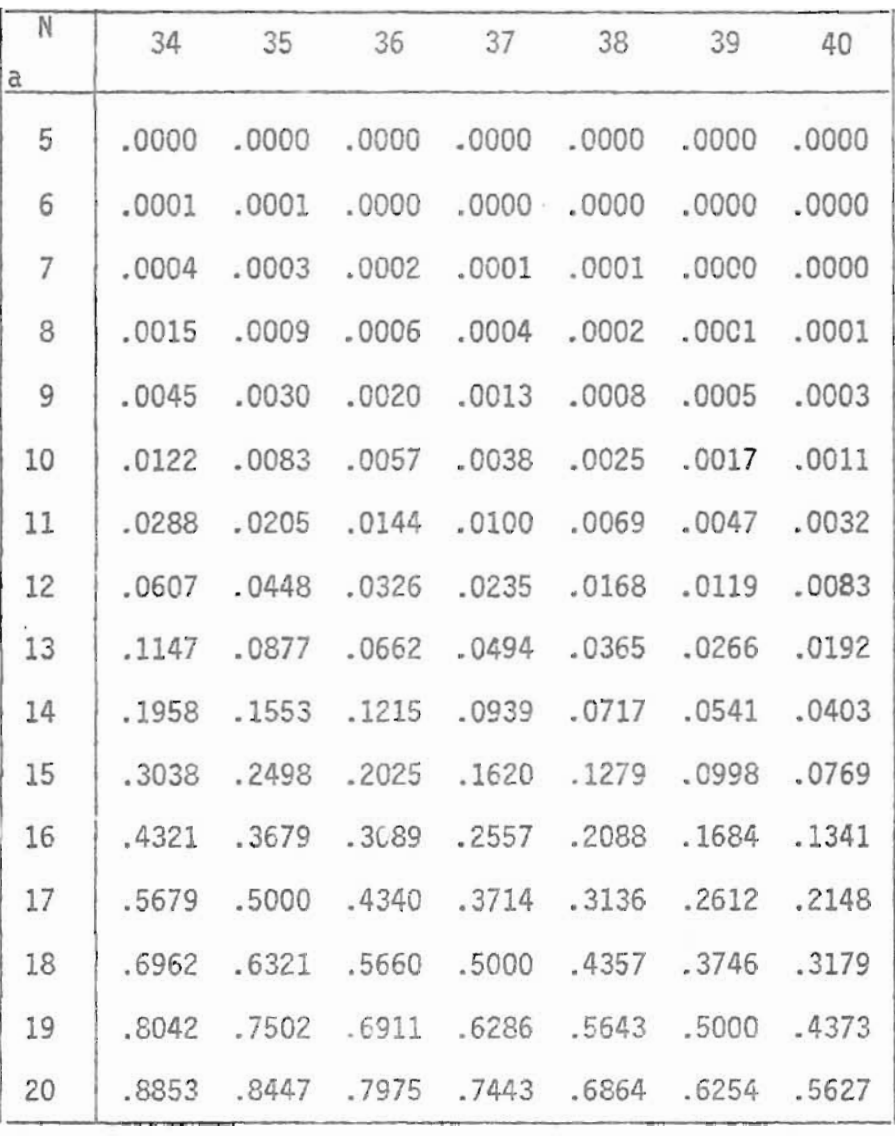
TABLA D: DISTRIBUCION DE LOS RANGOS SIGNEADOS DE WILCOXON :

 $P(V \leq V)$ 

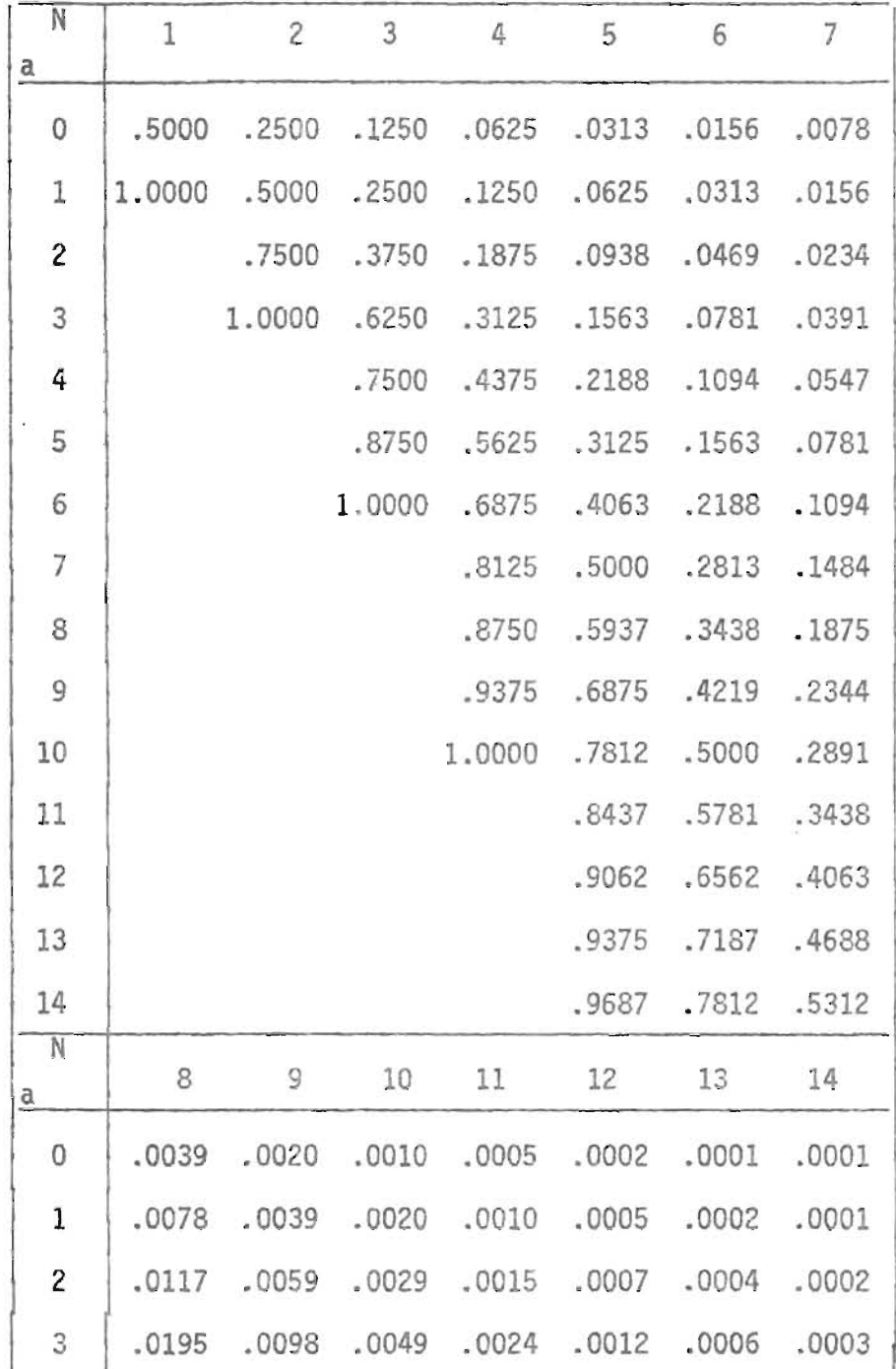

 $\bar{\mathcal{L}}$ 

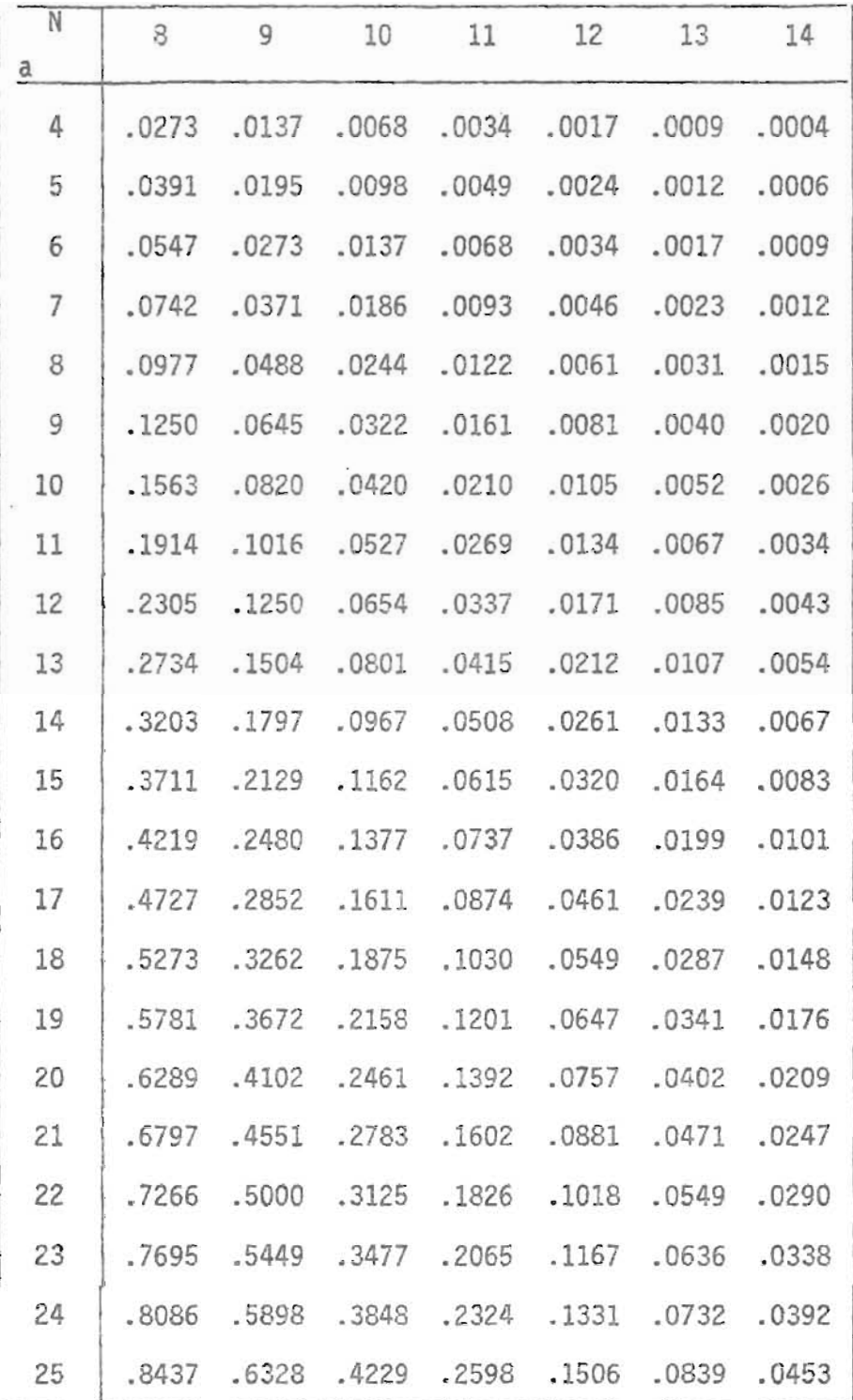

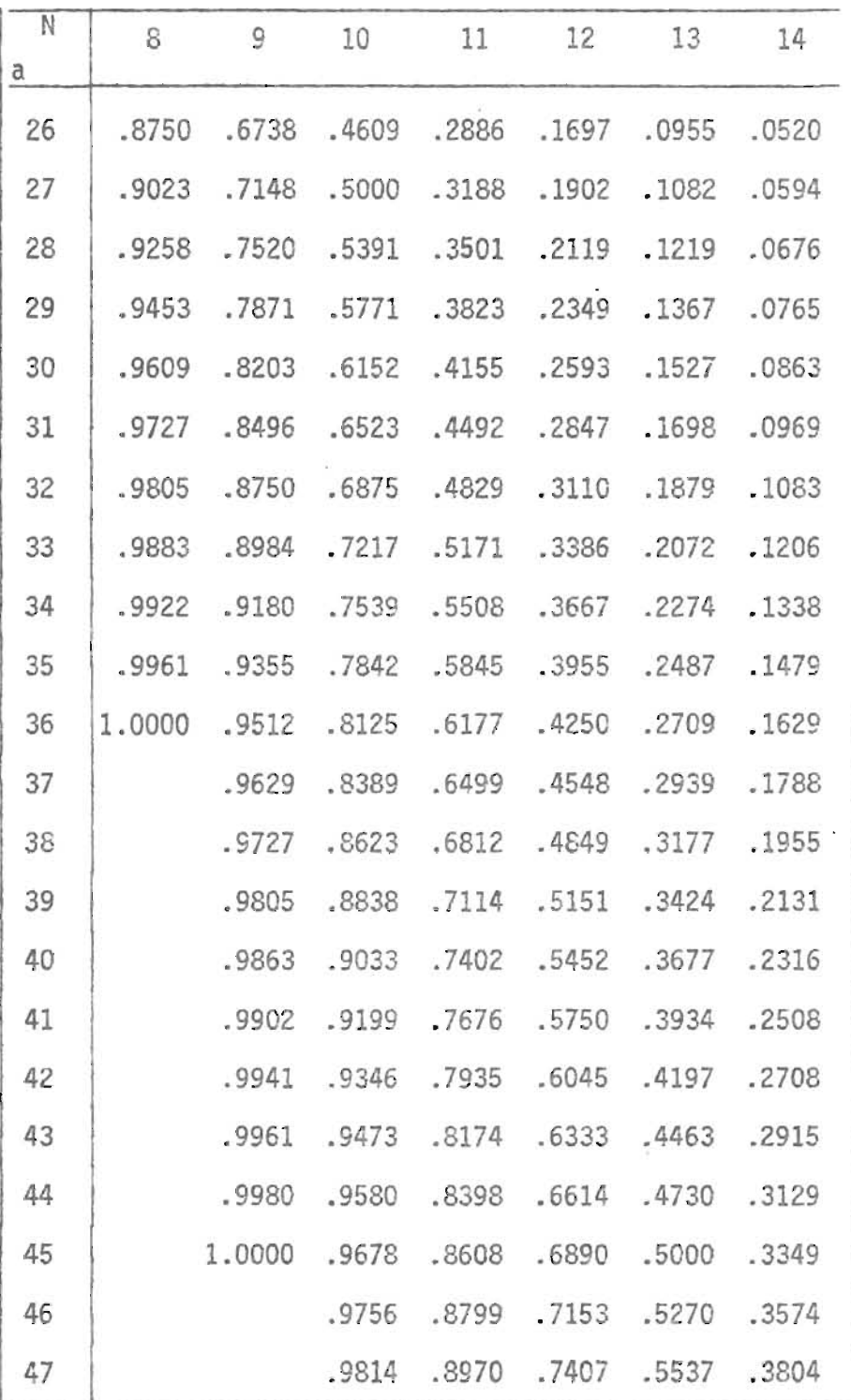

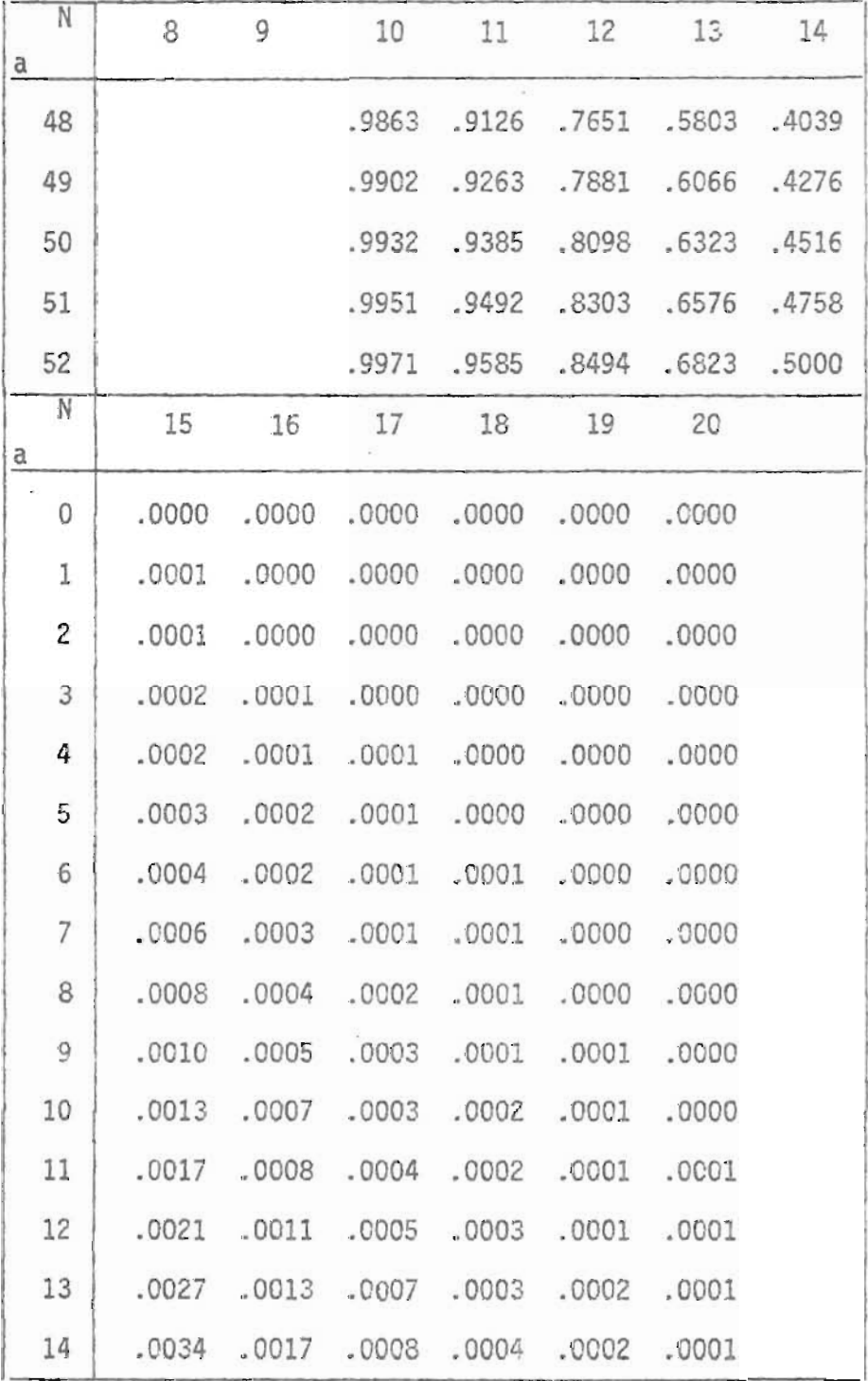

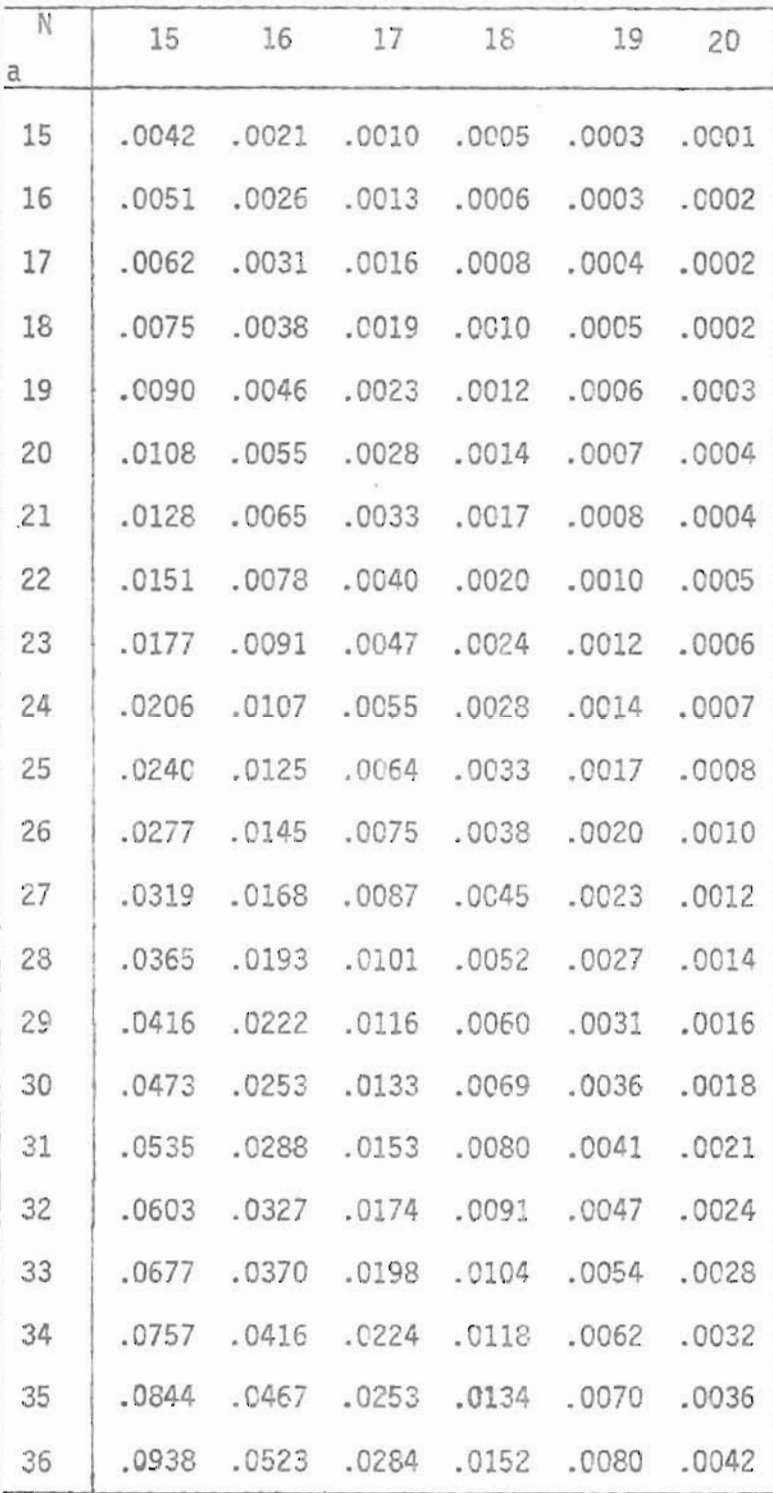

 $\bar{\mathcal{A}}$ 

 $\overline{a}$ 

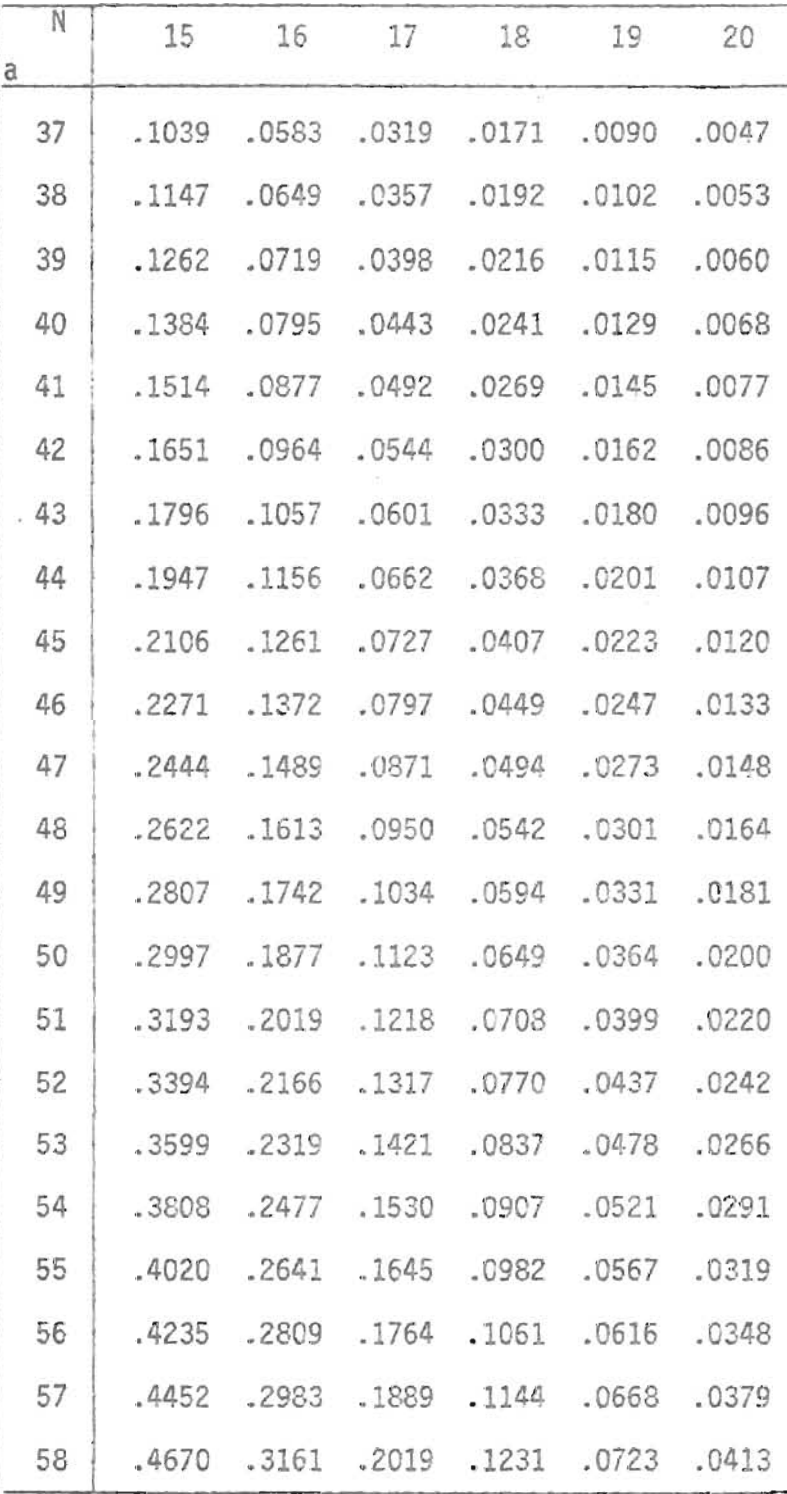

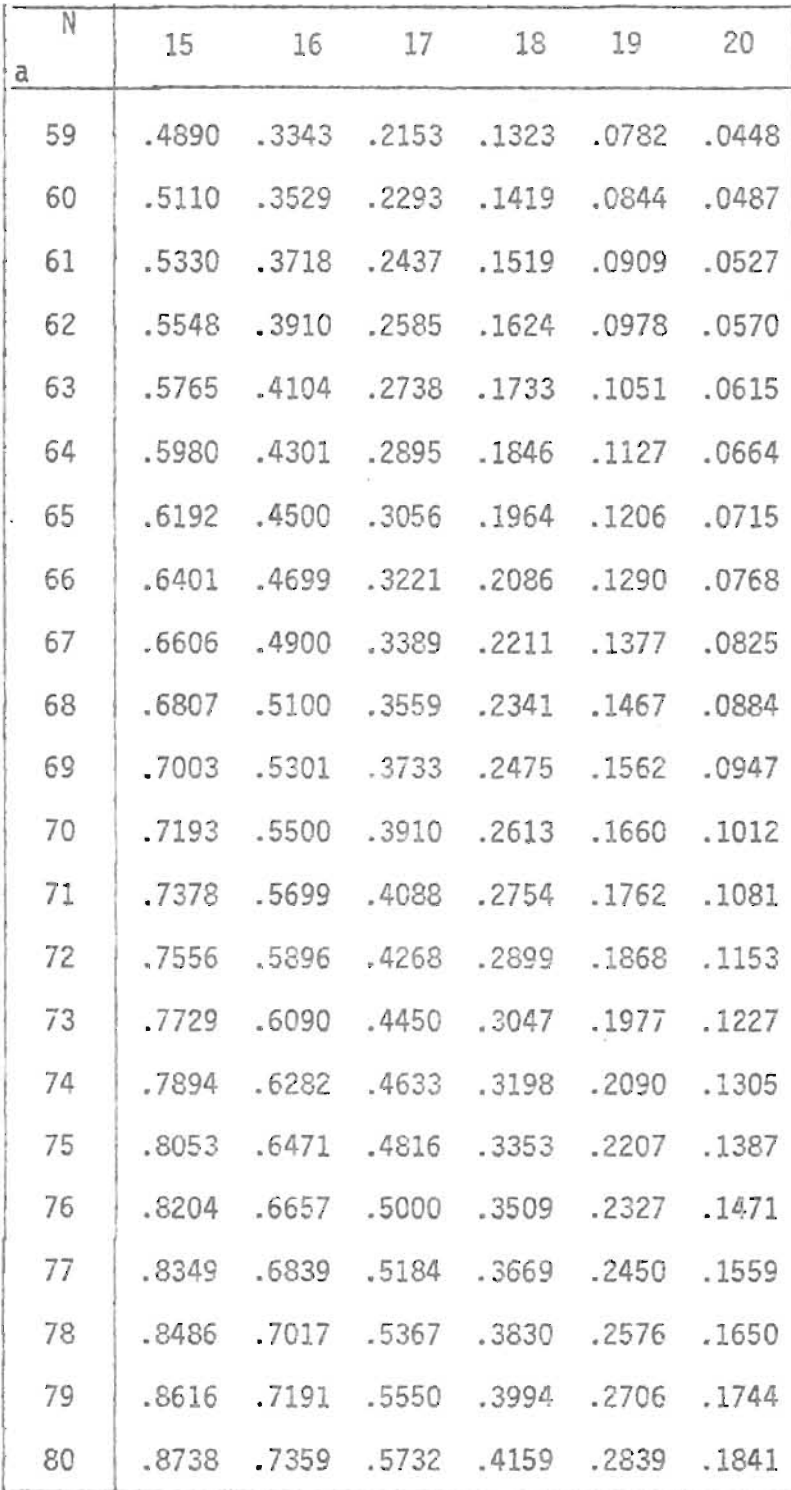

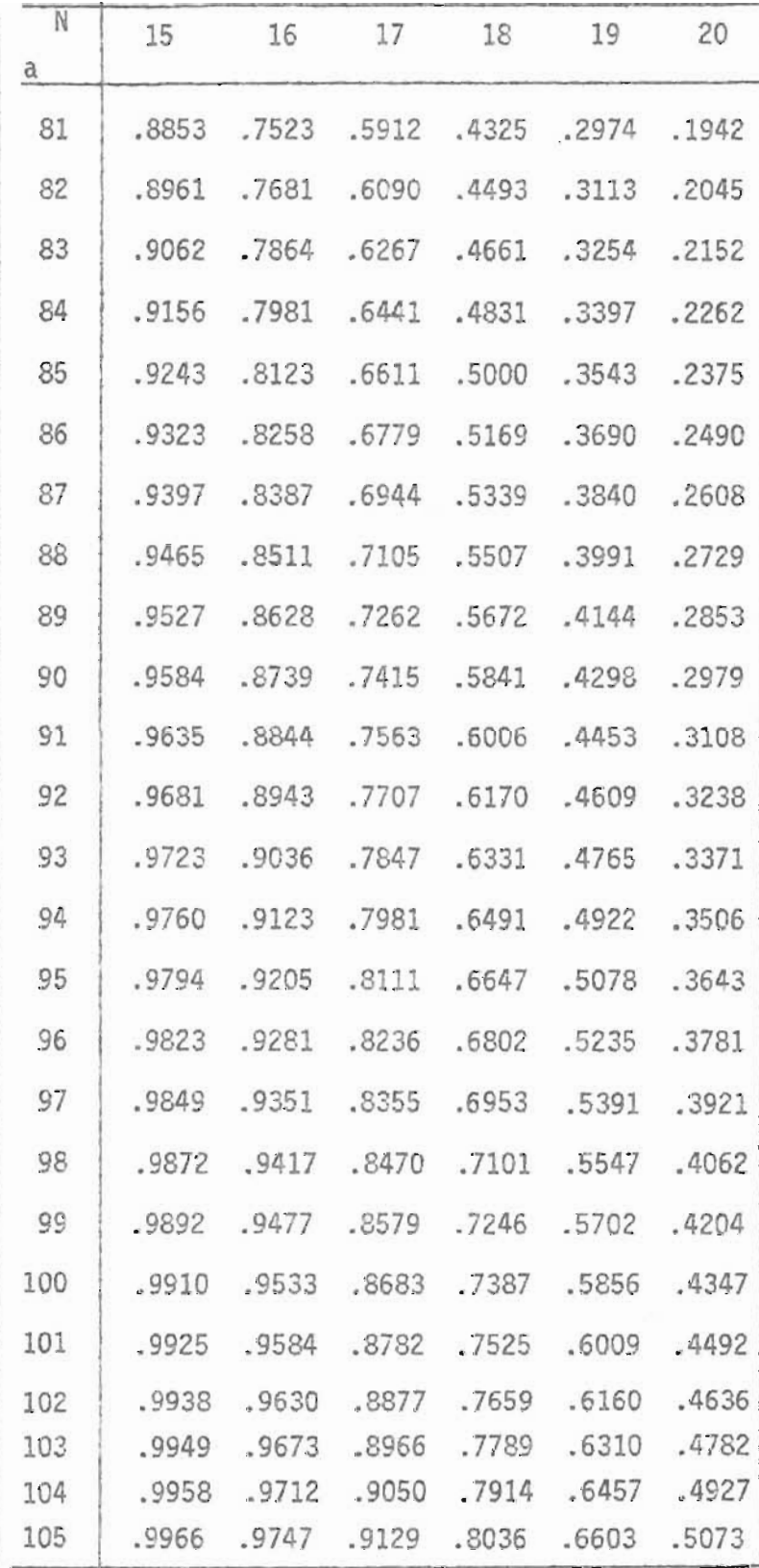

nvdr.

# BIBLIOGRAFIA

INTRODUCCION A LA TEORIA DE LA ESTADISTICA. Mood Alexander M., Gray 8i11 Frank1in A. 2a. Edici6n. Editorial Aguilar. Madrid, 1972.

METODOS ESTADISTICOS. Sn Edecor, George W. Sa. Edici6n en Inglés. Compañía Editorial Continental,S.A. México, 1956.

INTRODUCTION TO PROBALITY AND STATISTIC. Alder Henry L., Roessler Edward B. 4a. Edici6n. Editorial W. H. Freeman and Company. San Francisco, E.E. U.U. 1968

NON PARAMETRICS-STATISTICAL. Lehmann E. L. 4a. Edici6n. Editorial Columbia University, New York, 1970.

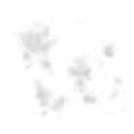